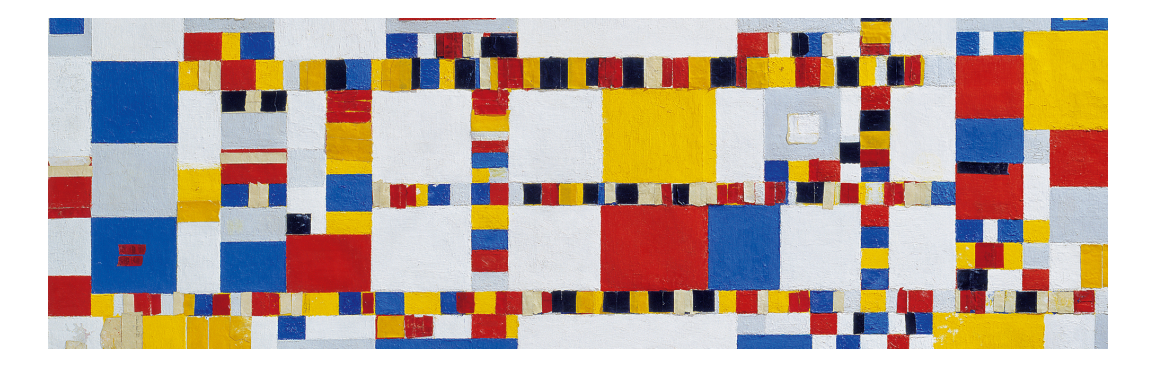

## Esoteric Programming Languages

blinry

17. Esoterischprogrammiernacht

<span id="page-1-0"></span>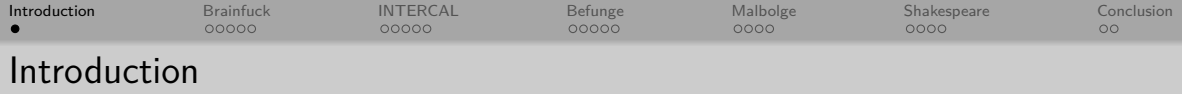

"esoteric" from Greek esoterikos, "belonging to an inner circle"

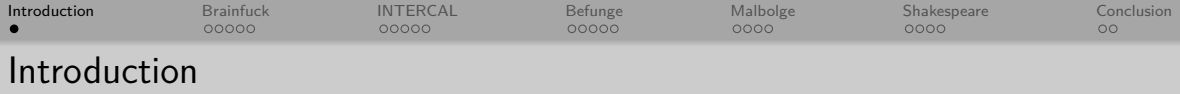

"esoteric" from Greek esoterikos, "belonging to an inner circle"

Esoteric Programming Languages

- proof-of-concept
- artistic expression
- $\circ$  challenge (for the designer and/or user)
- joke

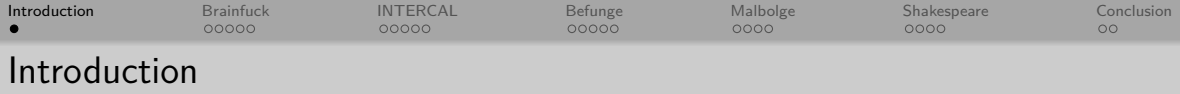

"esoteric" from Greek esoterikos, "belonging to an inner circle"

Esoteric Programming Languages

- proof-of-concept
- artistic expression

 $\circ$  challenge (for the designer and/or user)

o joke

This presentation: Five Turing-complete languages

<span id="page-4-0"></span>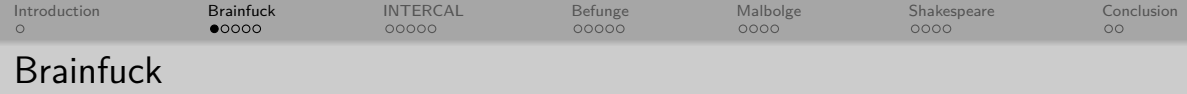

## Designed by Urban Müller in 1993

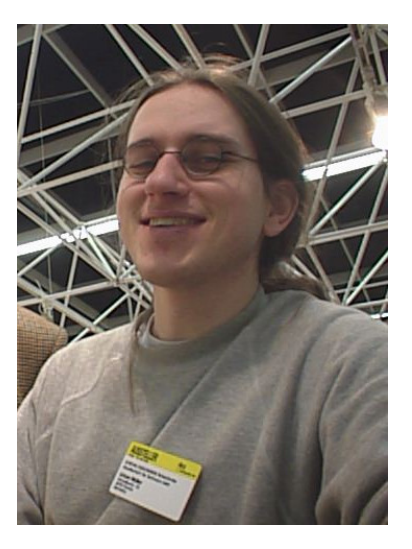

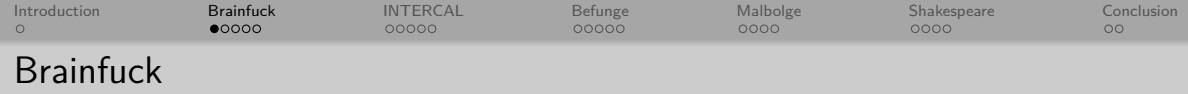

- Designed by Urban Müller in 1993
- Motivation: Small compiler (296 bytes)

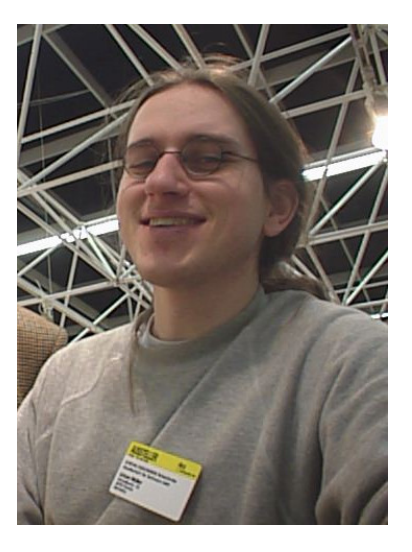

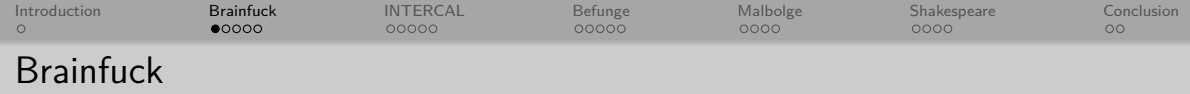

- Designed by Urban Müller in 1993
- Motivation: Small compiler (296 bytes)
- **Minimalist syntax**, only eight commands:  $>$  < + - , . []

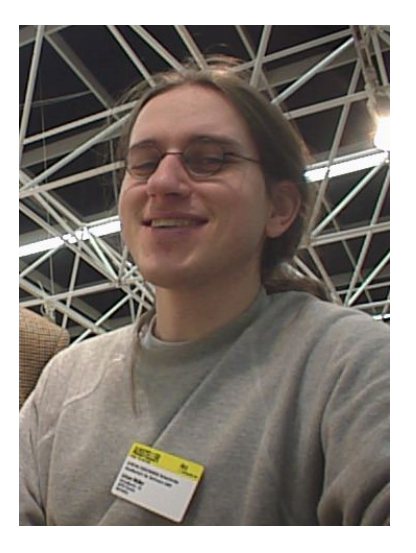

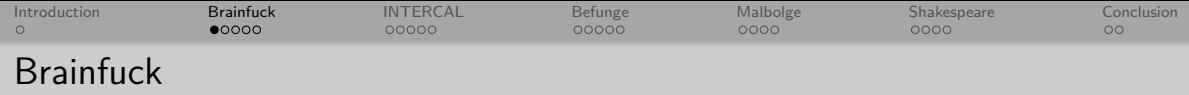

- Designed by Urban Müller in 1993
- Motivation: Small compiler (296 bytes)
- **Minimalist syntax**, only eight commands:  $>$  < + - , . []
- $\bullet$  "brain fuck" = hard or complicated thing

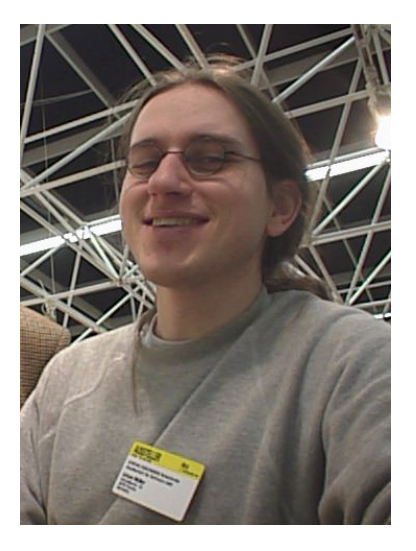

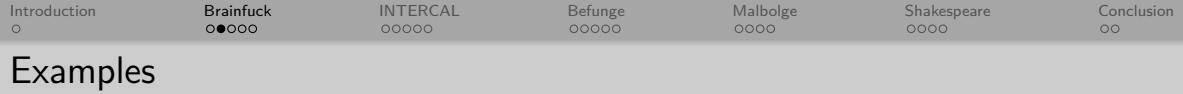

 $1 \mid \gg$ , -----.  $<<$ ++++++++++.

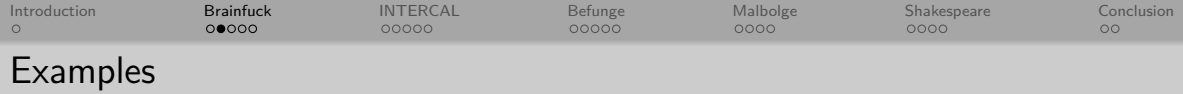

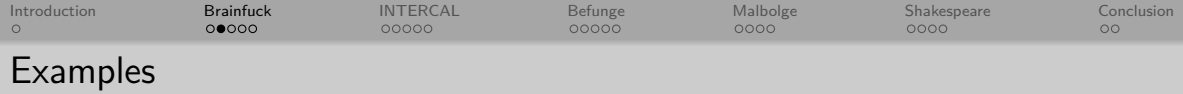

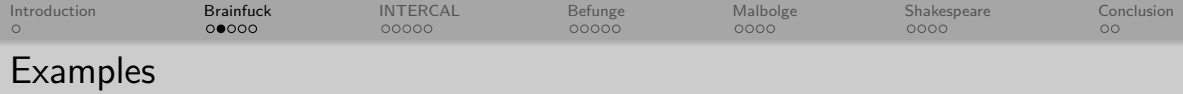

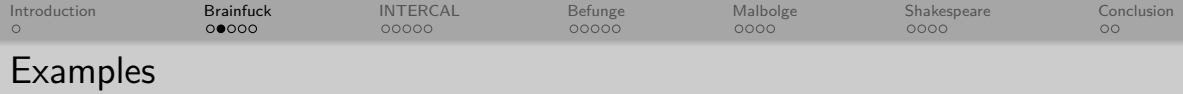

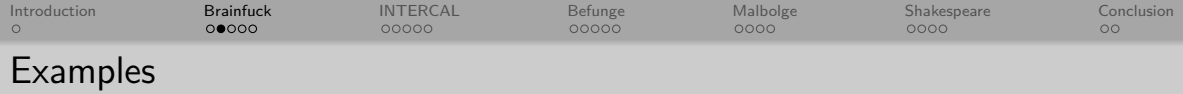

 $1 \mid \gg$ ,-----.<<<-++++++++++.

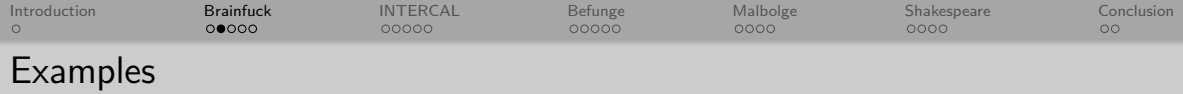

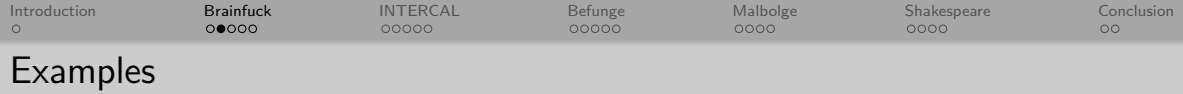

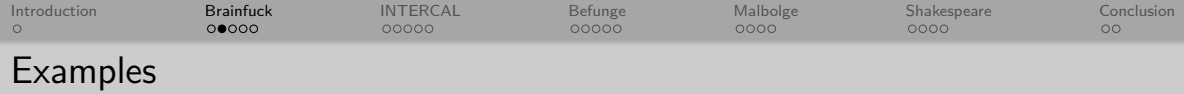

$$
1 \mid \frac{>}{>}, \frac{----}{<}<\leftarrow
$$

Input: f

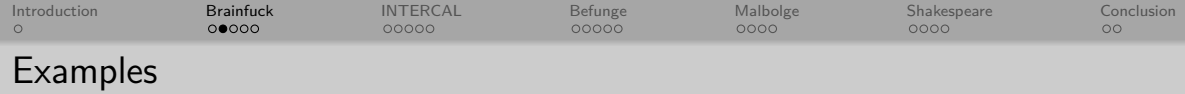

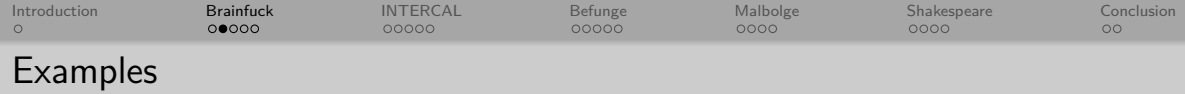

 $1$  +++++ $[->+$ 

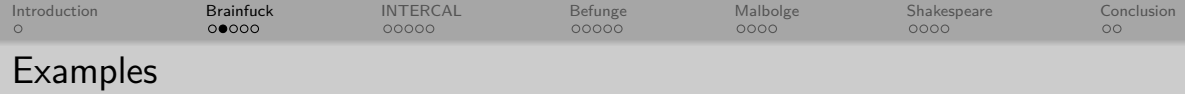

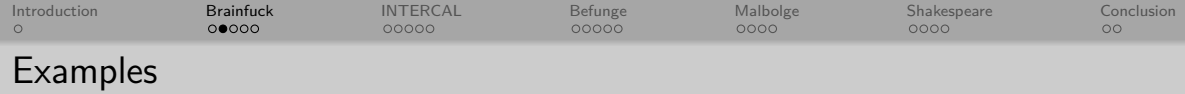

$$
1 \ \ | \ \textsf{>>>}, \textsf{----}. \ \textsf{<<} \textsf{++} \textsf{++} \textsf{++} \textsf{++} \textsf{++} \textsf{+} \textsf{+}.
$$

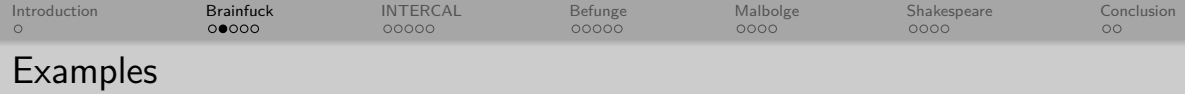

$$
1 \ \ | \ \textsf{>>>}, \textsf{----}. \ \textsf{<<} \textsf{++} \textsf{++} \textsf{++} \textsf{++} \textsf{++} \textsf{+} \textsf{+}.
$$

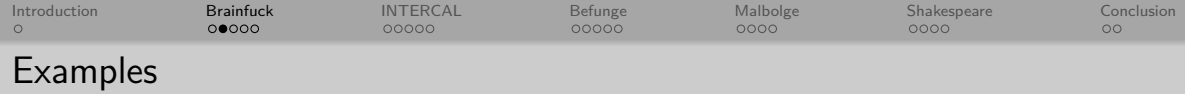

$$
1 \ \ | \ \textsf{>>>}, \textsf{----}. \ \textsf{<<} \textsf{++} \textsf{++} \textsf{++} \textsf{++} \textsf{++} \textsf{+} \textsf{+}.
$$

 $1$  +++++ $[->+$ 

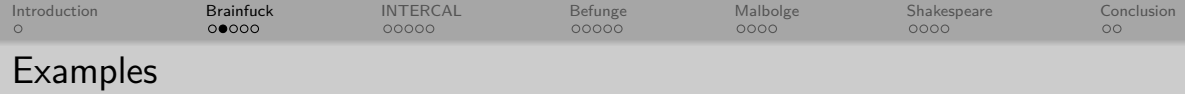

$$
1 \ \ | \ \textsf{>>>}, \textsf{----}. \ \textsf{<<} \textsf{++} \textsf{++} \textsf{++} \textsf{++} \textsf{++} \textsf{+} \textsf{+}.
$$

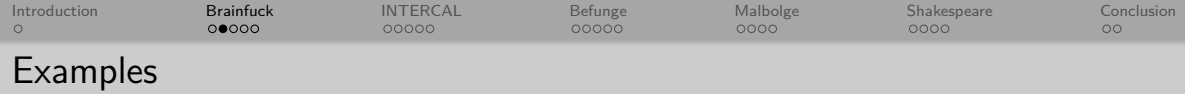

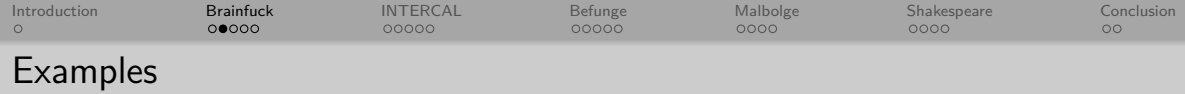

 $1$  +++++ $[->+$ <sup>2</sup>

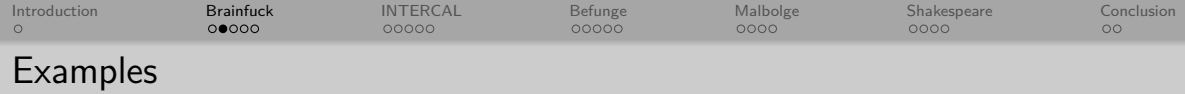

$$
1 \mid \frac{>}{>}, \frac{----}{<}<
$$

$$
\begin{array}{c|c}\n1 & -[>, \left[ << [-<]+[->+]->- \right] <<< < \\
2 & <<<< < +[-<+++++++[->+++++++]{2} <<+++++++]{2}\n3 & < ]>, \left[ -\right] > + \right] - ]\n\end{array}
$$

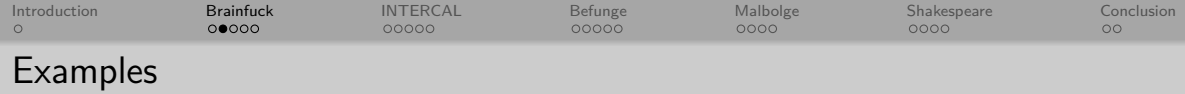

Dutput: a←

<sup>1</sup> +++++[->+<] <sup>1</sup> -[ > ,[ < <[ - <]++[ - >+] - > -] < < < < <sup>2</sup> < < < < <+[ - <++++++++[ - >++++++ <sup>3</sup> <] >.[ -] >+] -] Input: h

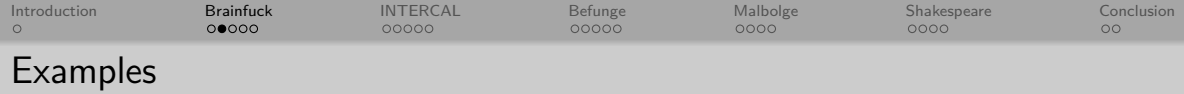

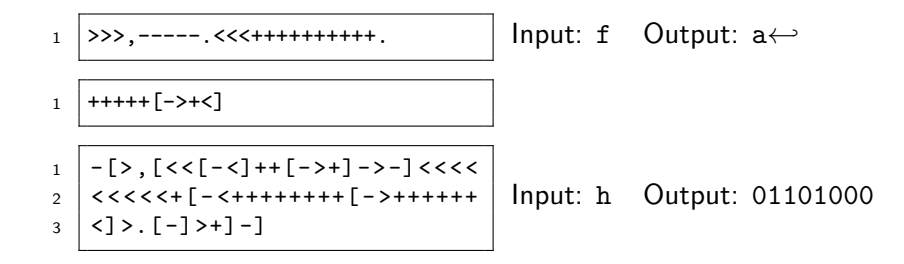

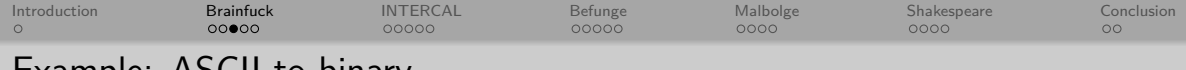

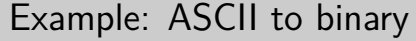

18 ]

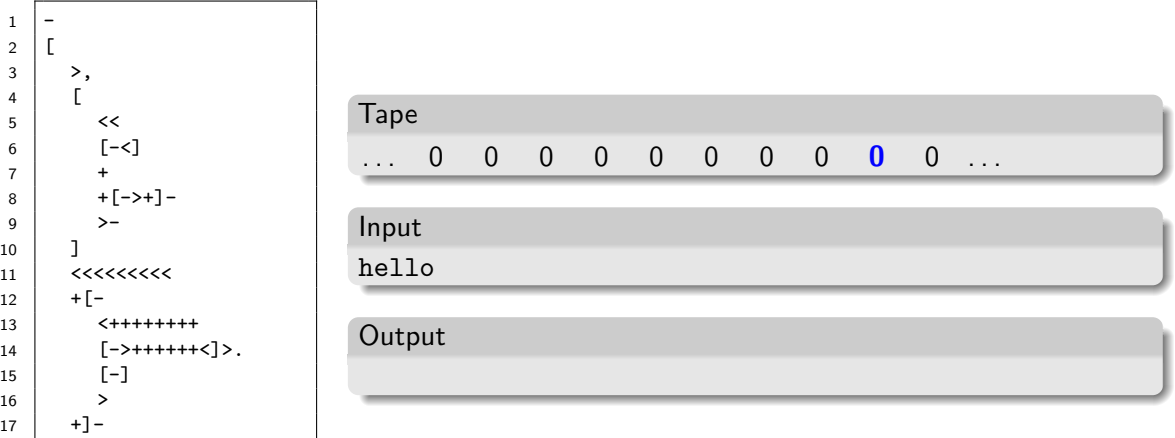

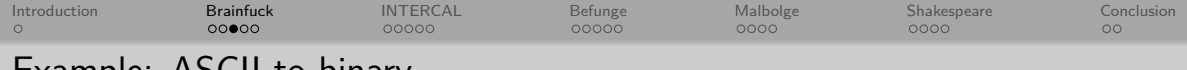

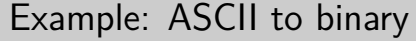

18 ]

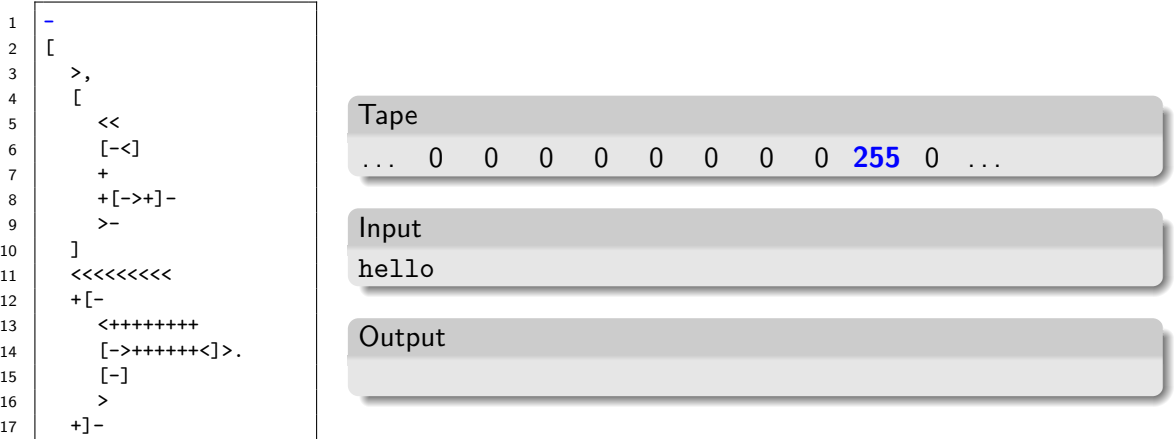

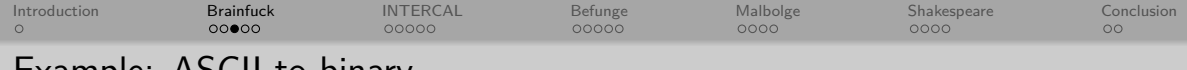

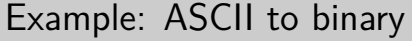

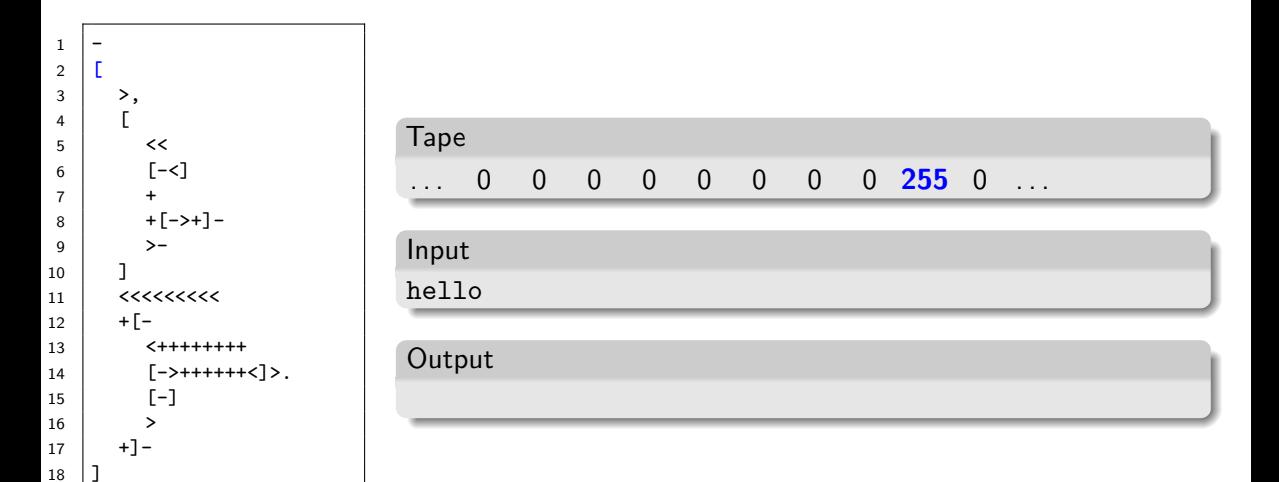

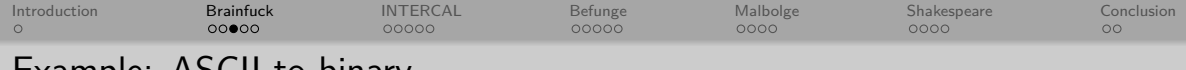

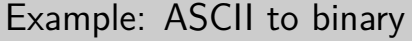

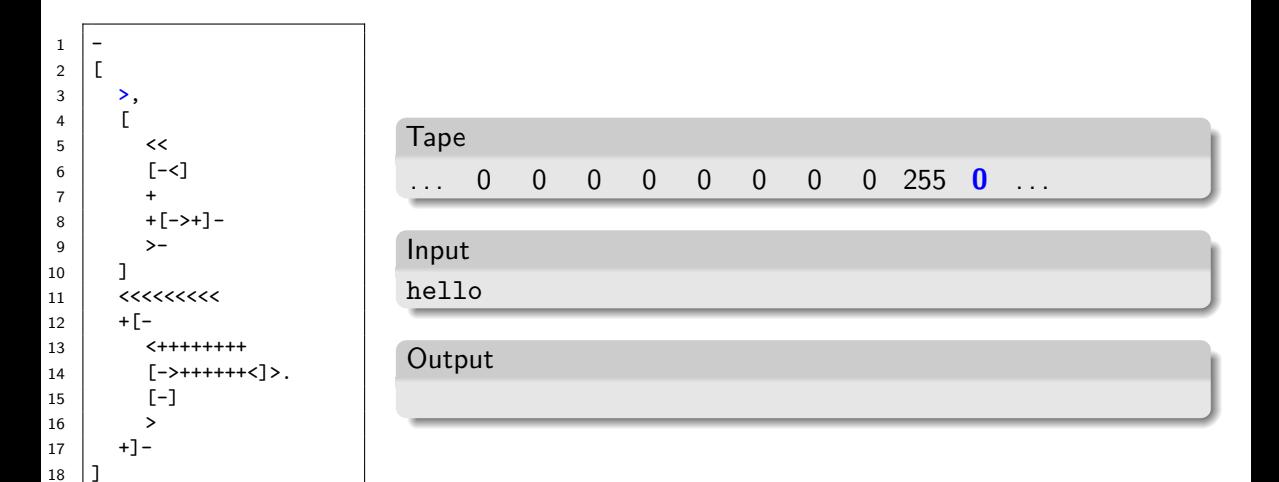

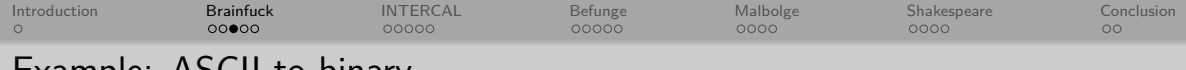

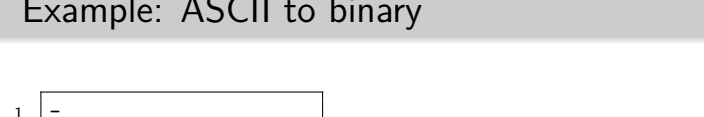

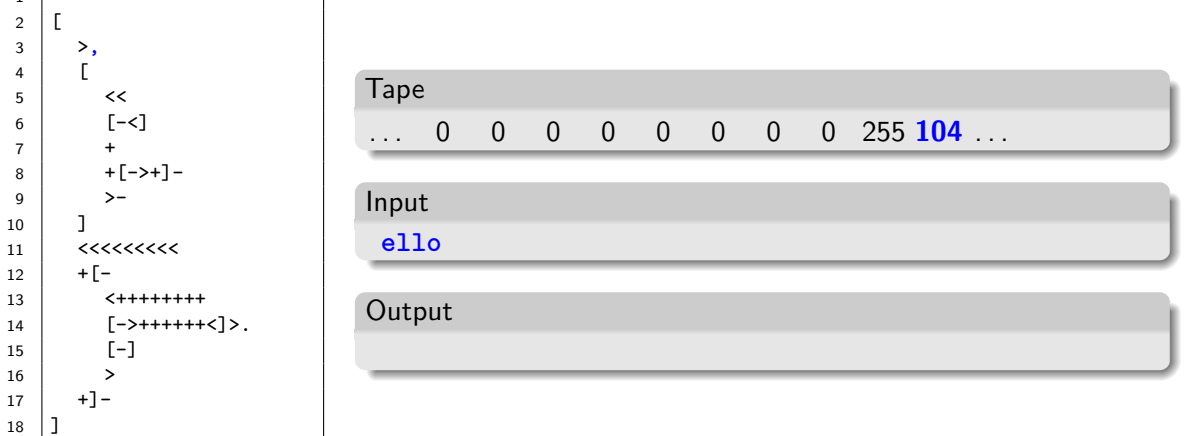

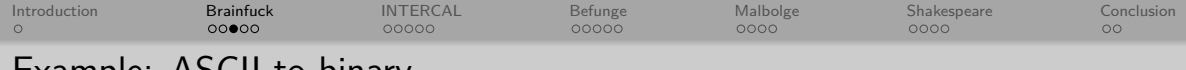

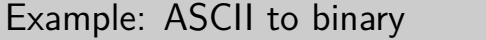

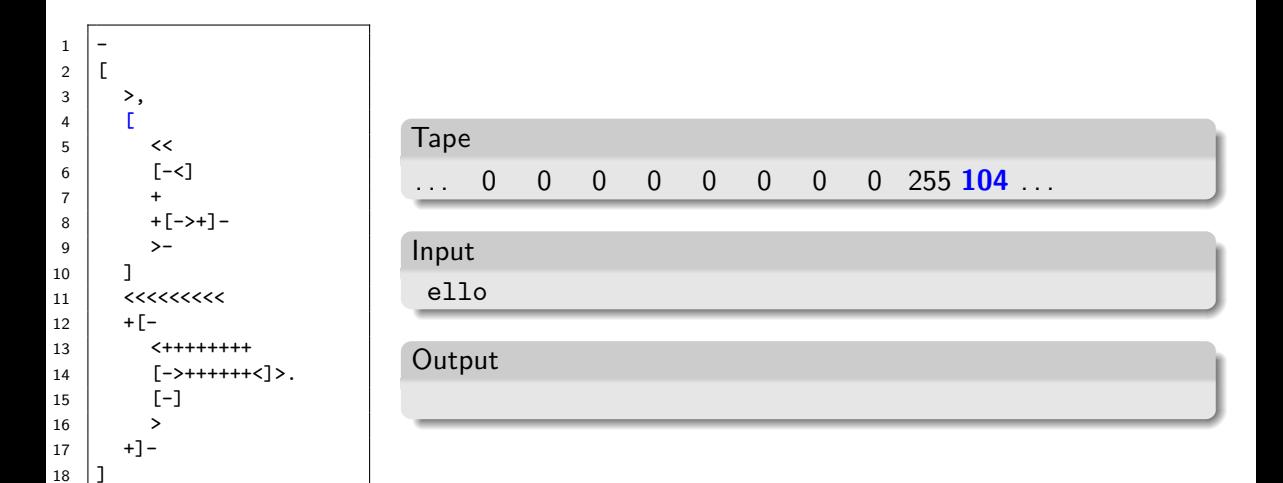

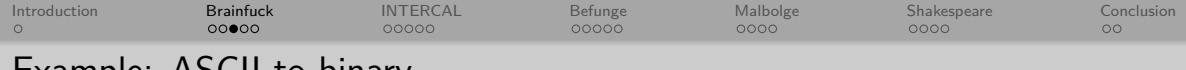

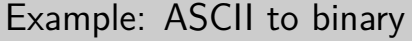

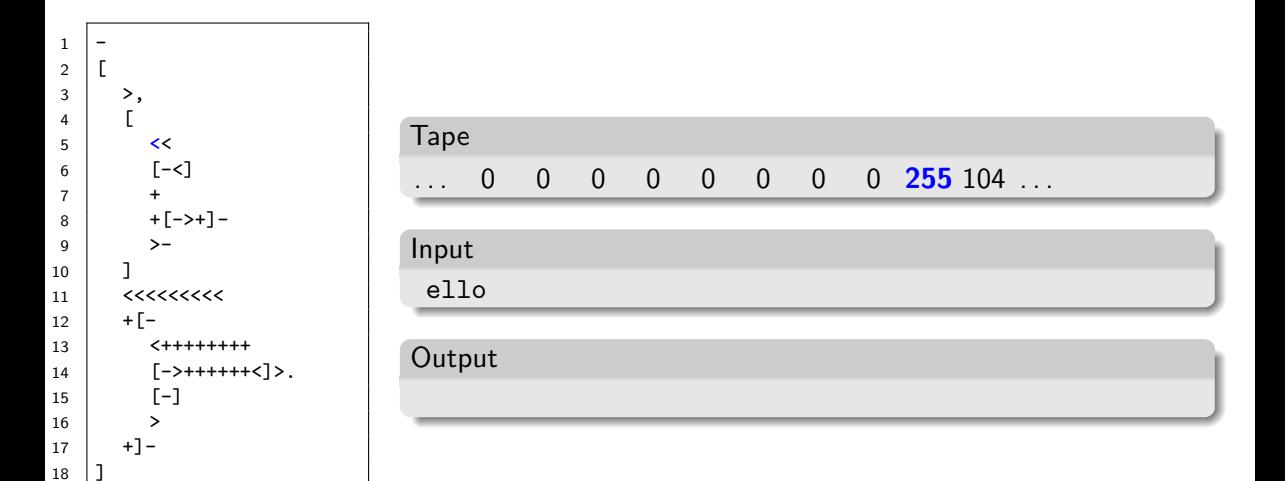
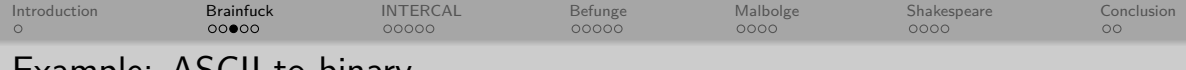

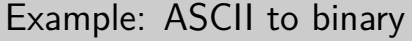

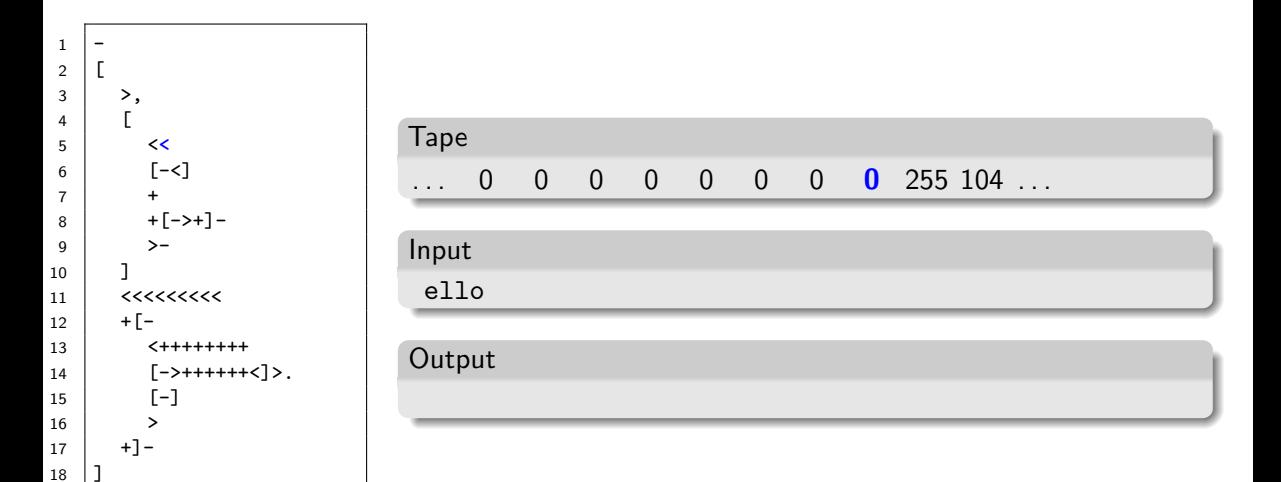

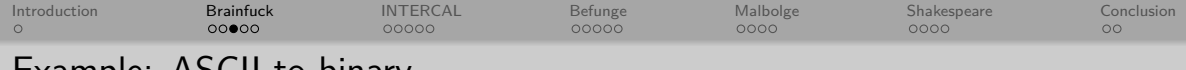

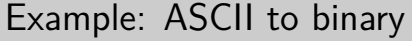

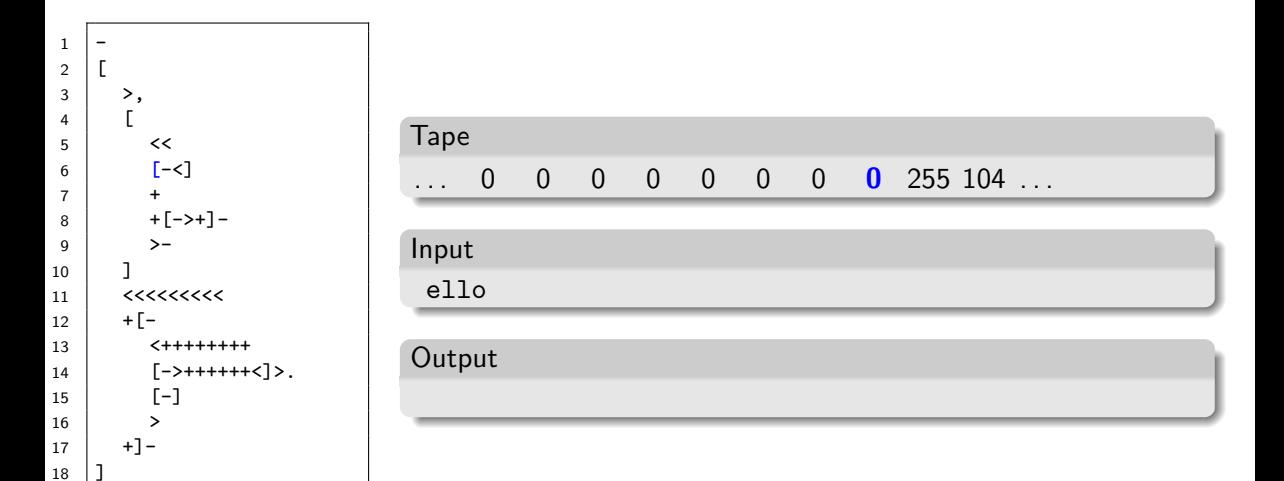

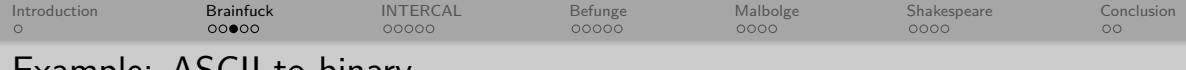

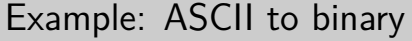

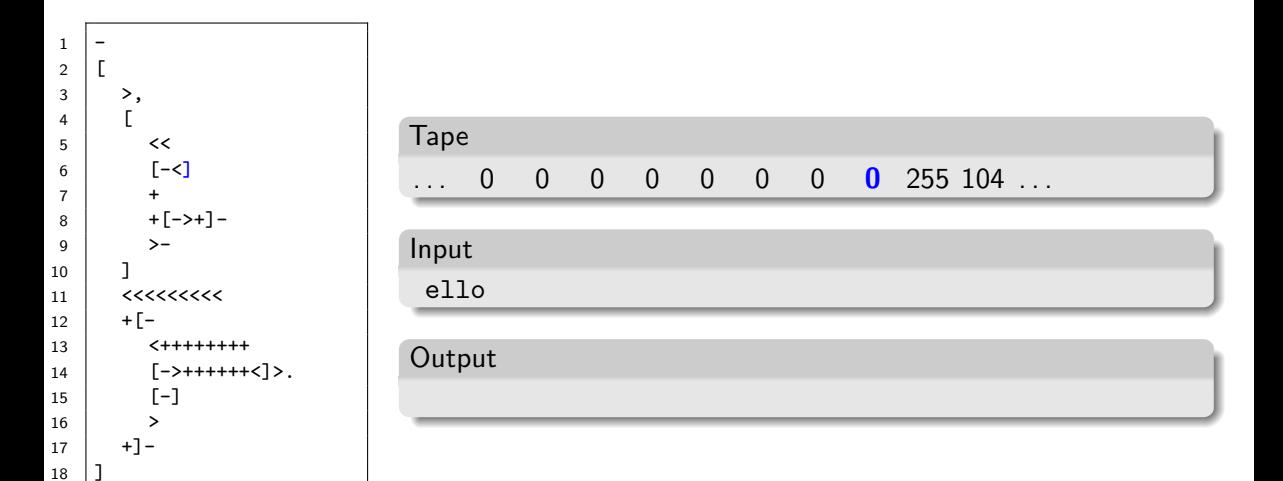

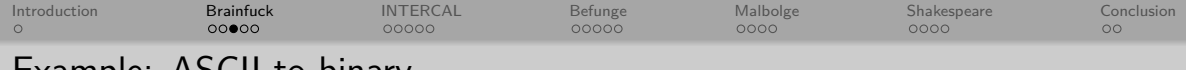

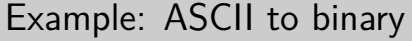

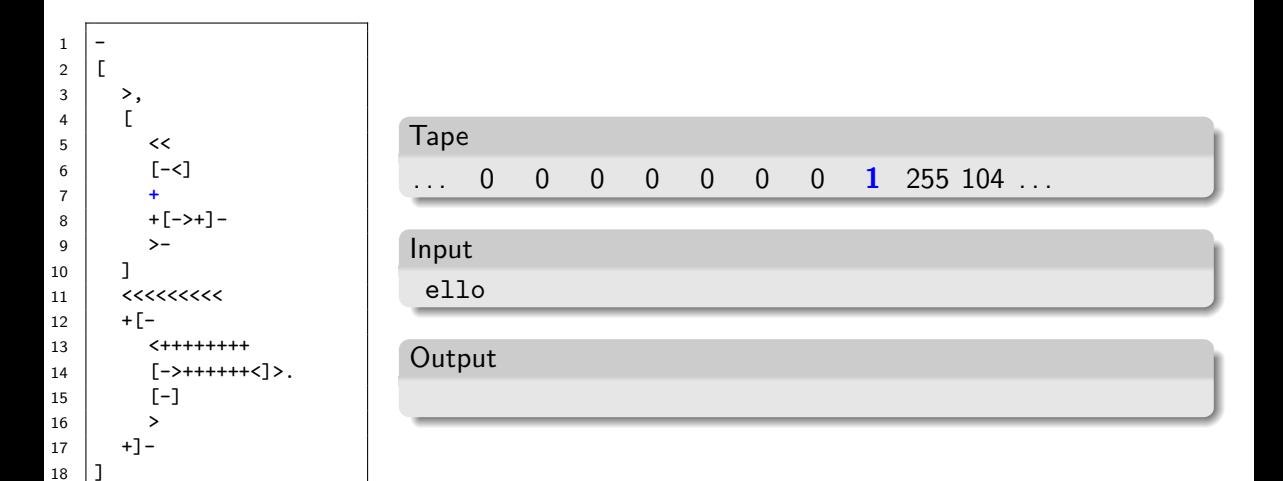

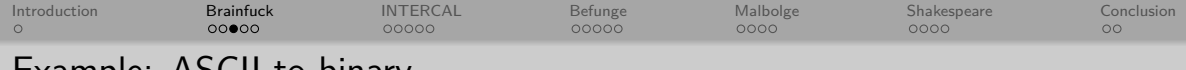

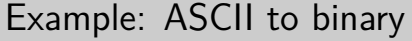

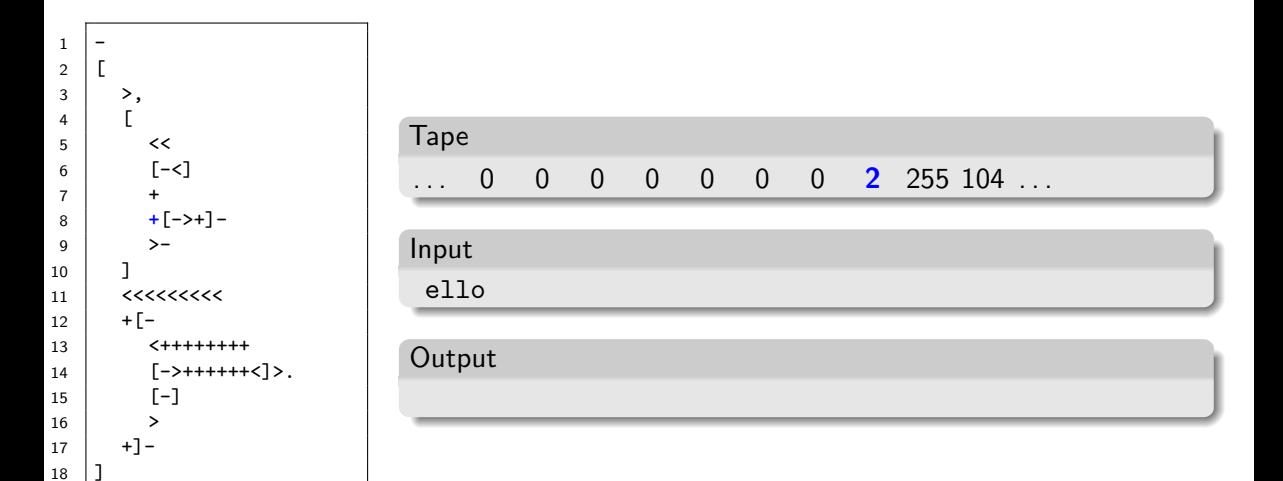

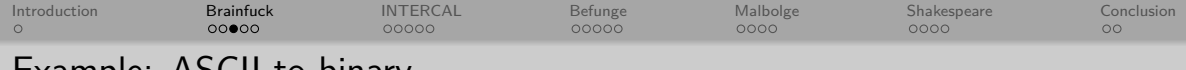

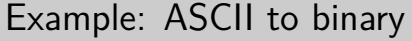

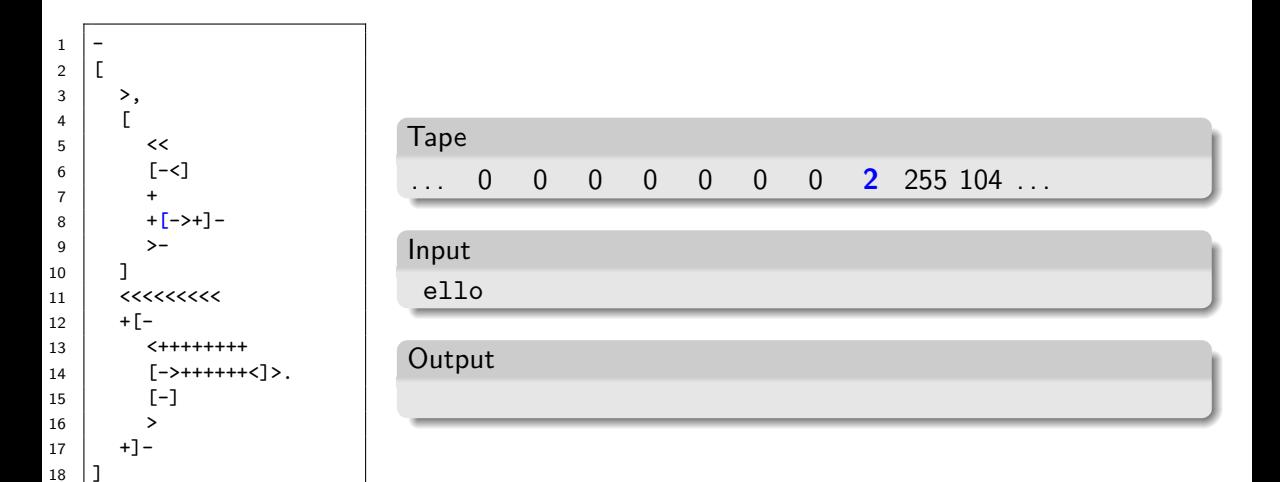

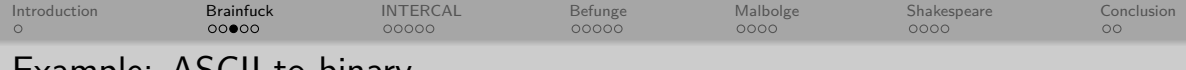

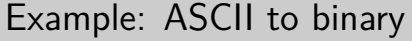

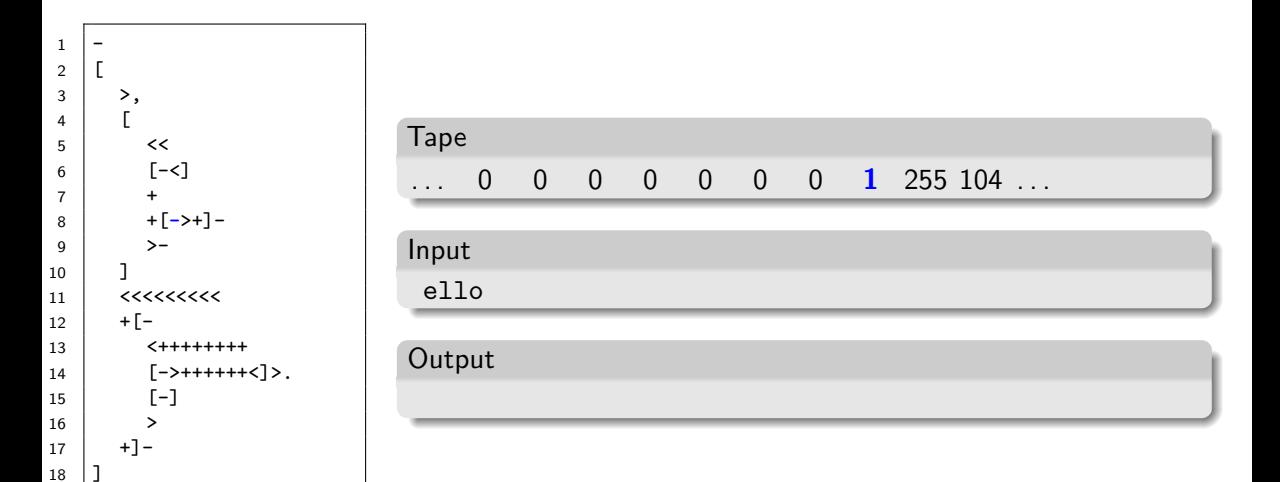

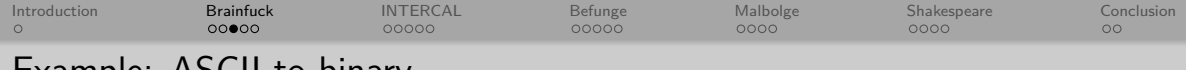

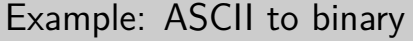

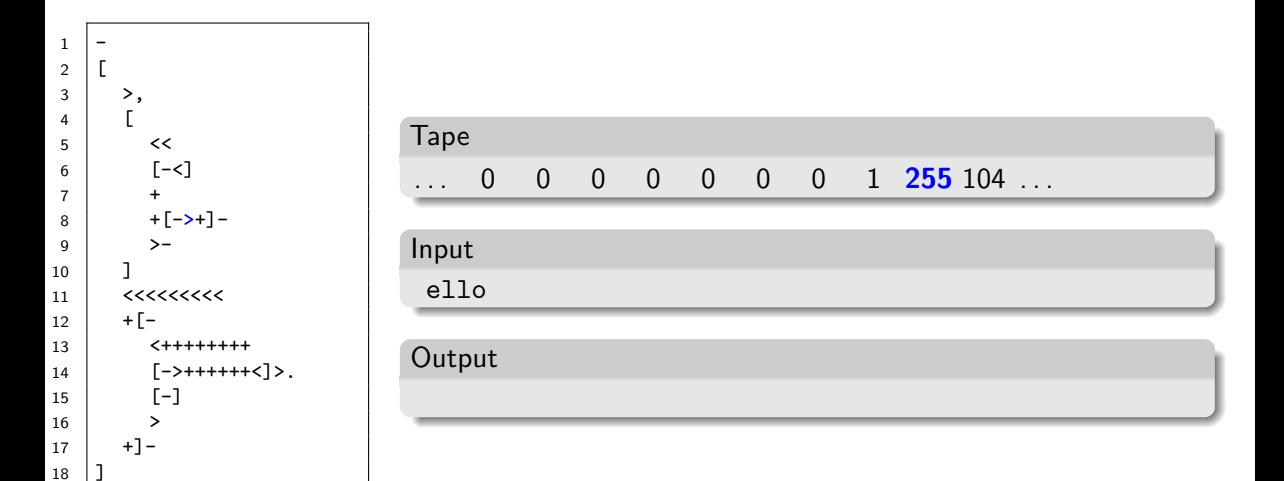

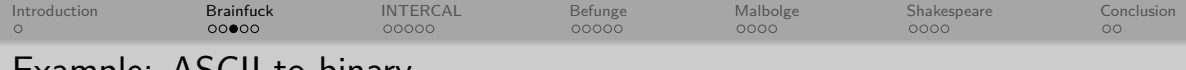

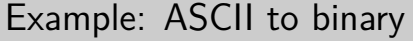

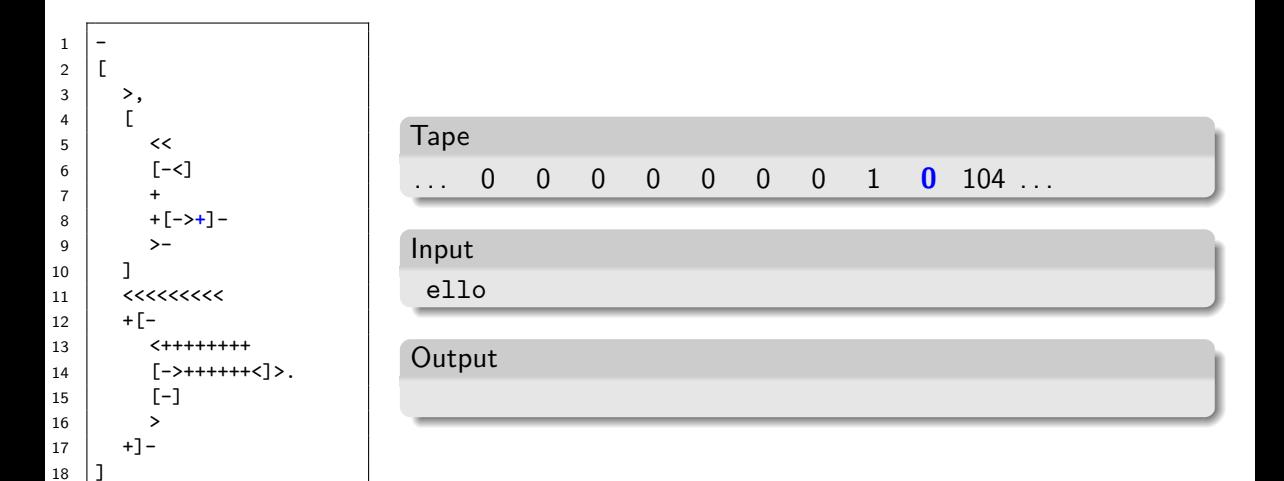

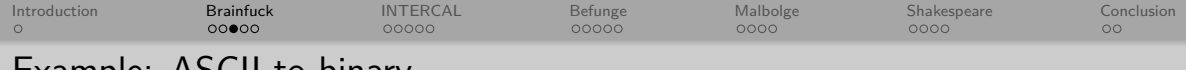

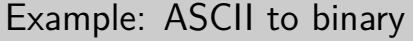

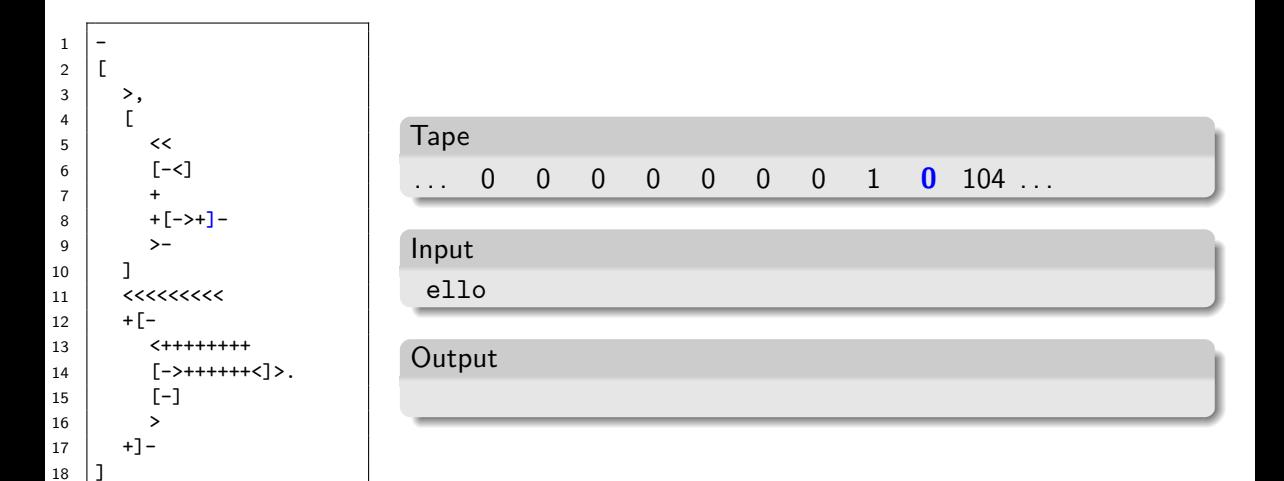

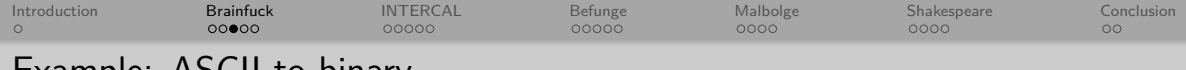

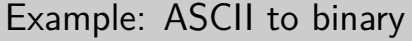

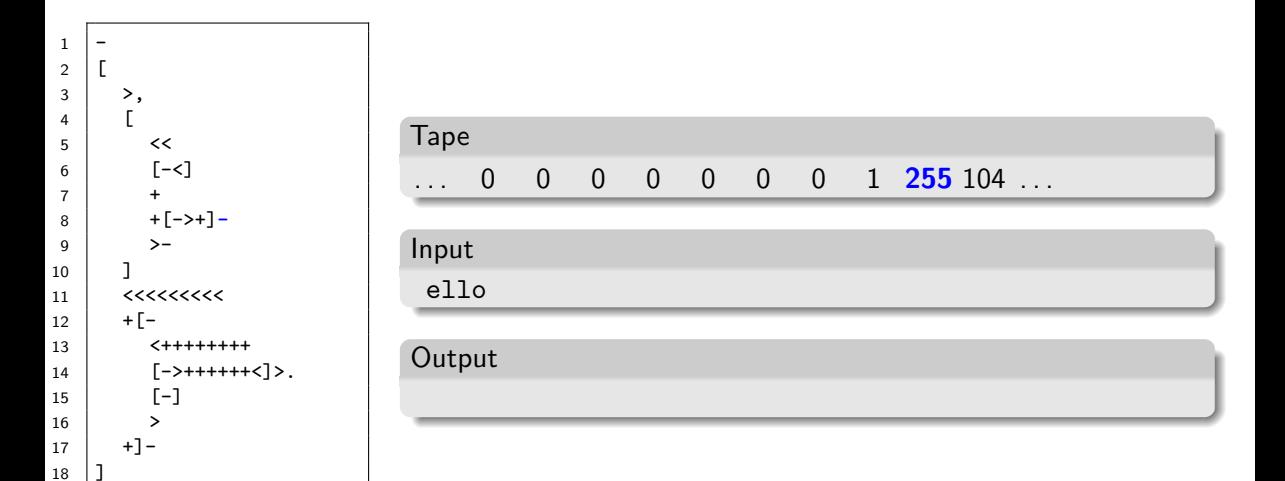

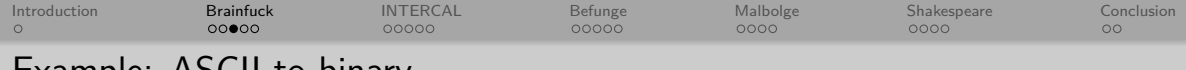

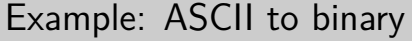

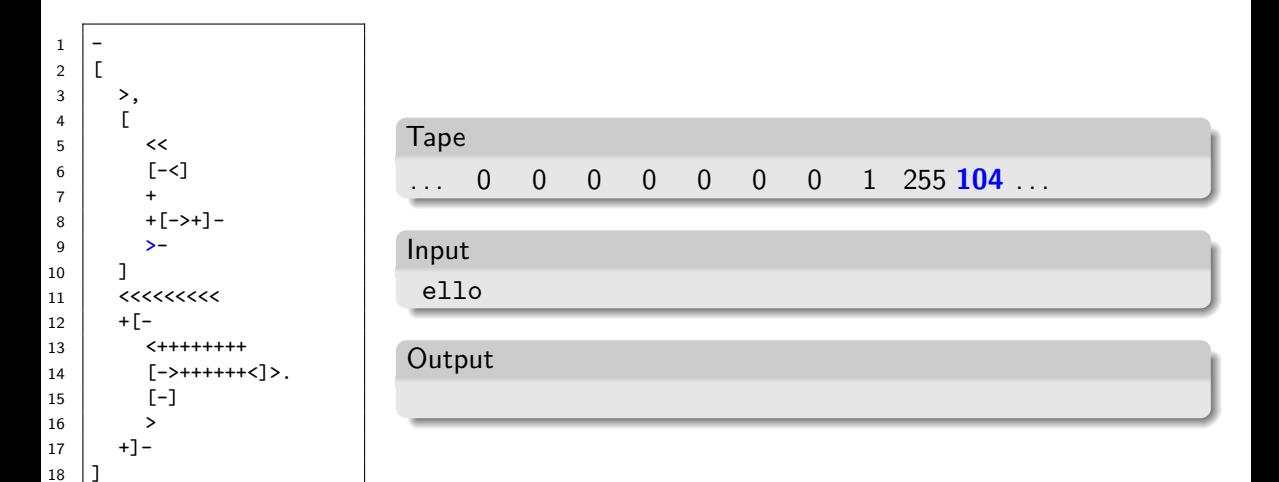

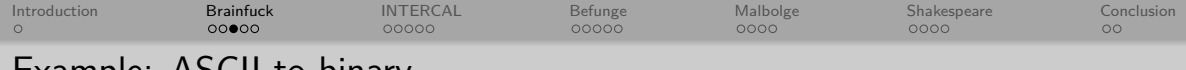

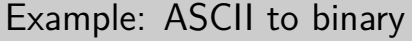

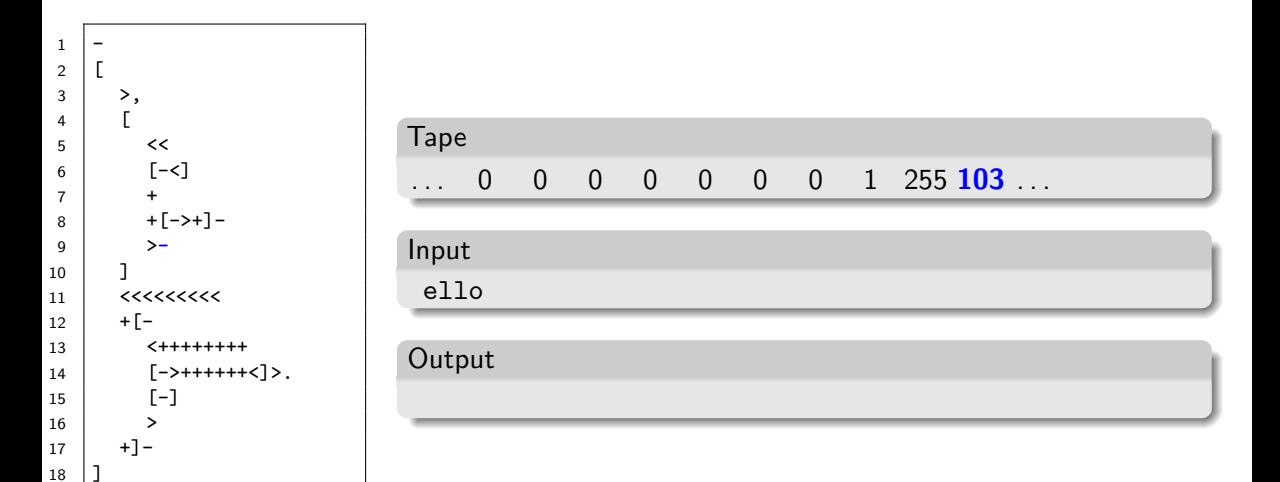

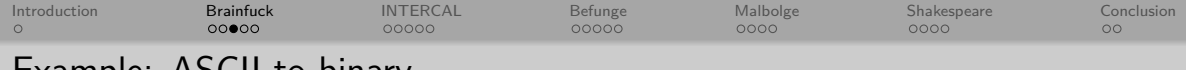

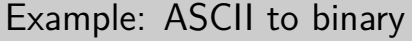

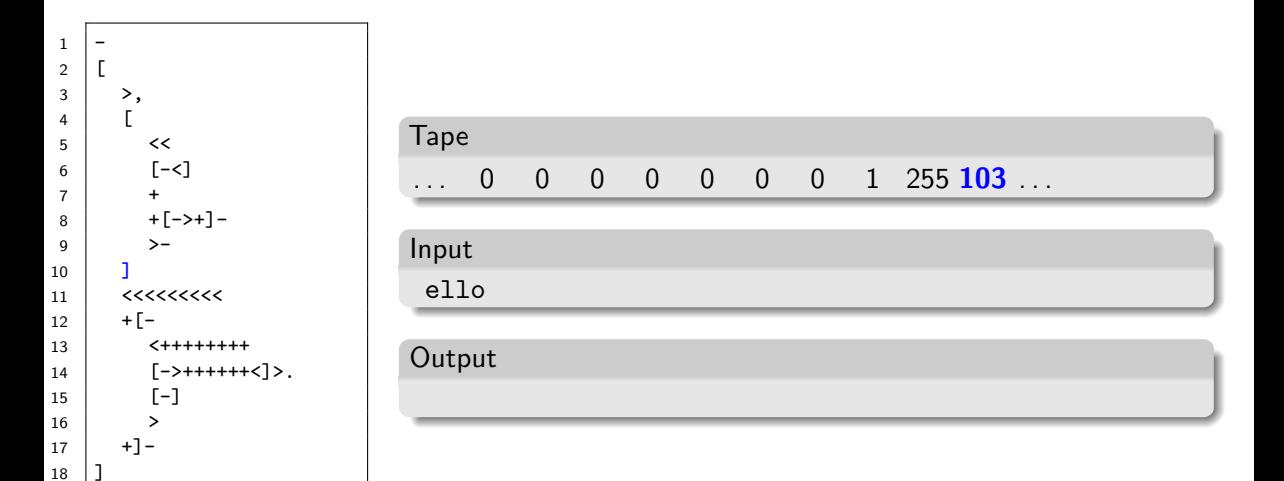

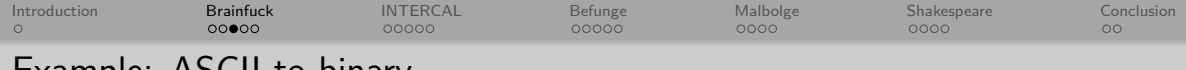

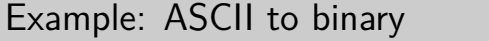

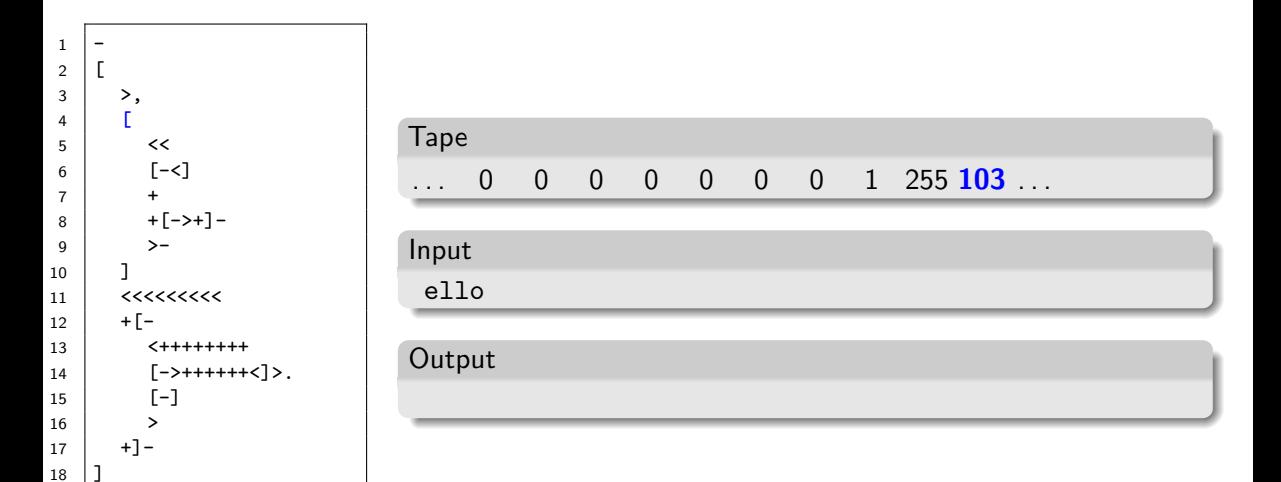

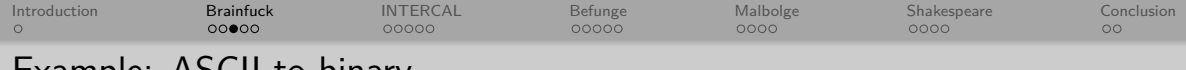

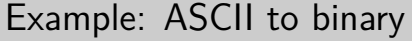

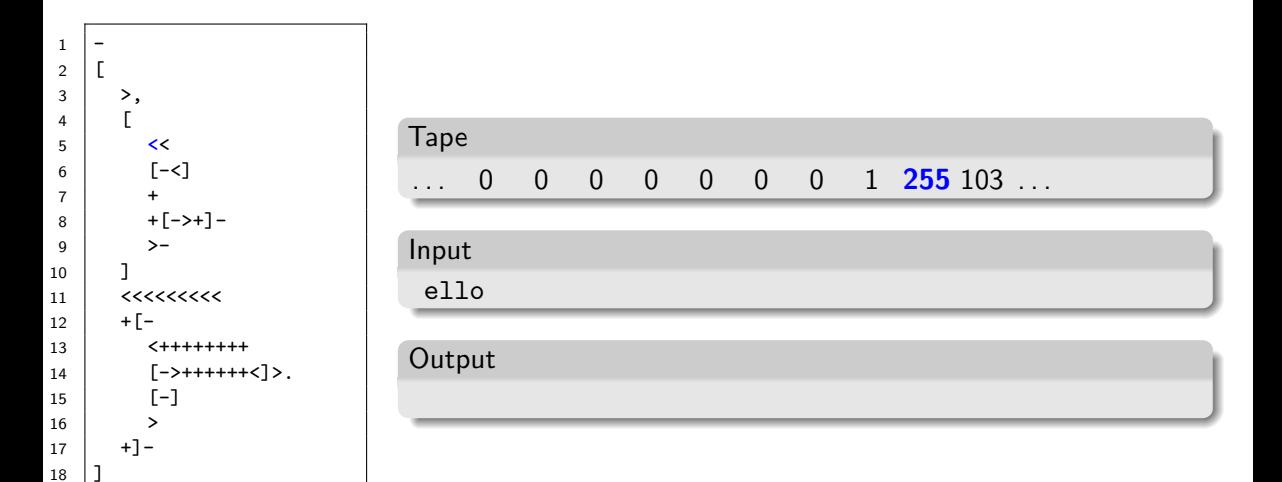

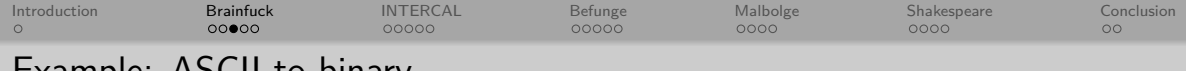

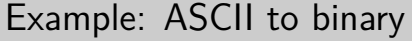

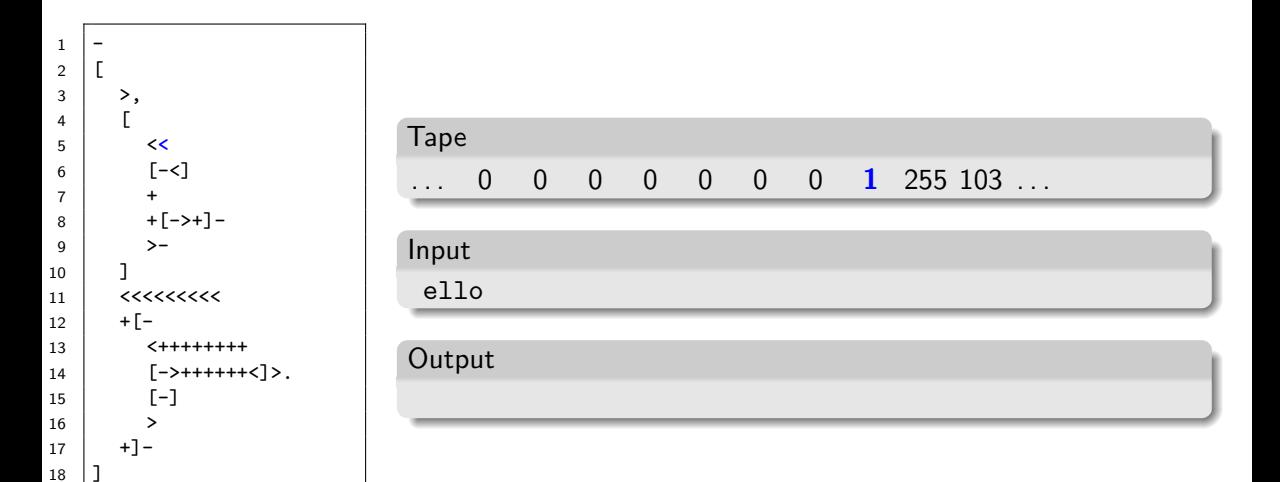

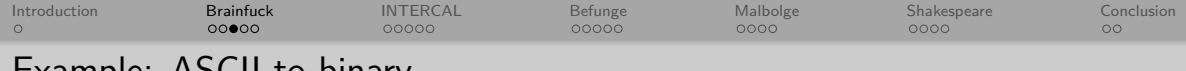

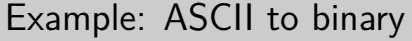

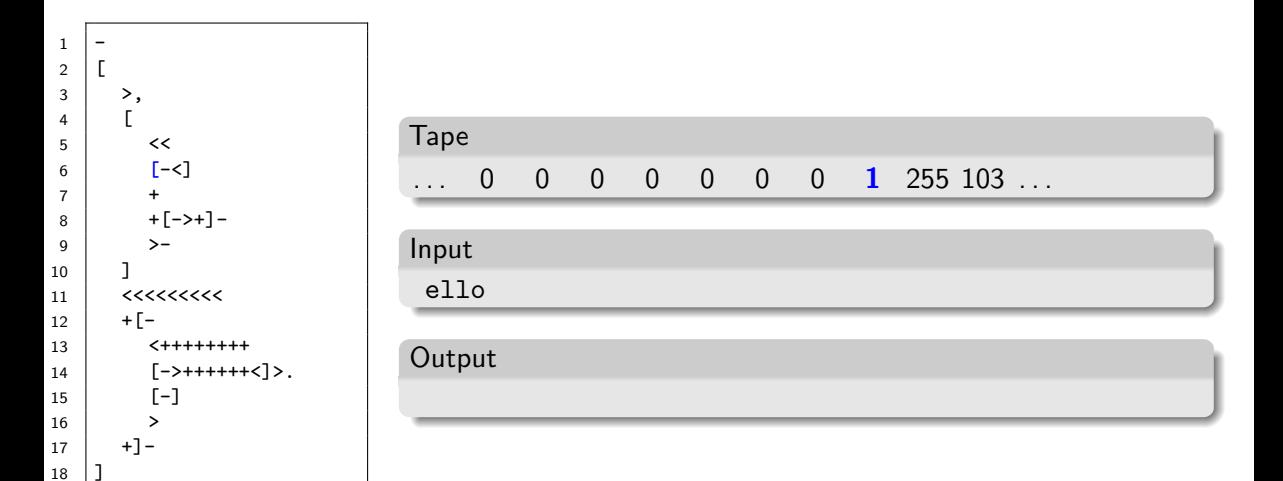

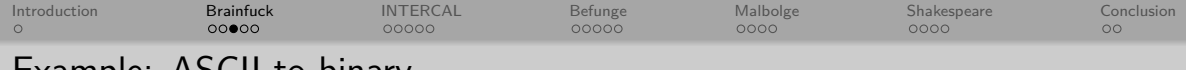

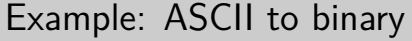

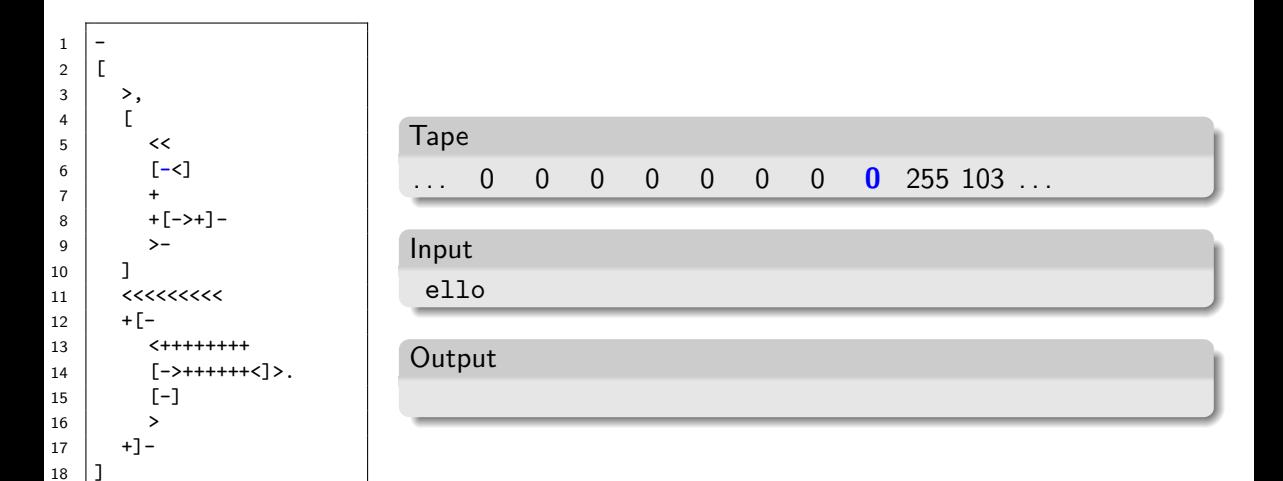

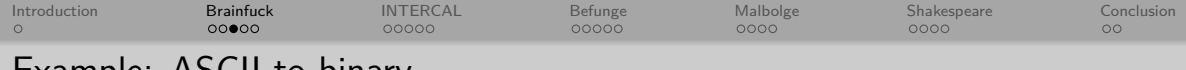

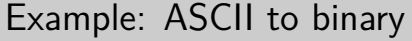

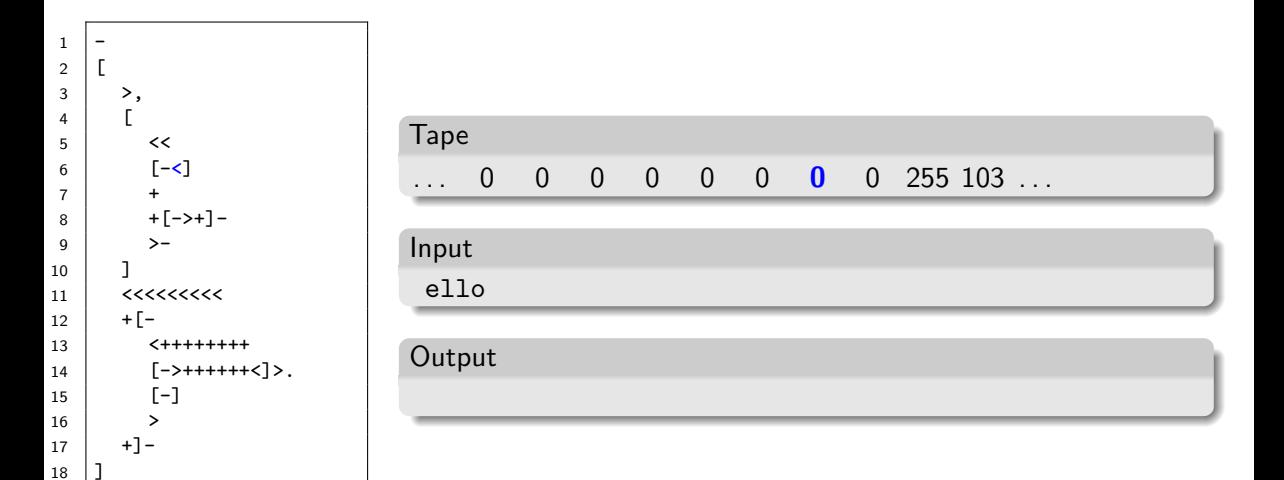

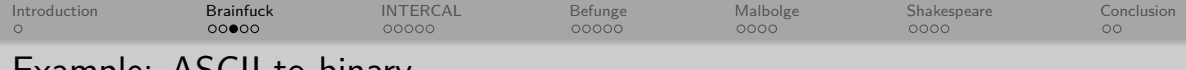

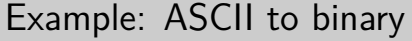

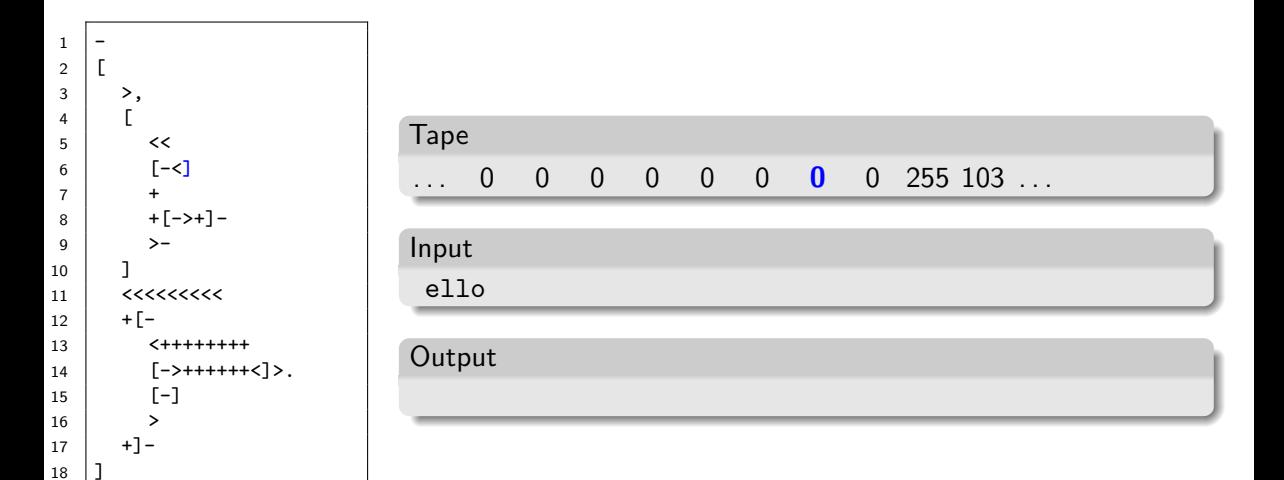

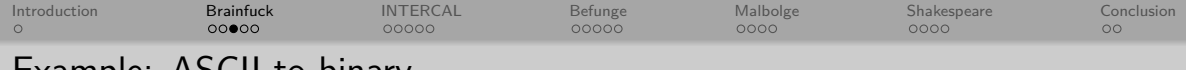

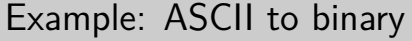

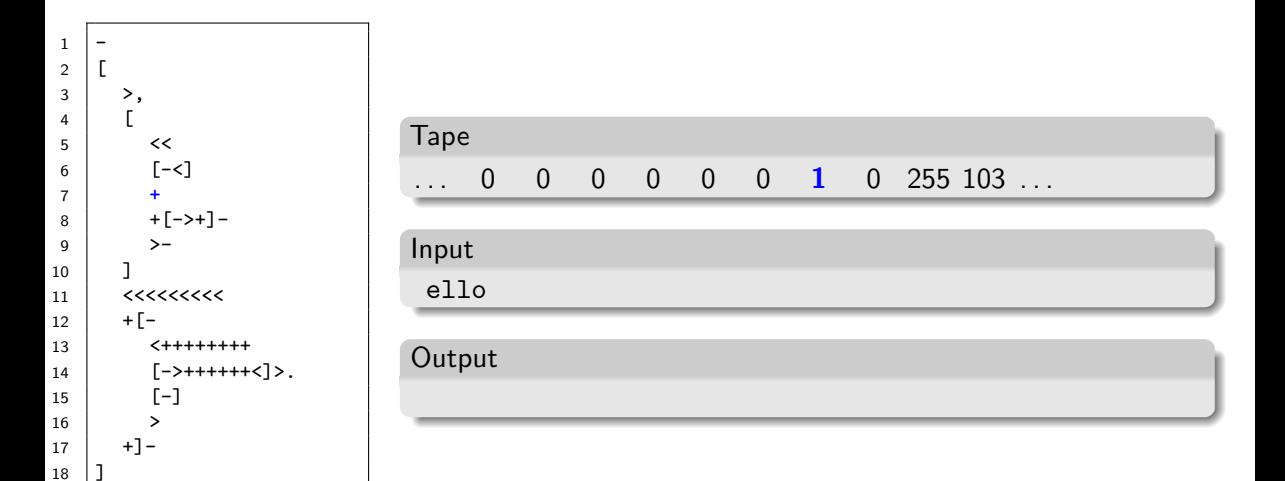

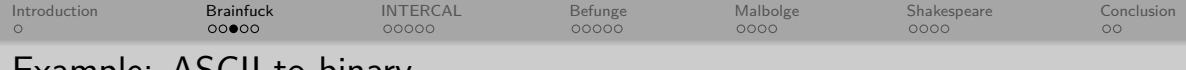

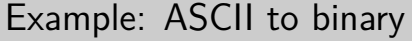

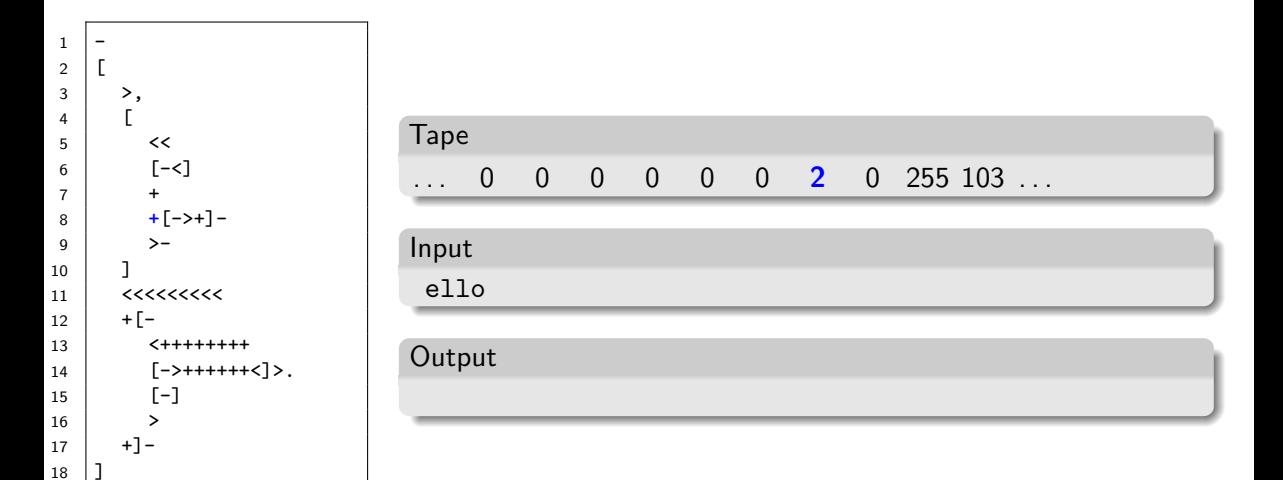

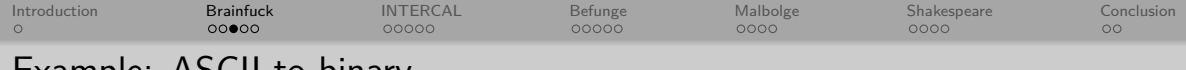

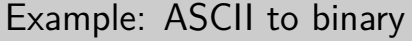

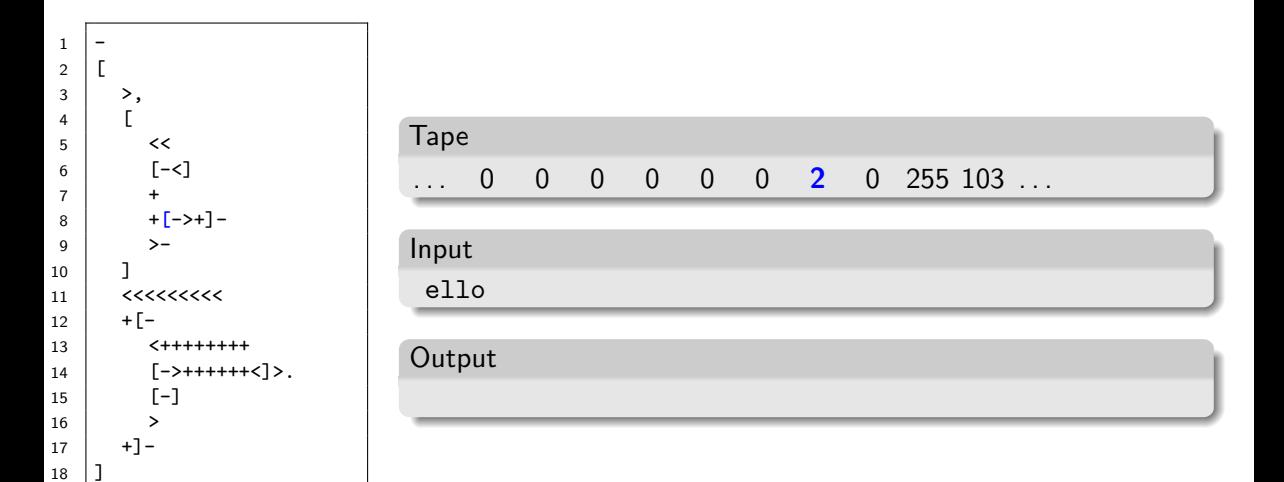

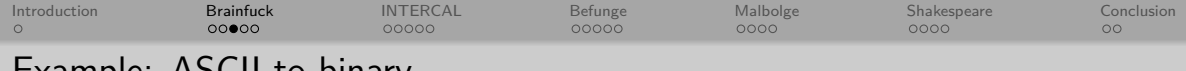

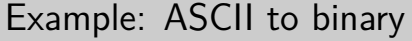

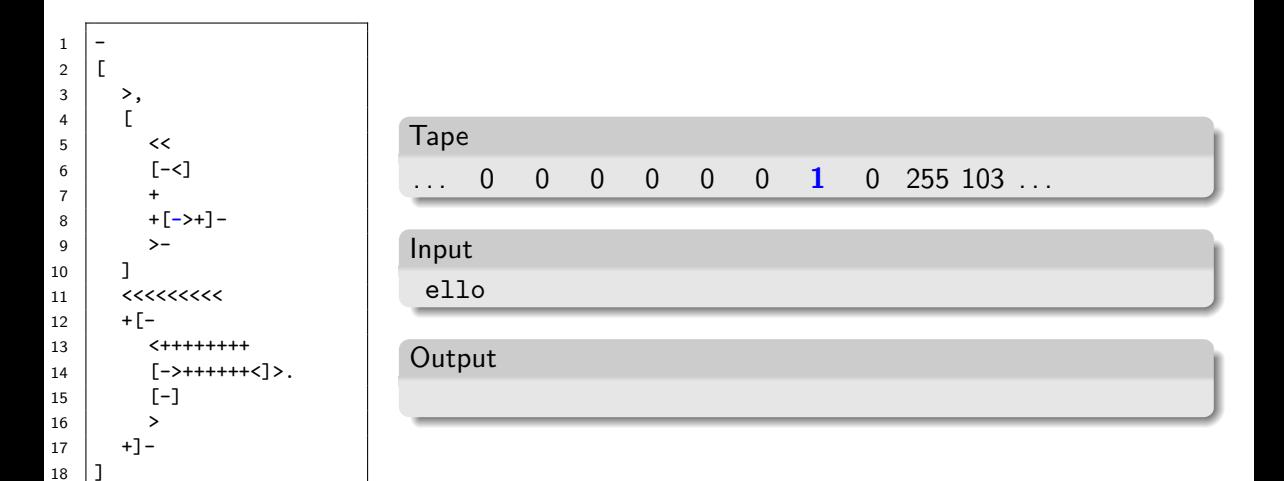

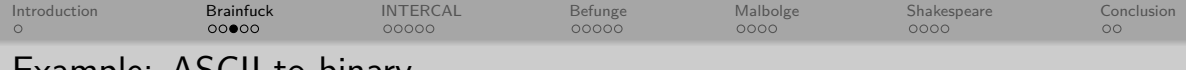

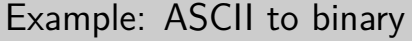

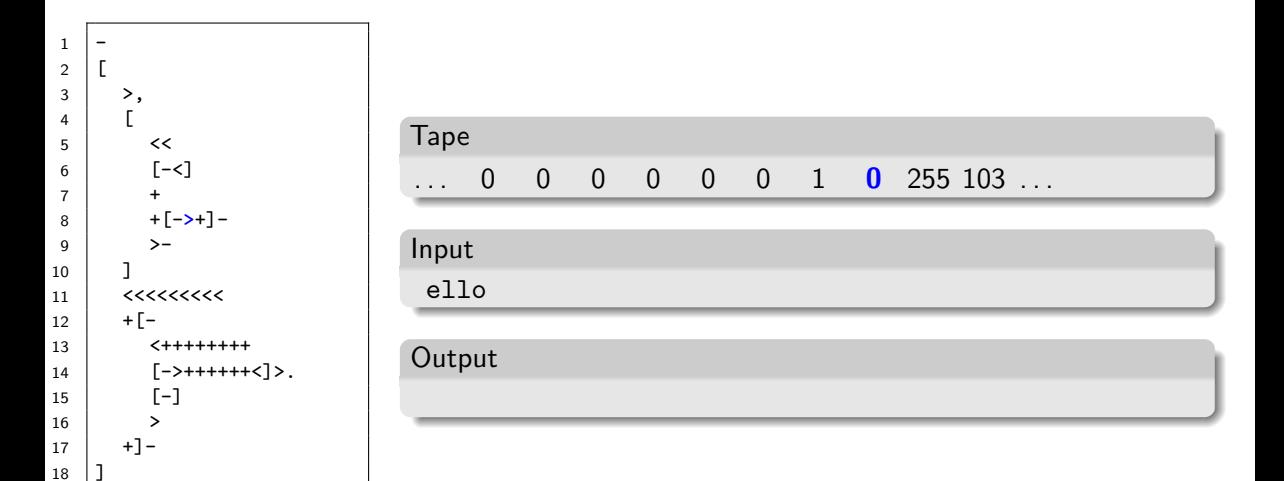

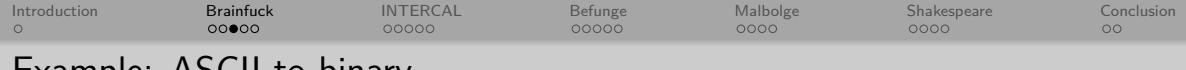

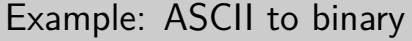

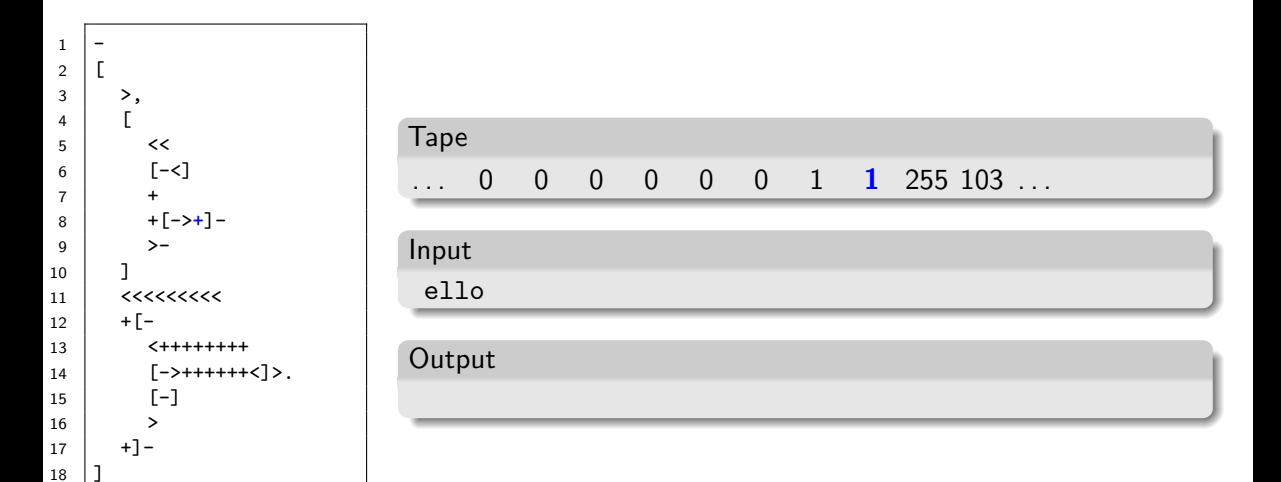

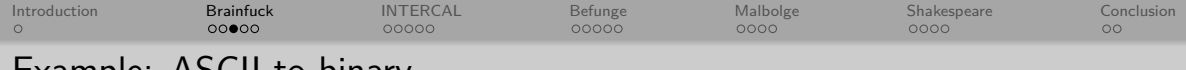

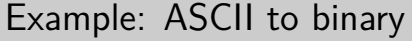

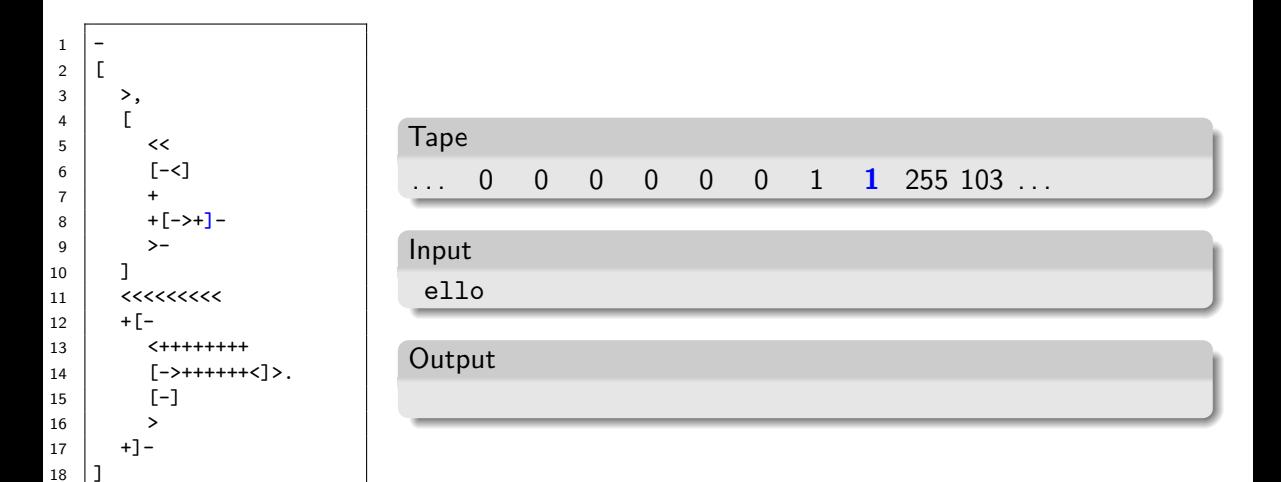

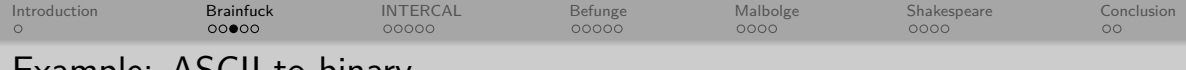

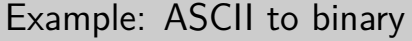

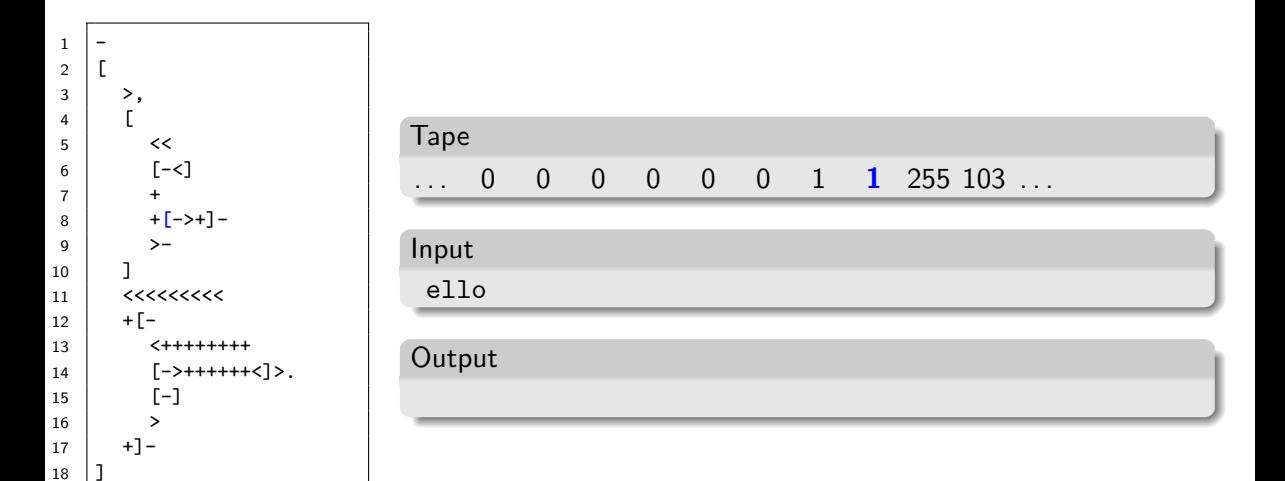

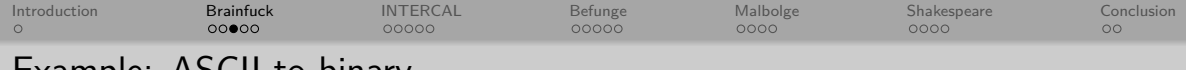

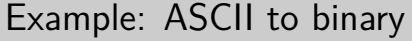

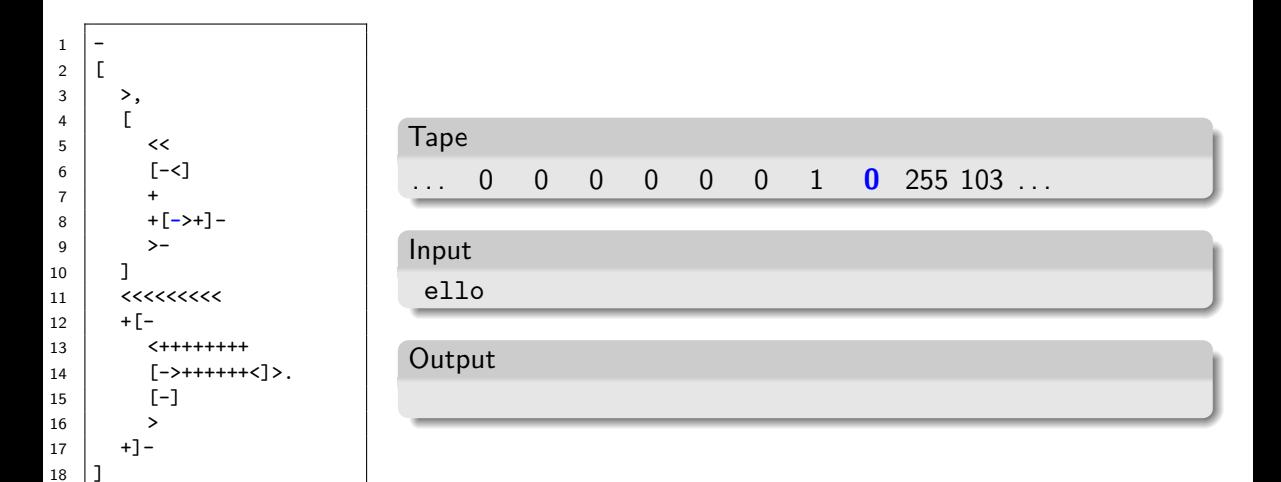

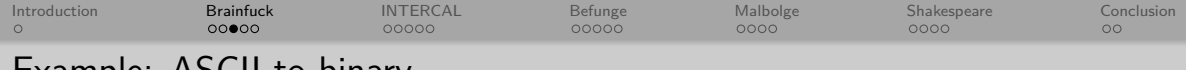

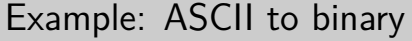

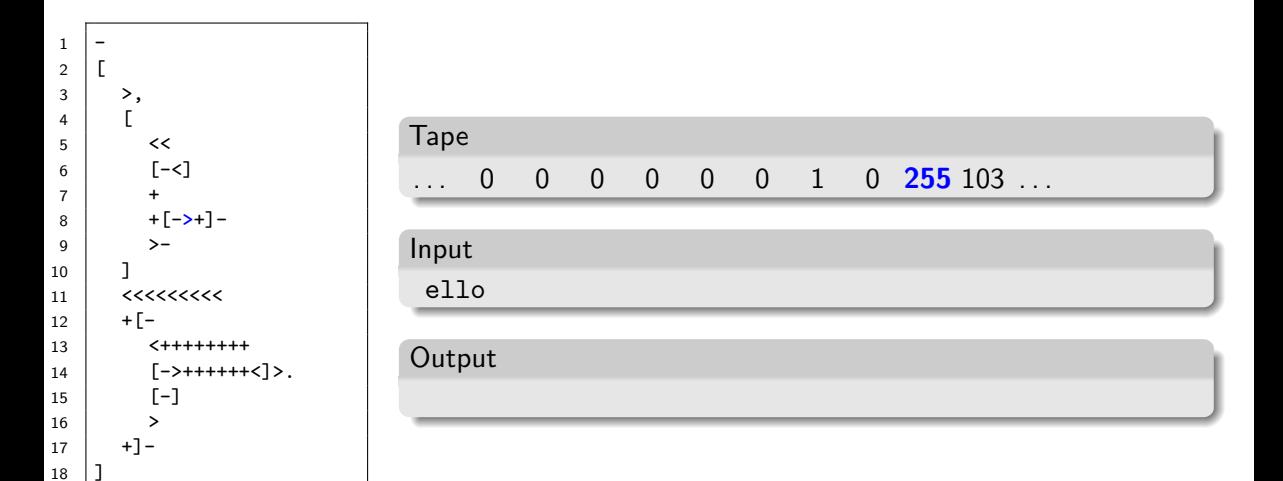

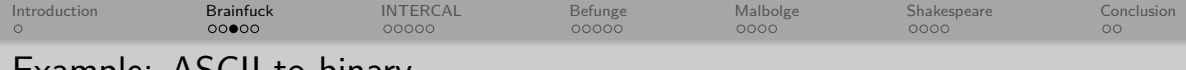

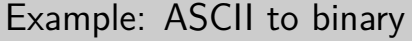

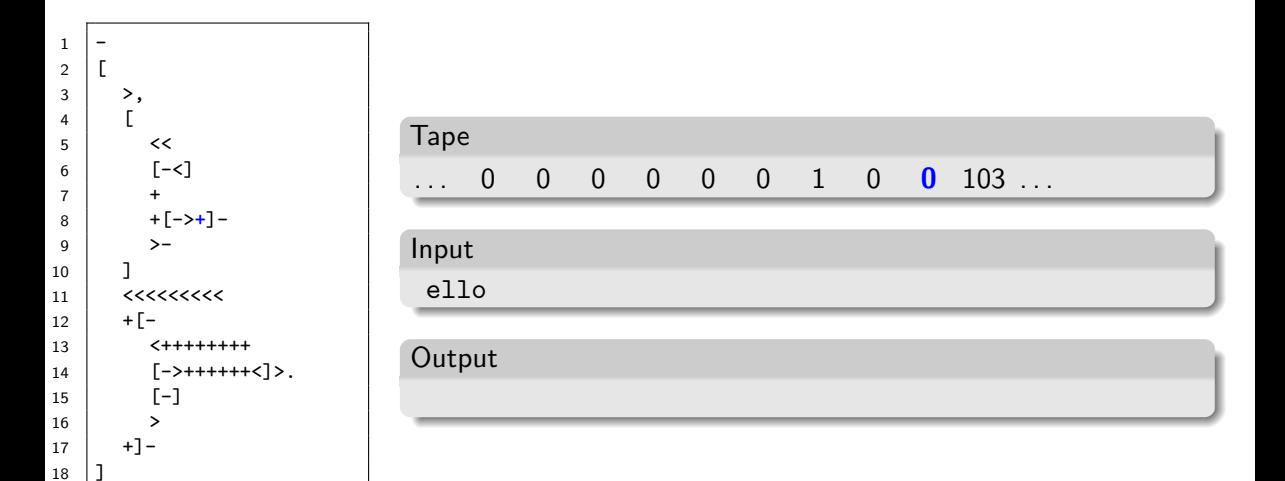

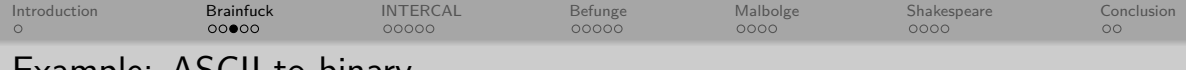

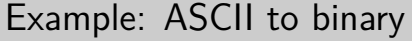

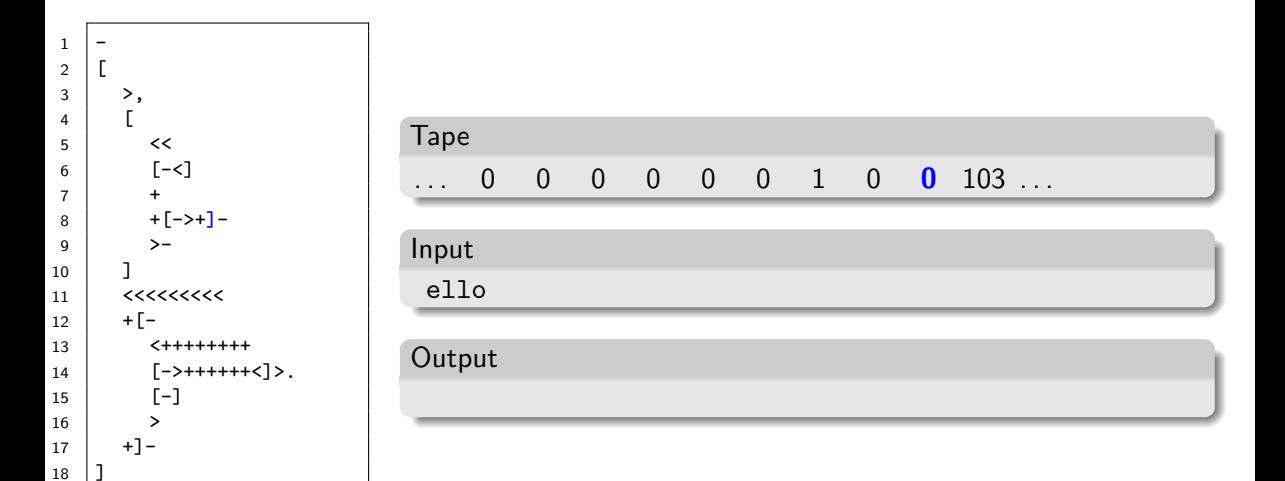

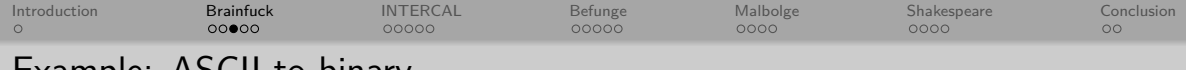

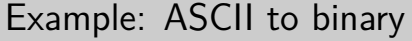

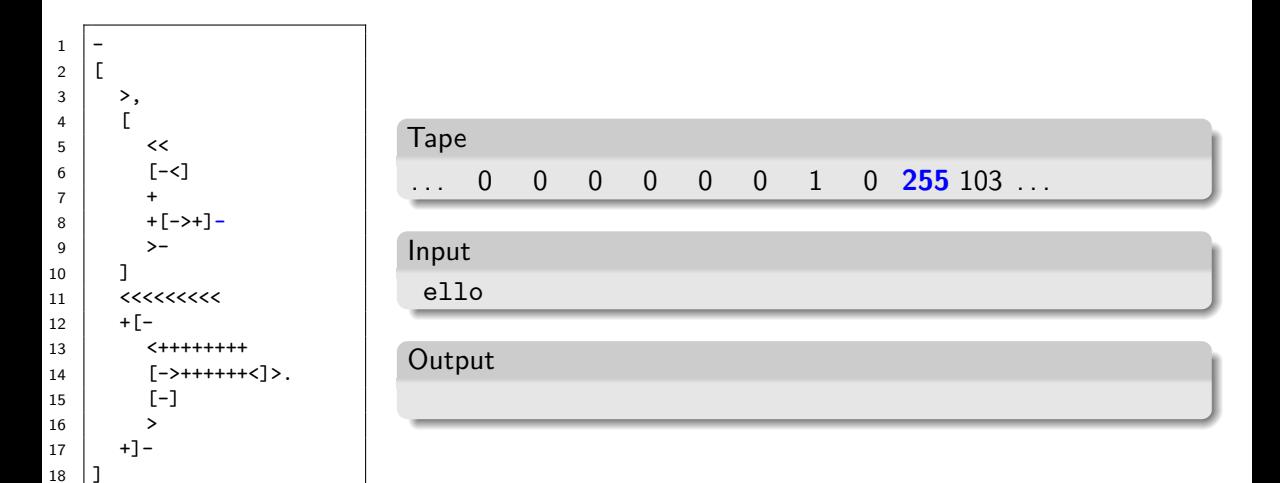

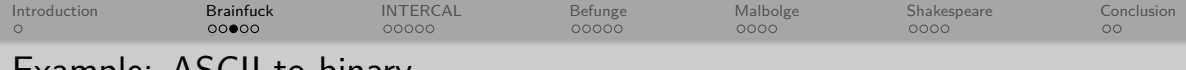

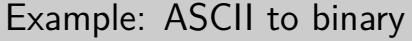

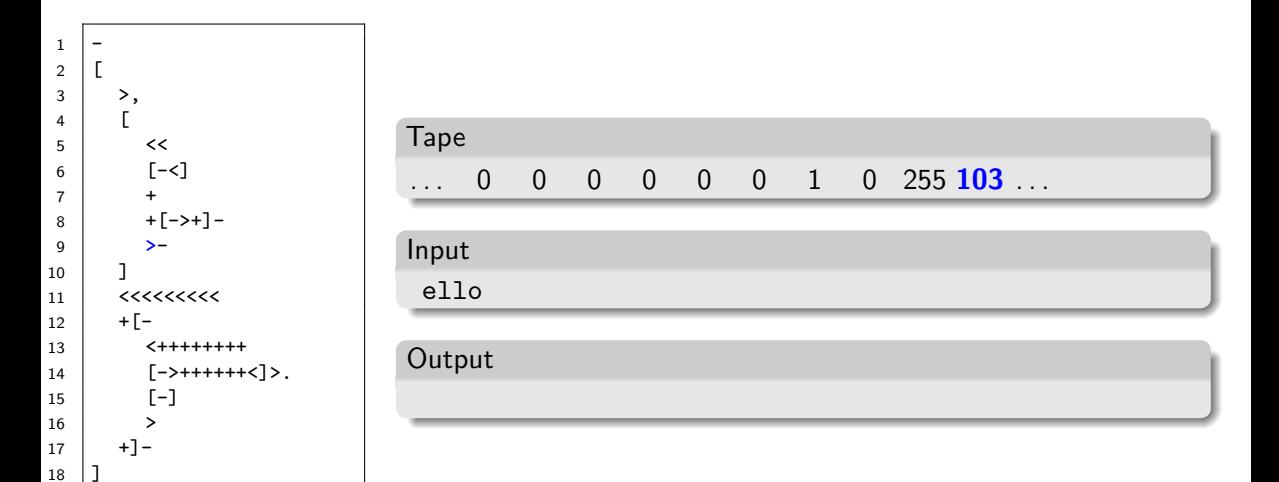

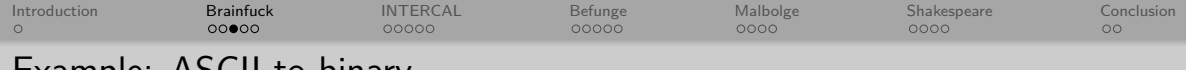

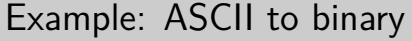

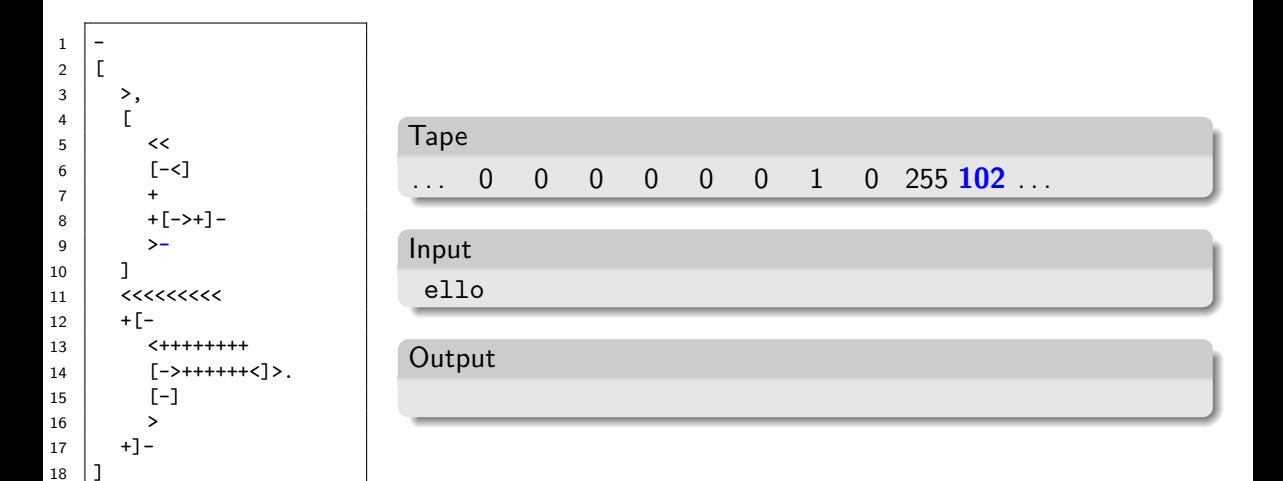
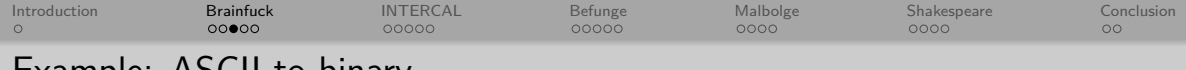

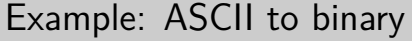

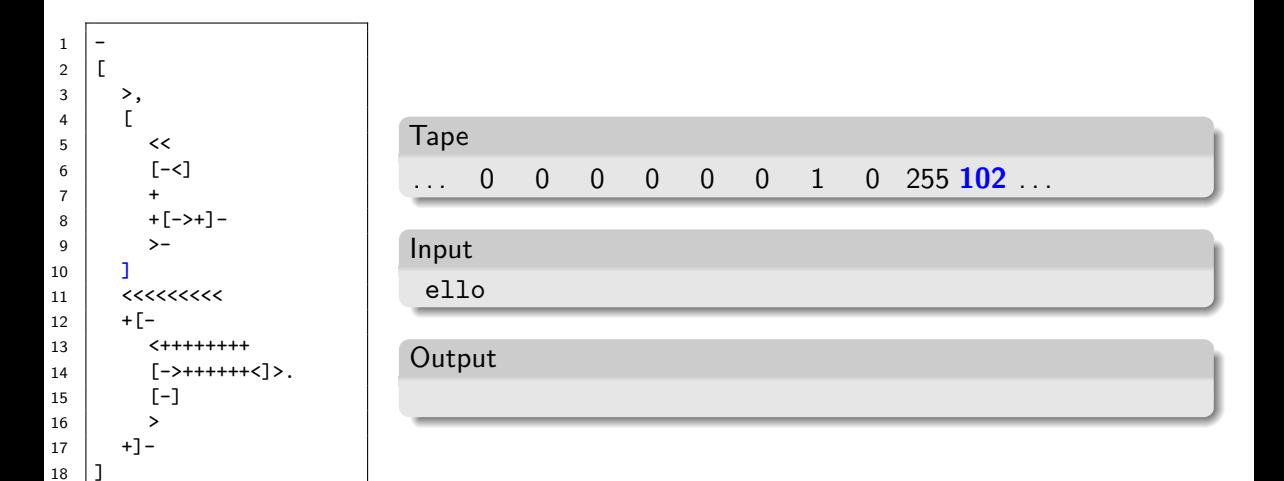

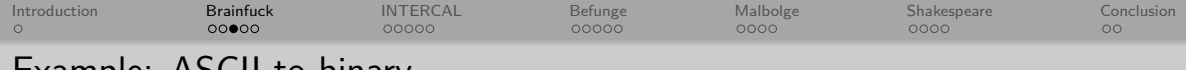

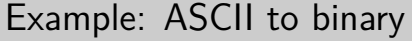

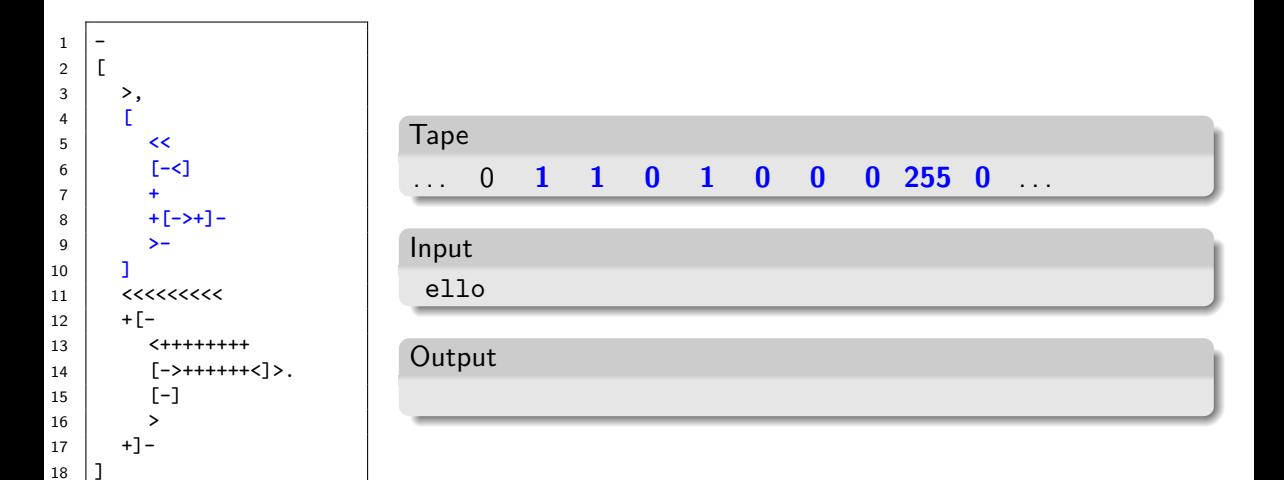

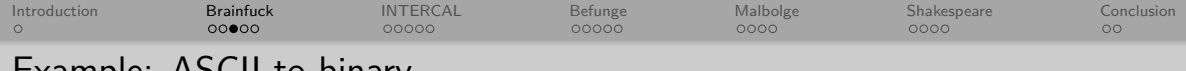

# Example: ASCII to binary

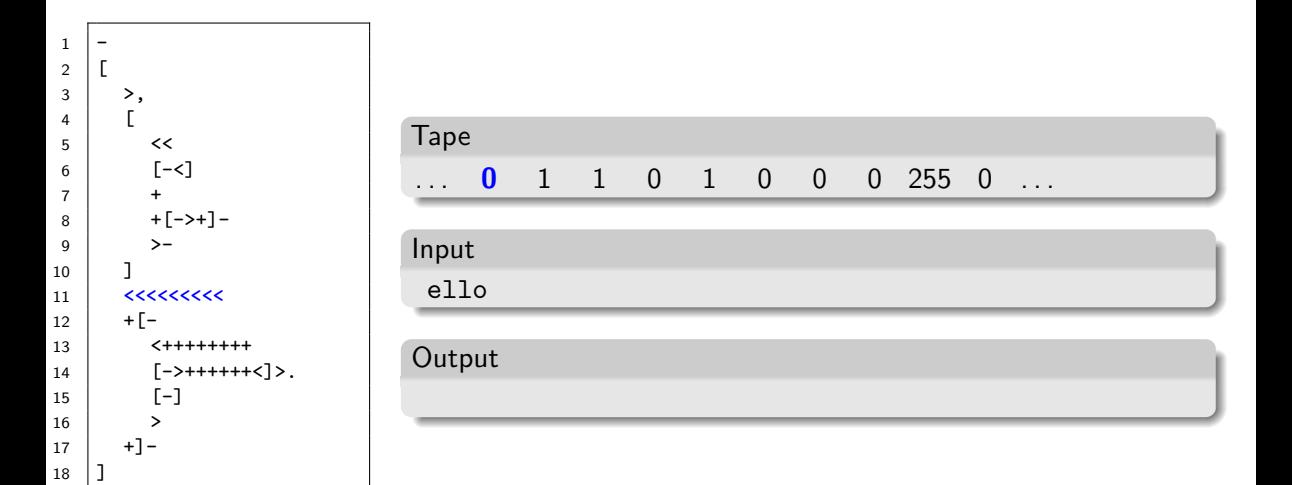

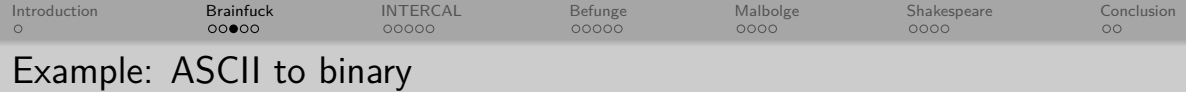

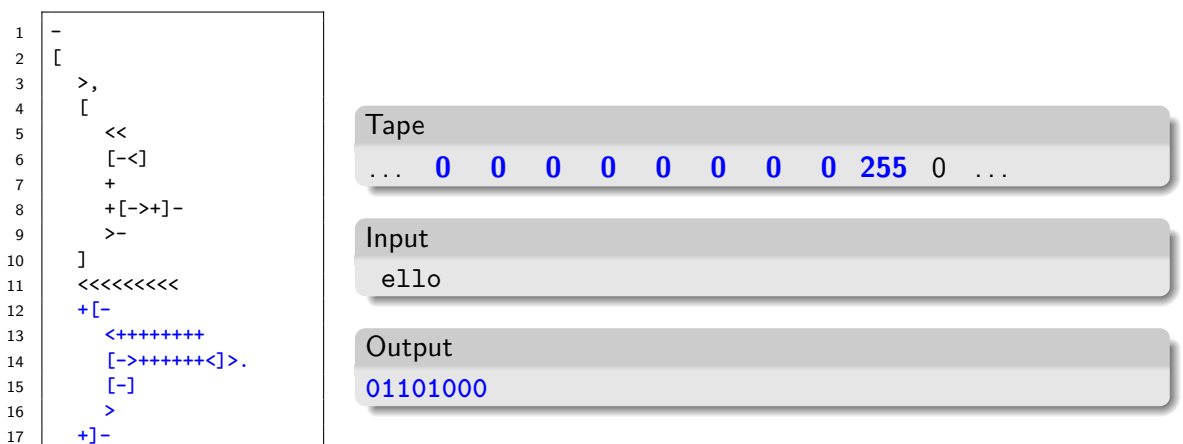

18 ]

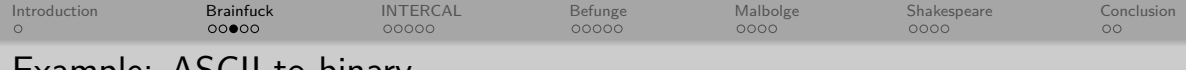

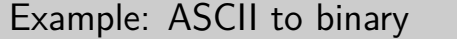

18 **]**

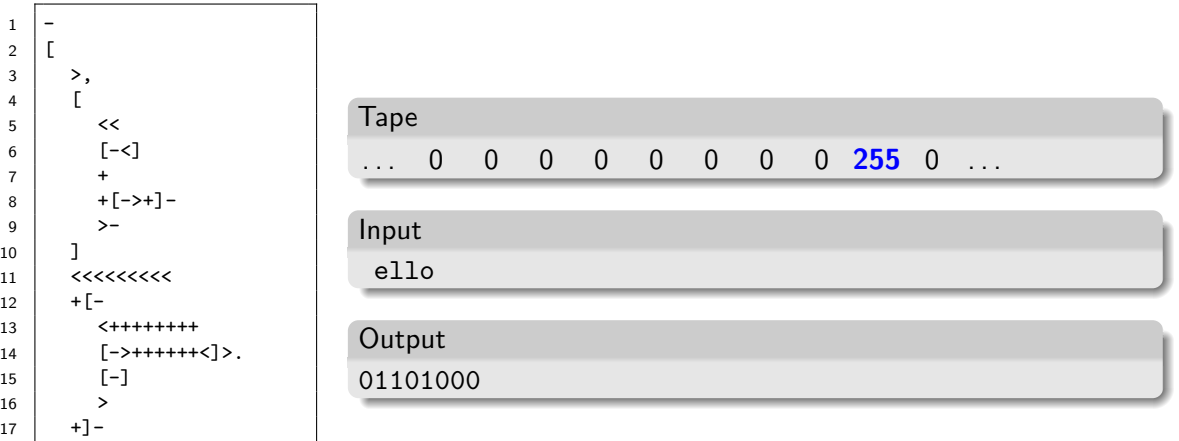

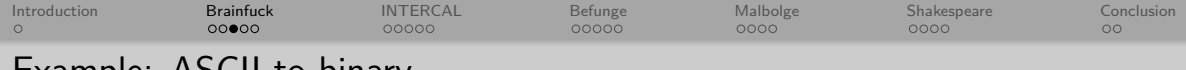

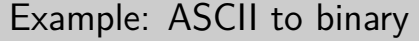

18 ]

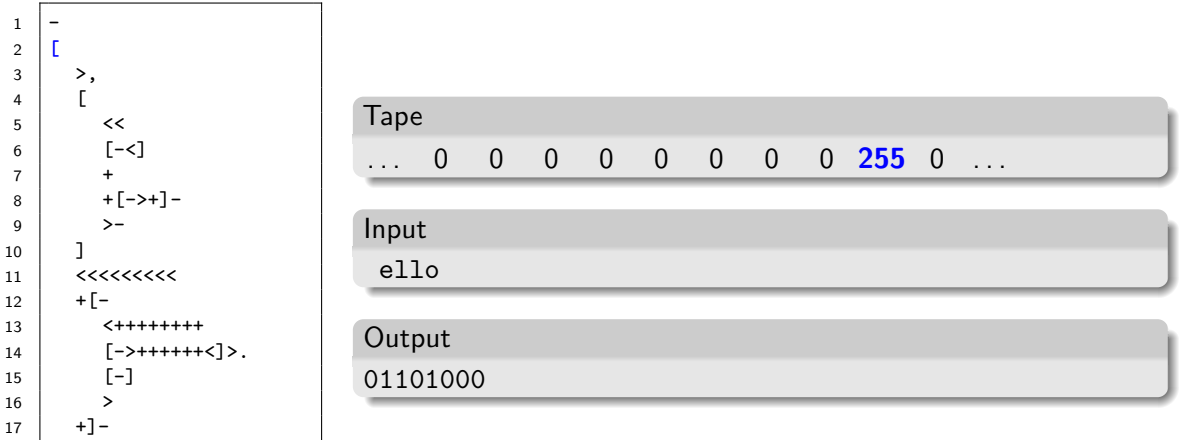

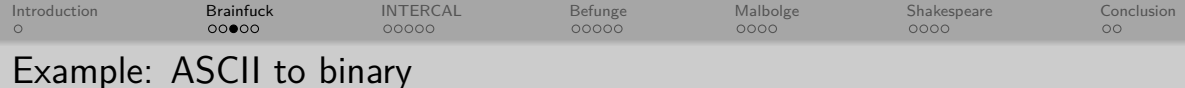

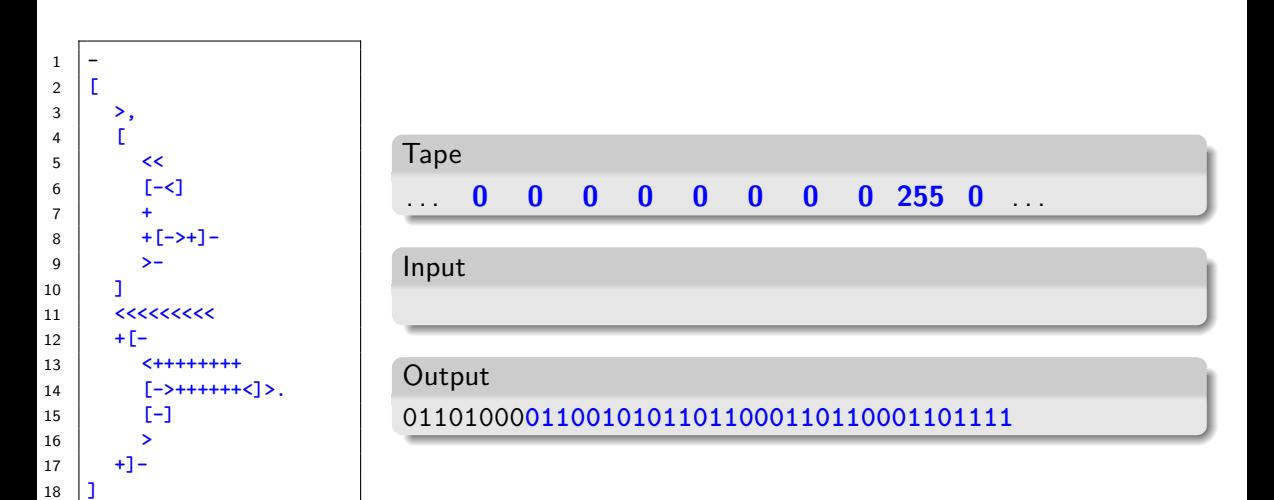

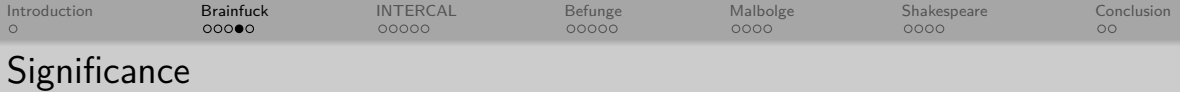

· Best-known esoteric programming language

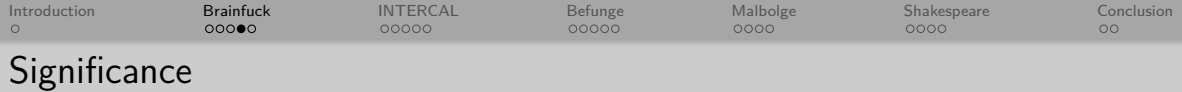

- · Best-known esoteric programming language
- · Many implementations, like Awib

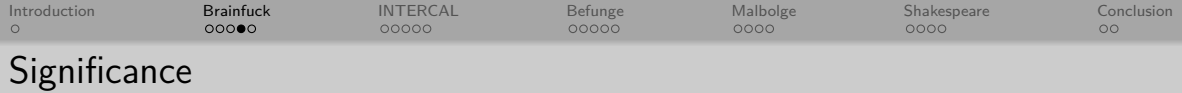

- · Best-known esoteric programming language
- · Many implementations, like Awib
- · Smallest current interpreter: 98 bytes!

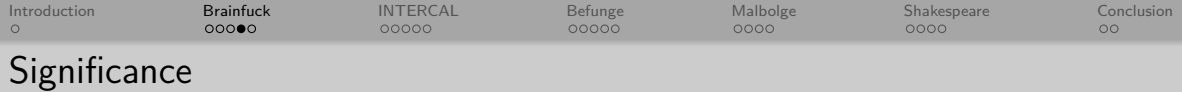

- · Best-known esoteric programming language
- · Many implementations, like Awib
- · Smallest current interpreter: 98 bytes!
- Someone wrote a text adventure:

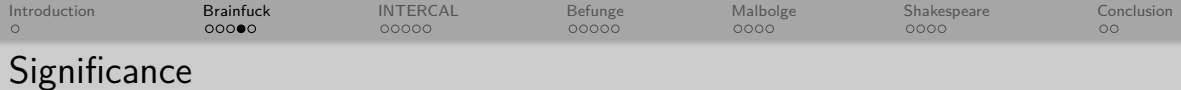

- Best-known esoteric programming language
- Many implementations, like Awib
- Smallest current interpreter: 98 bytes!
- · Someone wrote a text adventure

```
\mathbf{1}\overline{2}+++++ . -- . +++++ . ------- . <<< . >>----- . >++++++++++++++++ . --------
  ------ + + + + + + + + + + + < < > + + + + + > ------------ - < < > + +\overline{5}+ >++++++++++ +++ ------ -------- <<<< >>------
6
  \overline{7}----------, <<<<, >>>---------------, >+++++++++, -, ++++++, --
\mathbf Q---------,+++++,--------,+++++++++,+++++,<<.<.>>++++++++++
10
```
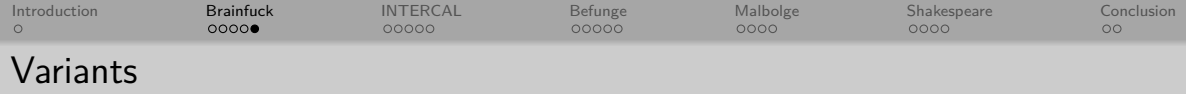

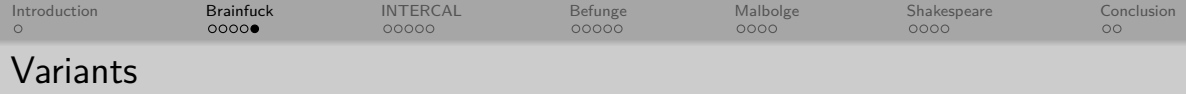

**DoubleFuck** (two tapes)

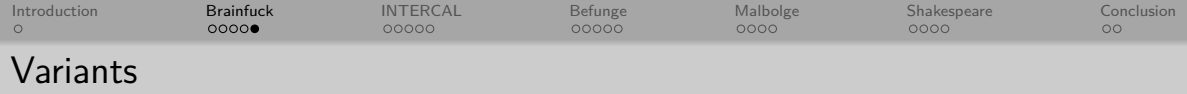

- **DoubleFuck** (two tapes)
- **Boolfuck** (binary cells)

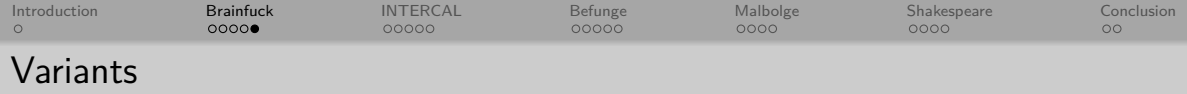

- **DoubleFuck** (two tapes)
- **Boolfuck** (binary cells)
- **Brainfork** (multithreading via Y)

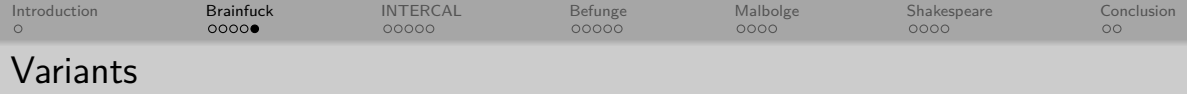

- **DoubleFuck** (two tapes)
- **Boolfuck** (binary cells)
- **Brainfork** (multithreading via Y)
- **Ook!** (for orangutans)

<span id="page-89-0"></span>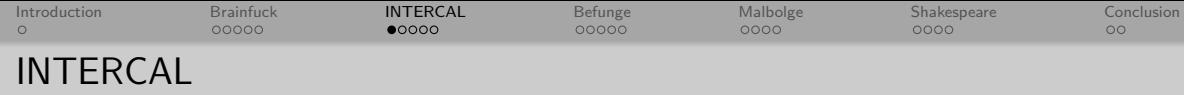

## Created in 1972 by Donald R. Woods and James M. Lyon

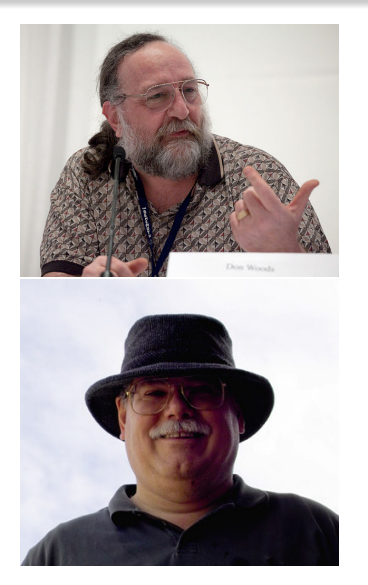

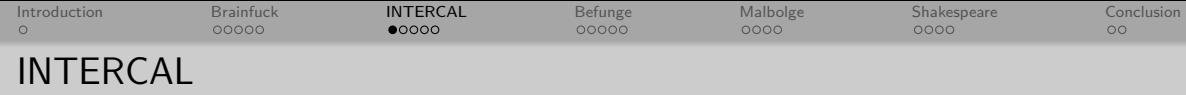

Created in 1972 by Donald R. Woods and James M. Lyon Motivation: Be different than FORTRAN or COBOL

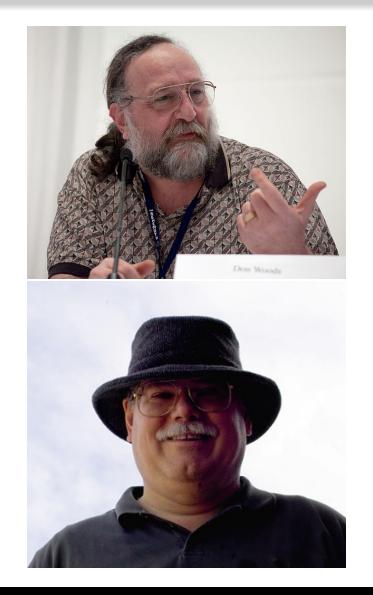

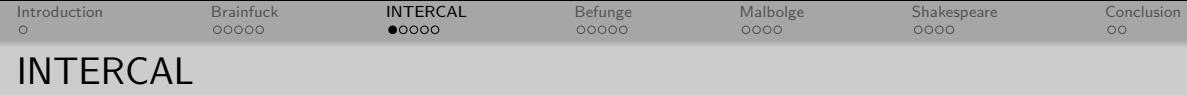

- Created in 1972 by Donald R. Woods and James M. Lyon
- Motivation: Be different than FORTRAN or COBOL
- **Weird** names, operators and properties

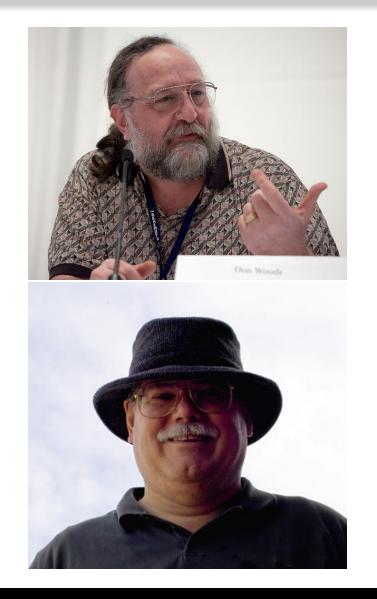

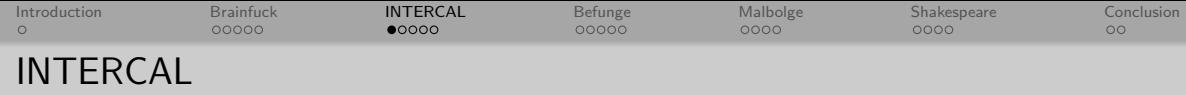

- Created in 1972 by Donald R. Woods and James M. Lyon
- Motivation: Be different than FORTRAN or COBOL
- **Weird** names, operators and properties
- "Compiler Language With No Pronounceable Acronym"

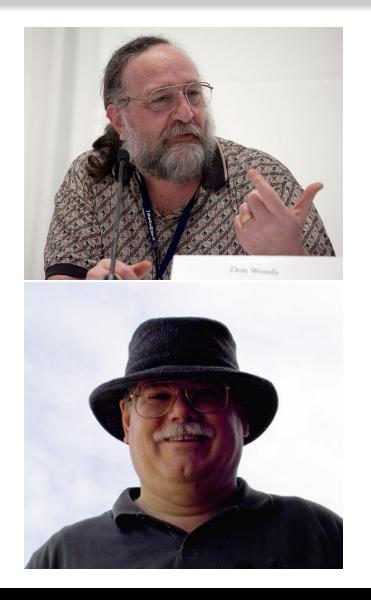

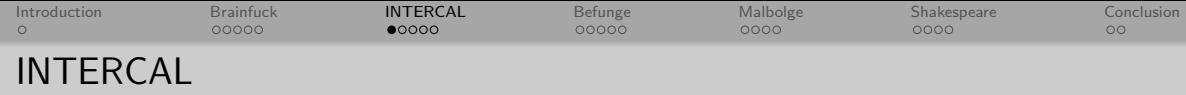

- Created in 1972 by Donald R. Woods and James M. Lyon
- Motivation: Be different than FORTRAN or COBOL
- **Weird** names, operators and properties
- "Compiler Language With No Pronounceable Acronym"
- Fun manual!

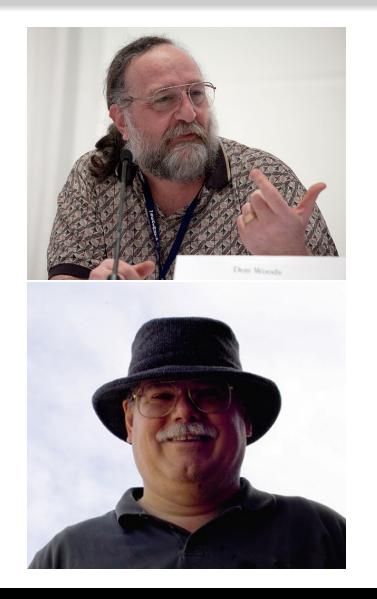

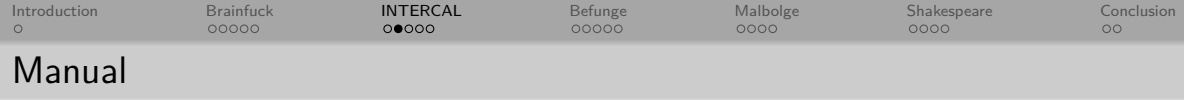

"Under no circumstances confuse the mesh with the interleave operator, except under confusing circumstances!"

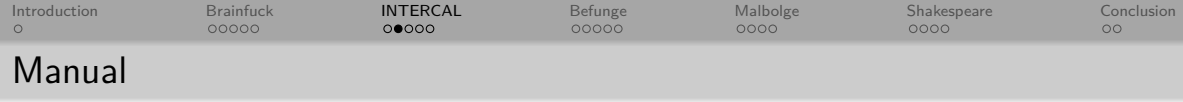

- "Under no circumstances confuse the mesh with the interleave operator, except under confusing circumstances!"
- "Definition of array dimensions will be discussed later in greater detail, since discussing it in less detail would be difficult."

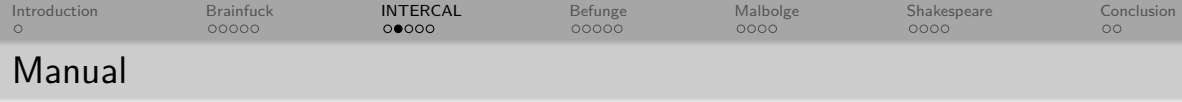

- "Under no circumstances confuse the mesh with the interleave operator, except under confusing circumstances!"
- "Definition of array dimensions will be discussed later in greater detail, since discussing it in less detail would be difficult."
- "exp represents any expression (except colloquial and facial expressions)"

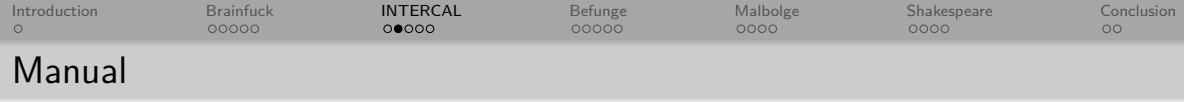

- "Under no circumstances confuse the mesh with the interleave operator, except under confusing circumstances!"
- "Definition of array dimensions will be discussed later in greater detail, since discussing it in less detail would be difficult."
- "exp represents any expression (except colloquial and facial expressions)"
- "Precedence of operators is as follows: (The remainder of this page intentionally left blank.)"

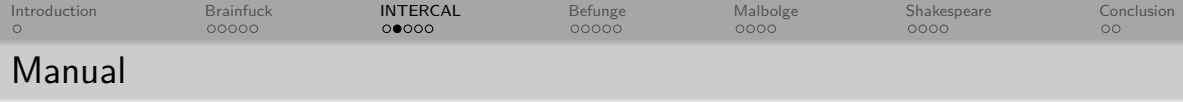

- "Under no circumstances confuse the mesh with the interleave operator, except under confusing circumstances!"
- "Definition of array dimensions will be discussed later in greater detail, since discussing it in less detail would be difficult."
- "exp represents any expression (except colloquial and facial expressions)"
- "Precedence of operators is as follows: (The remainder of this page intentionally left blank.)"
- "This footnote intentionally unreferenced."

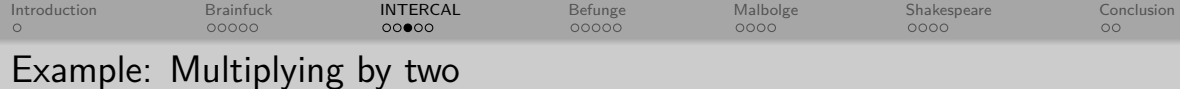

```
PLEASE WRITE IN .1
\mathbf{1}\overline{2}| DO COME FROM (42)
\overline{3}\overline{4}5 DO :1 <- .1$#0
6 DO :2 <- #65535$#1
   | DO \cdot 1 <- :1<sup>2</sup>:2
\overline{7}8
    (42) DO READ OUT .1
\mathsf{q}10
   PLEASE GIVE UP
11
```
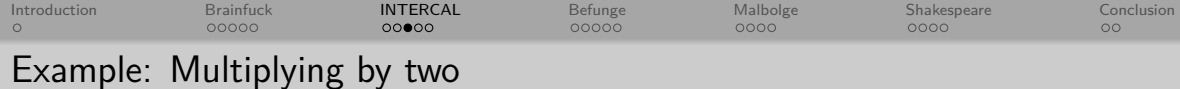

```
PLEASE WRITE IN .1
\mathbf{1}\overline{2}| DO COME FROM (42)
\overline{3}\overline{4}5 DO :1 <- .1$#0
6 DO :2 <- #65535$#1
   | DO \cdot 1 <- :1<sup>2</sup>:2
\overline{7}8
    (42) DO READ OUT .1
\mathsf{q}10
   PLEASE GIVE UP
11
```
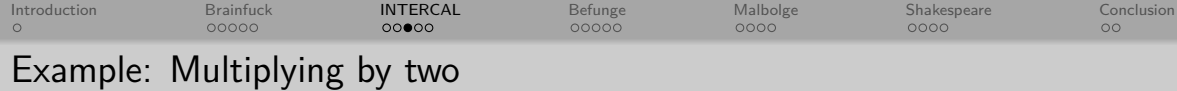

 $\overline{F}$ 

```
PLEASE WRITE IN .1
 \mathbf{1}\overline{2}| DO COME FROM (42)\overline{3}\overline{4}| DO :1 <- .1$#0
 5<sup>1</sup>6 DO :2 <- #65535$#1
    |D0.1 \leftarrow :1^{\sim}:2\overline{7}\bf{8}(42) DO READ OUT .1\mathsf{q}10
    PLEASE GIVE UP
11
```
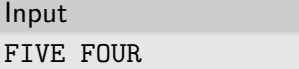

 $.1 = 110110$ 

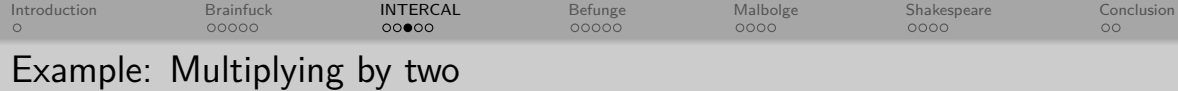

```
PLEASE WRITE IN .1
 \mathbf{1}\overline{2}DO COME FROM (42)
 \overline{3}\overline{4}| DO :1 <- .1$#0
 5<sup>1</sup>6 DO :2 <- #65535$#1
    |D0.1 \leftarrow :1^{\sim}:2\overline{7}\bf{8}(42) DO READ OUT .1\mathsf{q}10
    PLEASE GIVE UP
11
```
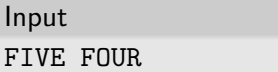

 $.1 = 110110$ 

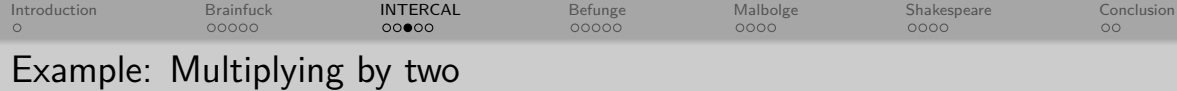

```
PLEASE WRITE IN .1
 \mathbf{1}\overline{2}| DO COME FROM (42)\overline{3}\overline{4}|D0 : 1 \leftarrow .1$#0
 5<sup>1</sup>6 DO :2 <- #65535$#1
    |D0.1 \leftarrow :1^{\sim}:2\overline{7}\bf{8}(42) DO READ OUT .1\mathsf{q}10
    PLEASE GIVE UP
11
```
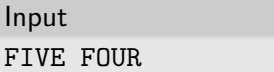

 $.1 = 110110$ 

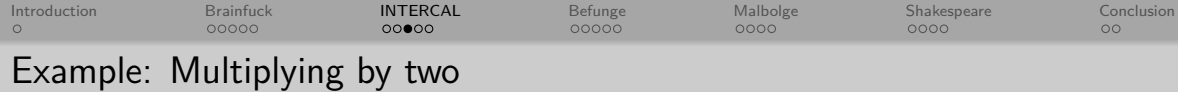

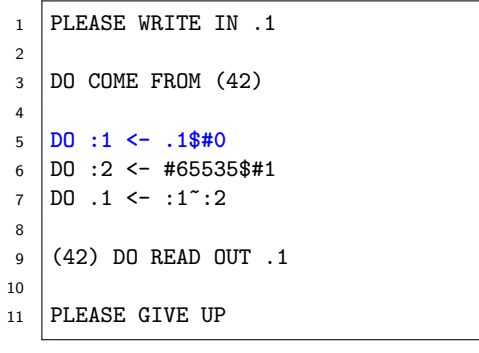

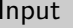

```
.1 = 110110
```

```
:1 = 110110 $ 000000
```
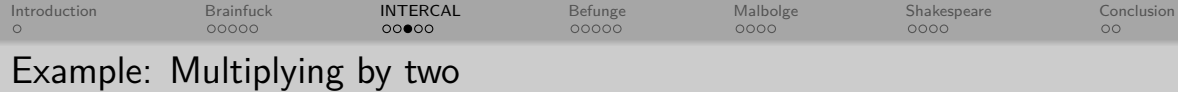

```
PLEASE WRITE IN .1
 \mathbf{1}\overline{2}| DO COME FROM (42)\overline{3}\overline{4}|D0 : 1 \leftarrow .1$#0
 5<sup>1</sup>| DO :2 <- #65535$#1
 6
 \overline{7}|D0 \cdot 1 \leftarrow :1^{\sim}:28
     (42) DO READ OUT .1\mathsf{q}10
    PLEASE GIVE UP
11
```
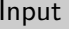

- $.1 = 110110$
- $:1 = 101000101000$

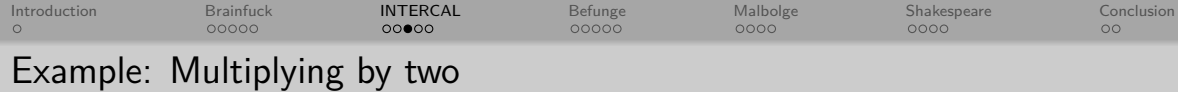

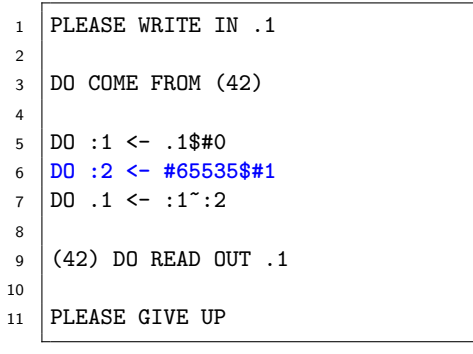

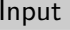

- $.1 = 110110$
- $:1 = 101000101000$

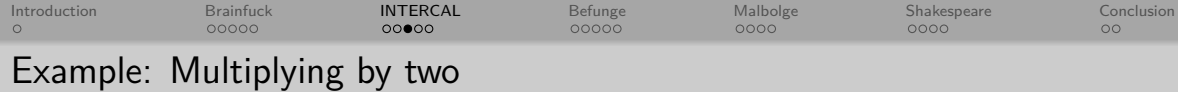

```
PLEASE WRITE IN .1
\mathbf{1}\overline{2}3 DO COME FROM (42)
 \overline{4}5 DO :1 <- .1$#0
6 DO :2 <- #65535$#1
\overline{7}| DO \, 1 \le - : 1 \le 28
   (42) DO READ OUT .1
\mathsf{q}10
   PLEASE GIVE UP
11
```
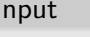

- $.1 = 110110$
- $:1 = 101000101000$
- $: 2 = ...111111 \$ \$ ...000001
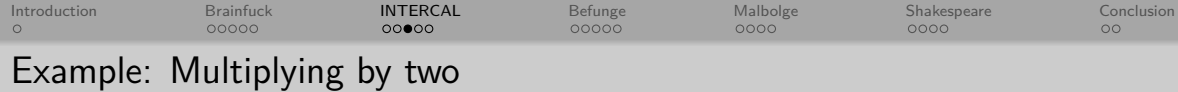

```
PLEASE WRITE IN .1
 \mathbf{1}\overline{2}DO COME FROM (42)
 \overline{3}\overline{4}| DO :1 <- .1$#0
 5<sup>1</sup>| DO :2 <- #65535$#1
 6
 \overline{7}|D0 \cdot 1 \leftarrow :1^{\sim}:28
     (42) DO READ OUT .1
 \mathsf{q}10
    PLEASE GIVE UP
11
```
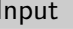

- $.1 = 110110$
- $:1 = 101000101000$
- $:2 = 101010101011$

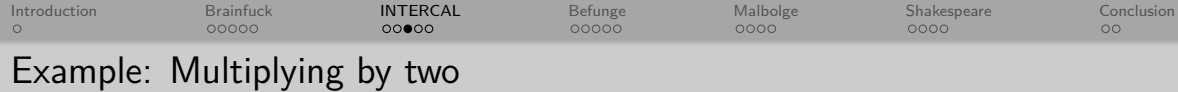

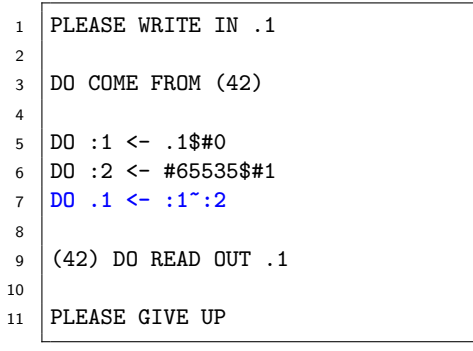

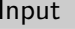

- $.1 = 110110$
- $:1 = 101000101000$
- $:2 = 101010101011$

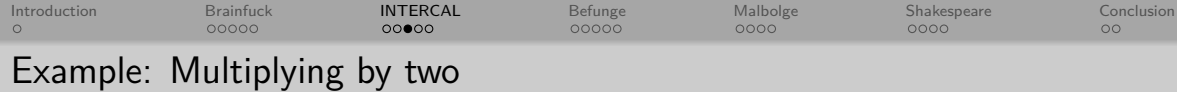

```
PLEASE WRITE IN .1
 \mathbf{1}\overline{2}| DO COME FROM (42)\overline{3}\overline{4}| DO :1 <- .1$#0
 5<sup>1</sup>| DO :2 <- #65535$#1
 6
 \overline{7}|D0 \cdot 1 \le -1 : 1<sup>2</sup> : 2
 8
     (42) DO READ OUT .1\mathsf{q}10
    PLEASE GIVE UP
11
```
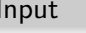

- $.1 = 1 1 0 1 1 00$
- $:1 = 101000101000$
- $:2 = 101010101011$

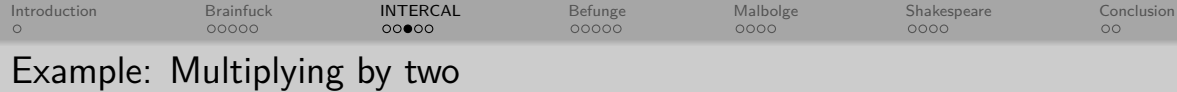

```
PLEASE WRITE IN .1
 \mathbf{1}\overline{2}| DO COME FROM (42)\overline{3}\overline{4}| DO :1 <- .1$#0
 5<sup>1</sup>| DO :2 <- #65535$#1
 6
 \overline{7}|D0 \cdot 1 \leftarrow :1^{\sim}:28
     (42) DO READ OUT .1\mathsf{q}10
    PLEASE GIVE UP
11
```
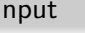

- $.1 = 1 1 0 1 1 00$
- $:1 = 101000101000$
- $:2 = 101010101011$

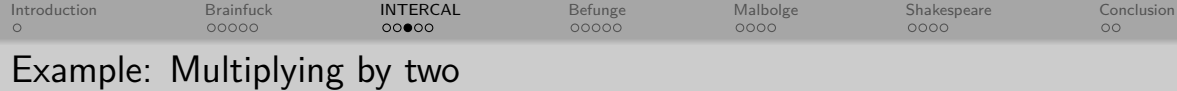

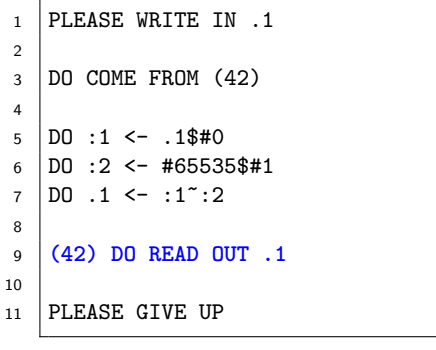

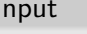

- $.1 = 1 1 0 1 1 00$
- $:1 = 101000101000$
- $:2 = 101010101011$

## Output

## **CVIII**

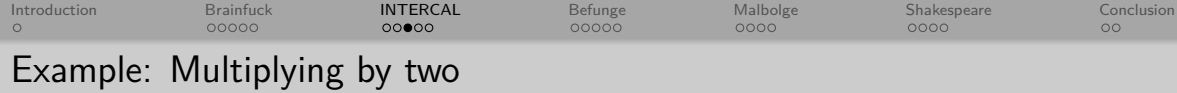

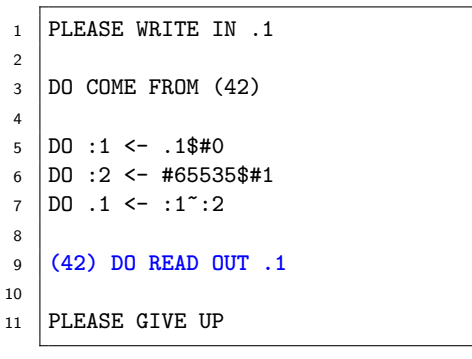

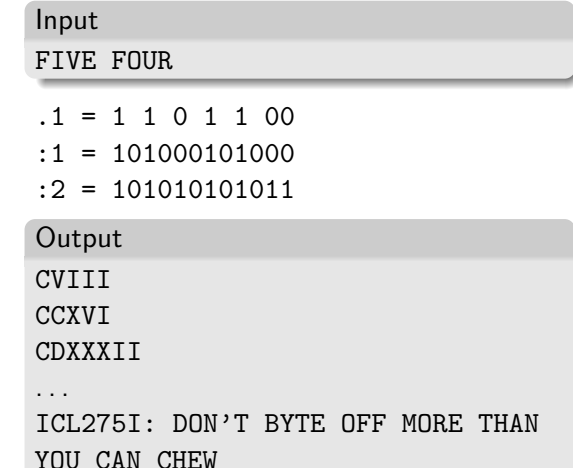

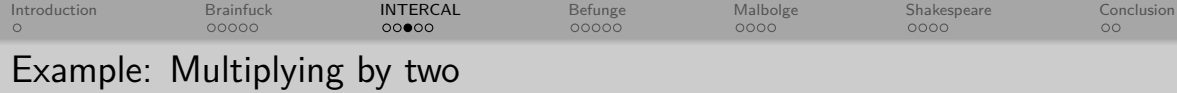

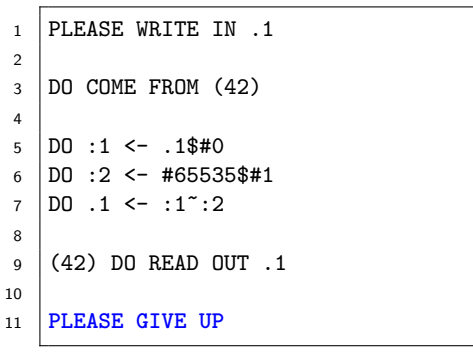

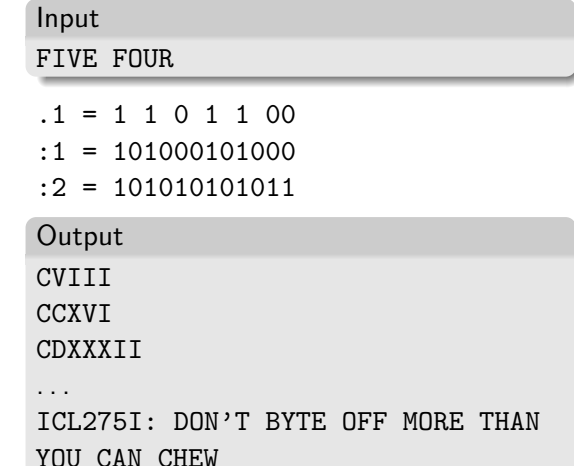

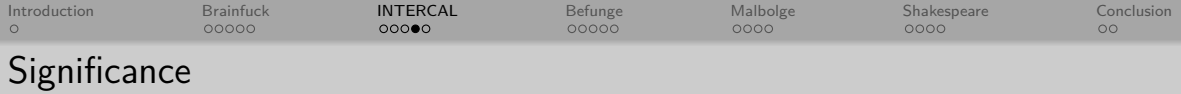

Eric Raymond released **C-INTERCAL** in 1990

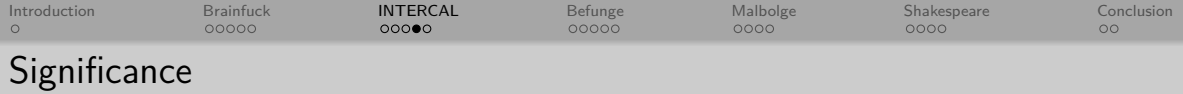

- Eric Raymond released **C-INTERCAL** in 1990
- $\bullet$  "Large", active community

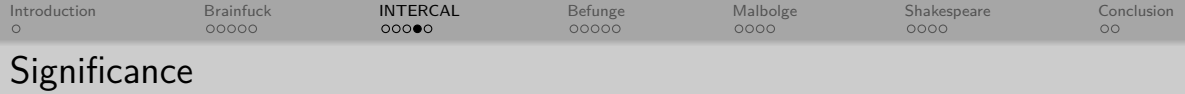

- Eric Raymond released **C-INTERCAL** in 1990
- $\bullet$  "Large", active community
- Donald Knuth wrote a bug report in 2010

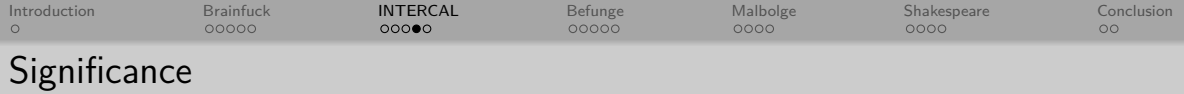

- Eric Raymond released **C-INTERCAL** in 1990
- $\bullet$  "Large", active community
- Donald Knuth wrote a bug report in 2010
- Google released a style guide!

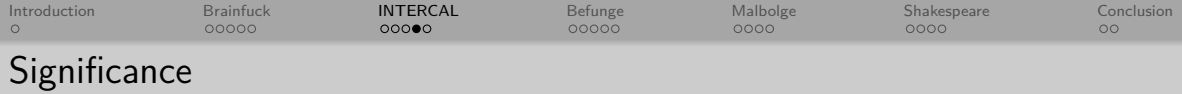

- Eric Raymond released **C-INTERCAL** in 1990
- "Large", active community
- Donald Knuth wrote a bug report in 2010
- Google released a style guide!

Here is an illustrative example.

## Bad:

```
DO :3 <= '"'"'"'".1$':1~#32768'"~"#1109$#1"'$':1~#128'"~#2735'$':1~"
  #546$#0"'"~"#43679"'$':1~"#1365$#0"'"~"#1023$#63"'$'"'""".1$#0
   "~#34959'$':1~"#0$#1170"'"~#11007'$':1~"#0$#2925"'"~"#2005$#255"'
```
### Good:

DO :3 <- '"'"'"'".1\$':1~#32768'"~"#1109\$#1"'\$':1~#128'"~#2735'\$':1~ "#546\$#0"'"~"#43679"'\$':1~"#1365\$#0"'"~"#1023\$#63"'\$'"'"'".1\$#0"~ #34959'\$':1~"#0\$#1170"'"~#11007'\$':1~"#0\$#2925"'"~"#2005\$#255"'

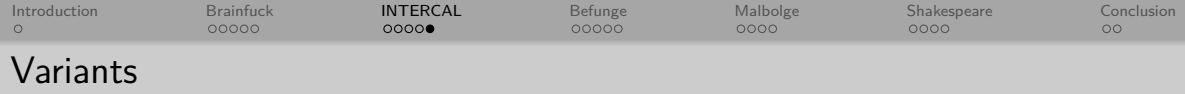

# **TriINTERCAL** (operates on ternary values)

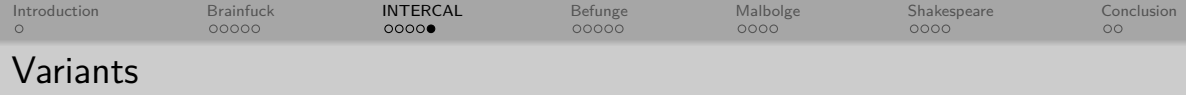

- **TriINTERCAL** (operates on ternary values)
- **Threaded INTERCAL** (handles COME FROM statements referencing the same line)

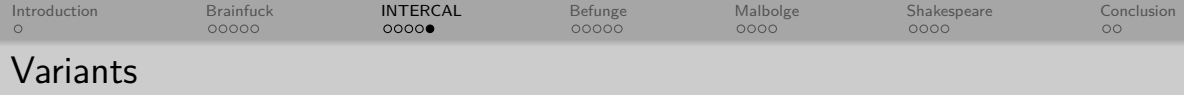

- **TriINTERCAL** (operates on ternary values)
- **Threaded INTERCAL** (handles COME FROM statements referencing the same line)
- **Backtracking INTERCAL** (introduces the MAYBE label)

<span id="page-123-0"></span>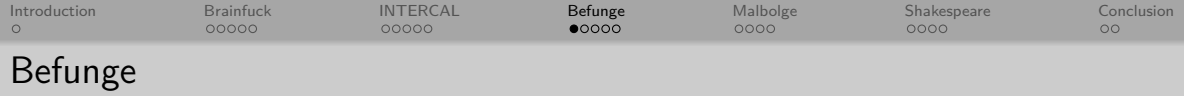

o Created in 1993 by Chris Pressey

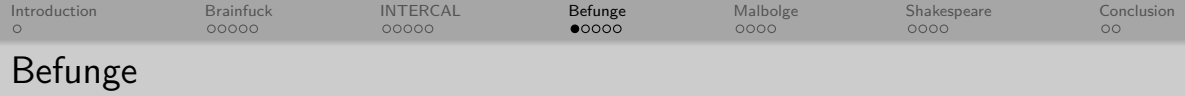

- Created in 1993 by Chris Pressey
- Motivation: be difficult to parse

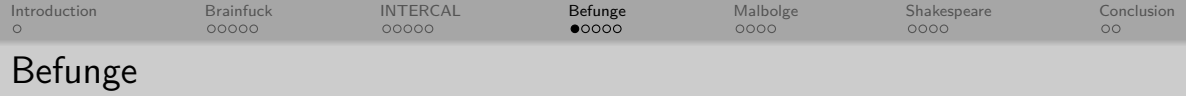

- Created in 1993 by Chris Pressey
- Motivation: be difficult to parse
- First **two-dimensional** language

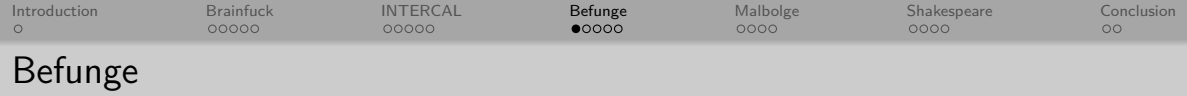

- o Created in 1993 by Chris Pressey
- Motivation: be difficult to parse
- First **two-dimensional** language
- "Befunge" mistyping of "before"

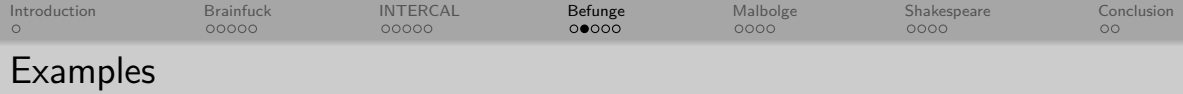

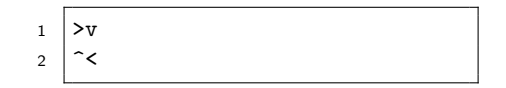

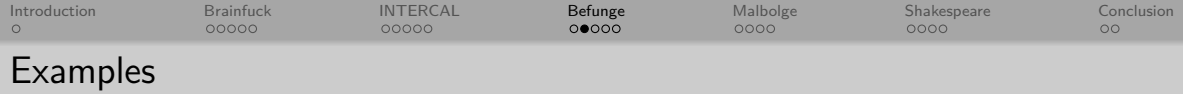

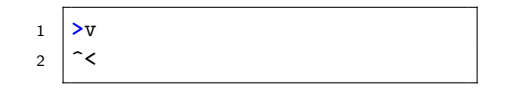

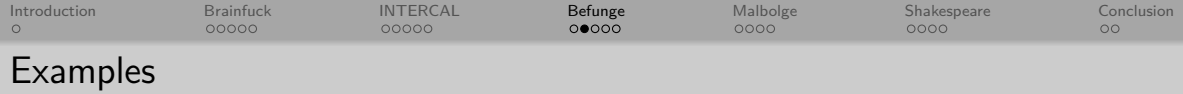

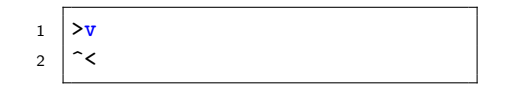

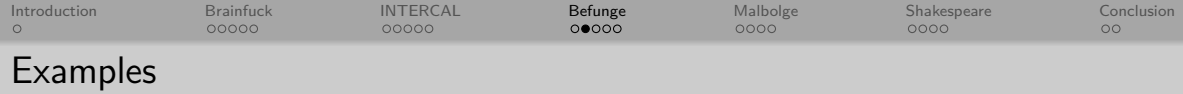

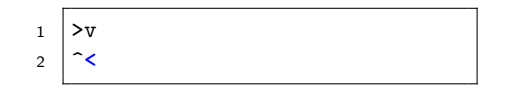

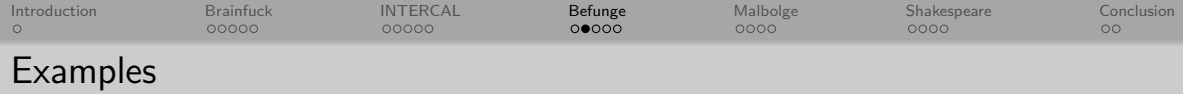

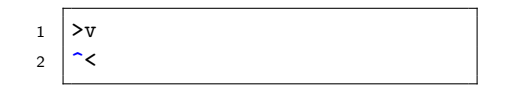

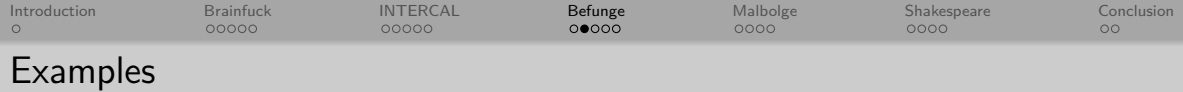

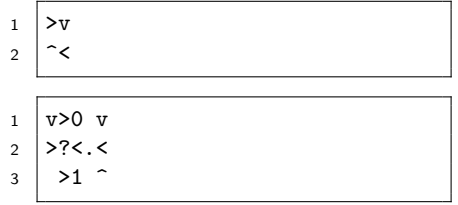

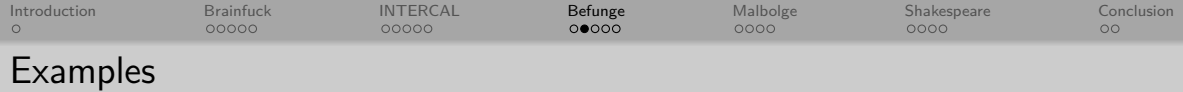

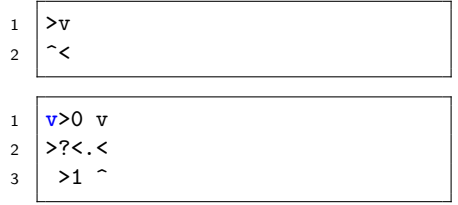

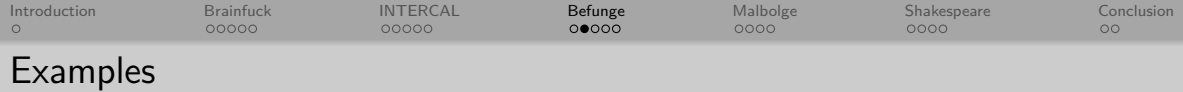

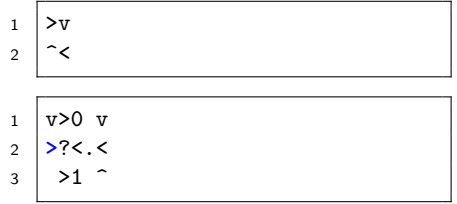

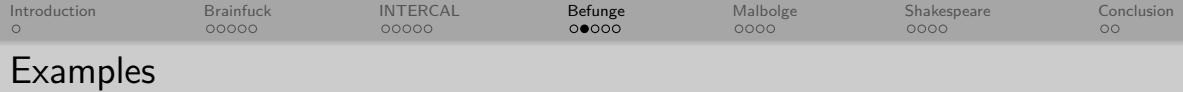

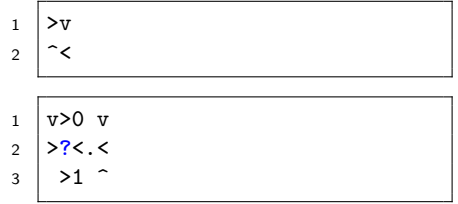

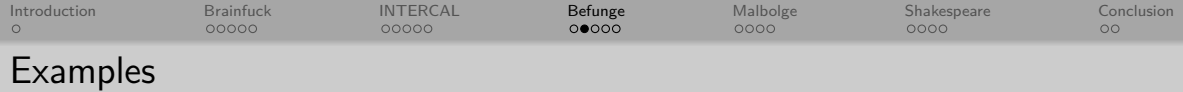

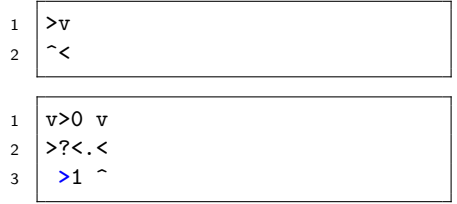

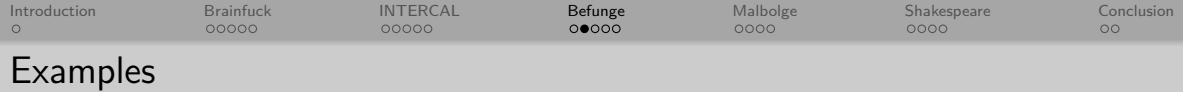

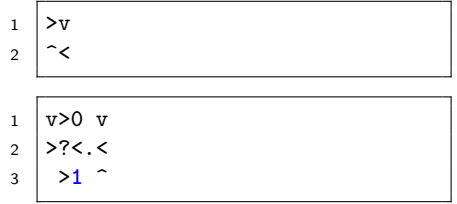

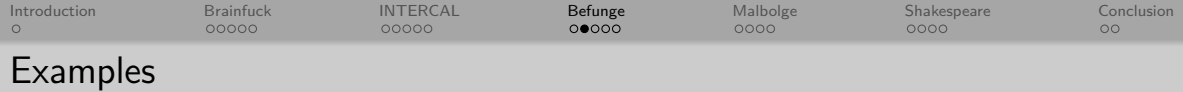

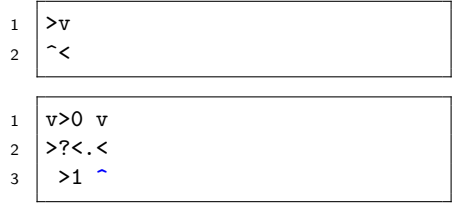

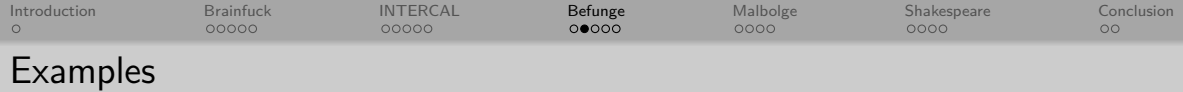

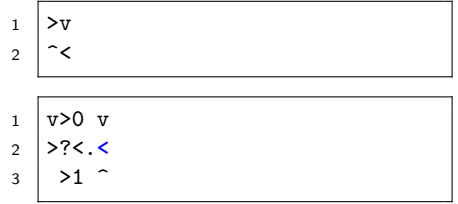

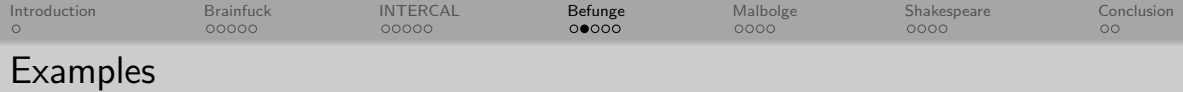

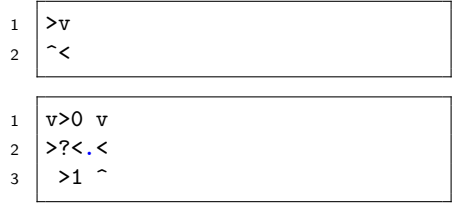

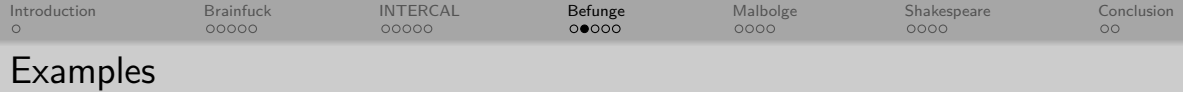

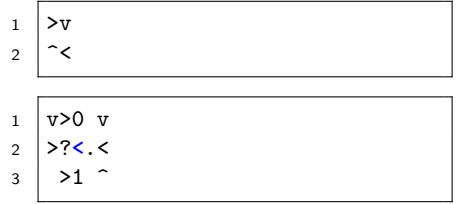

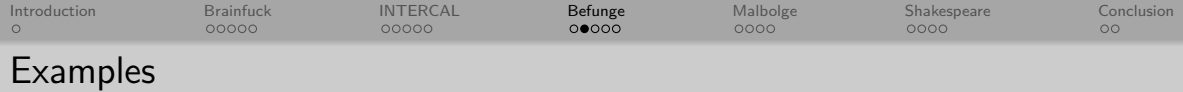

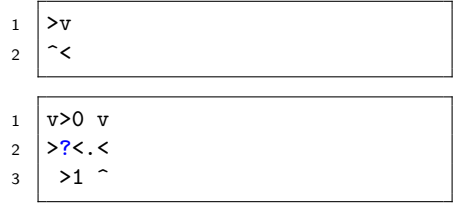

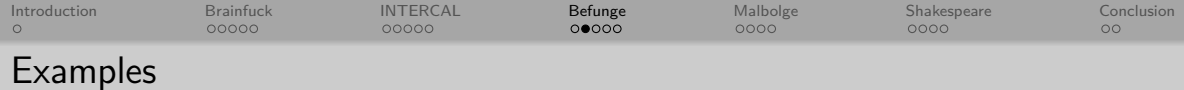

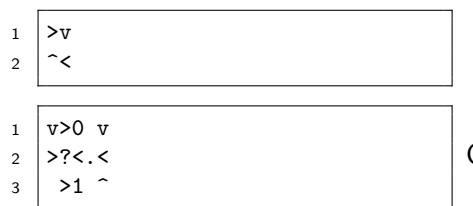

Output: 1011110010. . .
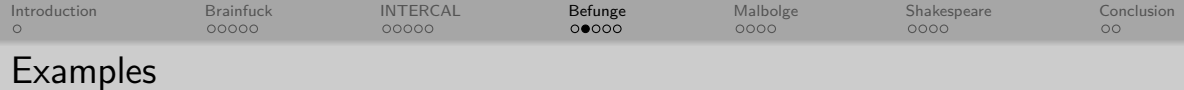

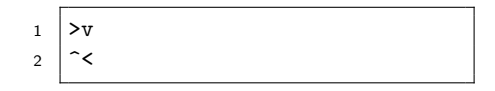

 $2 \times 2$ 

 $3 \mid 21$ 

 $1 \mid 666*+.0$ 

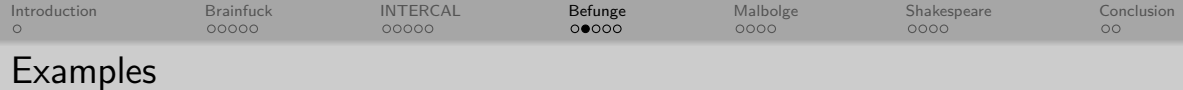

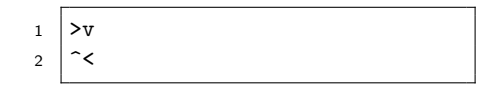

 $2 \times 2$ 

 $3 \mid 21$ 

 $1 \mid 666*+.0$ 

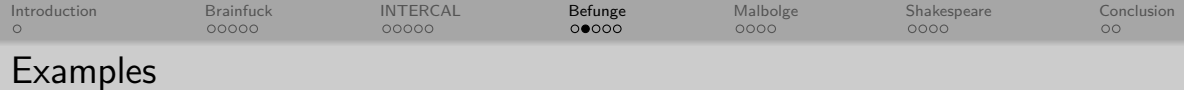

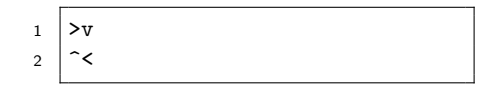

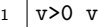

 $2 \times$  >?<.<

 $_3$  >1  $\degree$ 

 $1 \mid 666***.$ @

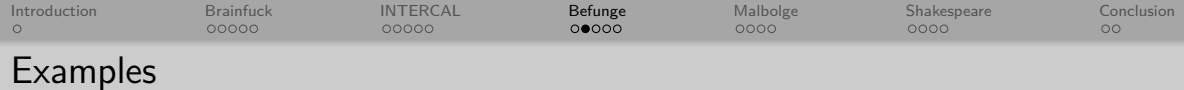

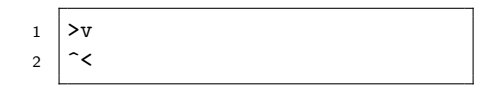

 $2 \times 2$ 

 $3 \mid 21$ 

 $1 \mid 666***$ .<sup>@</sup>

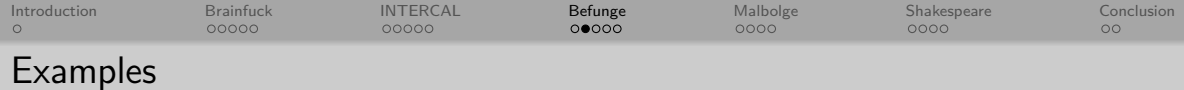

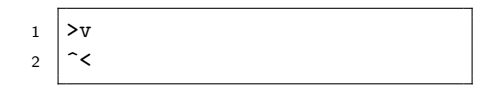

 $2 \times 2$ 

 $3 \mid 21$ 

<sup>1</sup> 666**\***+.@

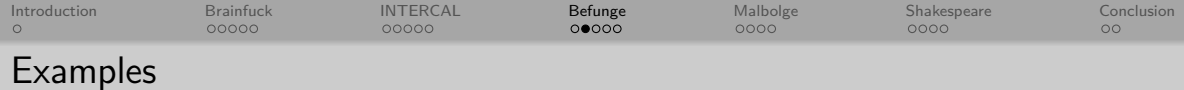

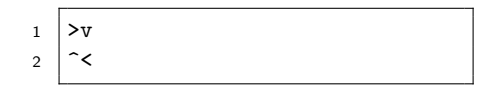

 $2 \times 2$ 

 $3 \mid 21$ 

<sup>1</sup> 666\***+**.@

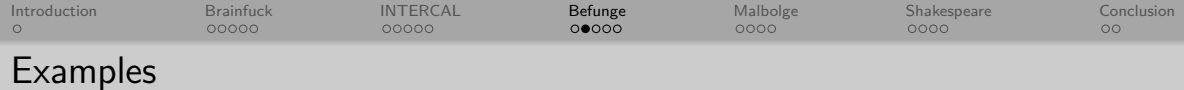

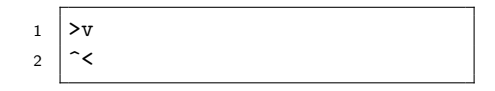

 $2 \times 2$ 

 $3 \mid 21$ 

<sup>1</sup> 666\*+**.**@

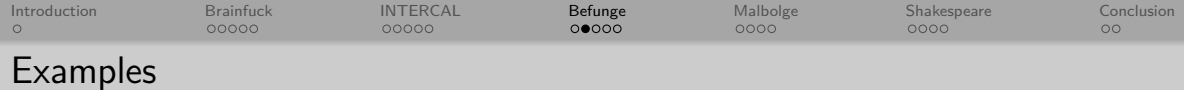

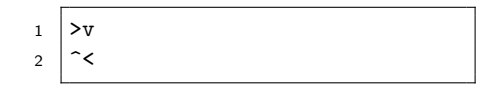

 $2 \times 2$ 

 $3 \mid 21$ 

<sup>1</sup> 666\*+.**@**

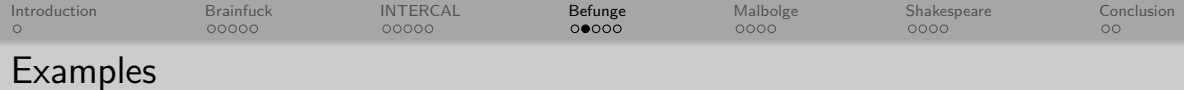

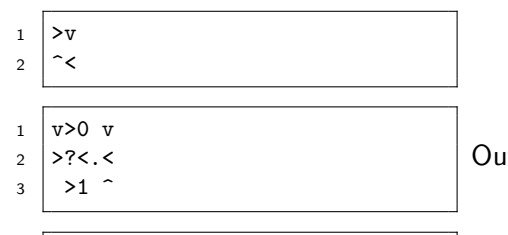

 $1 \mid 666***.$  Output: 42

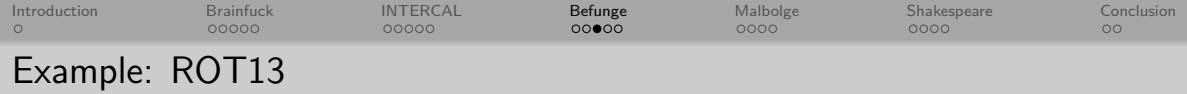

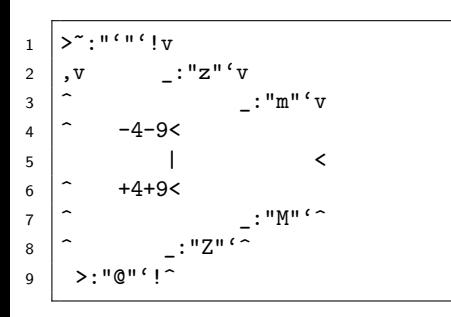

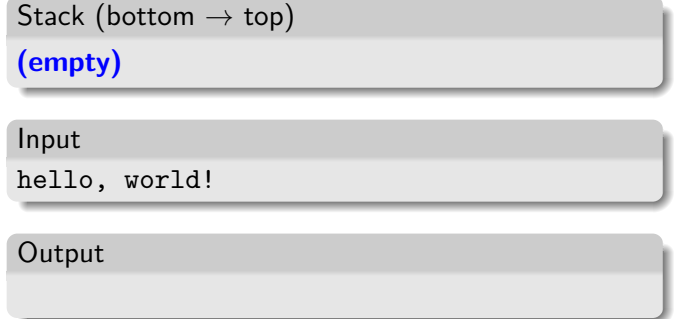

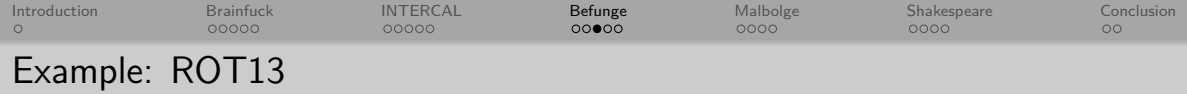

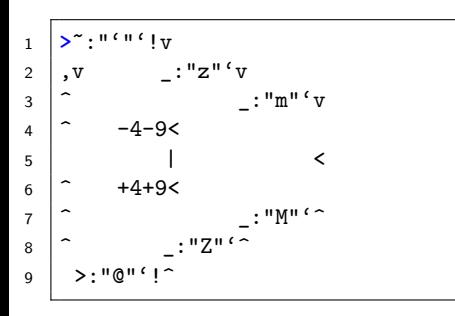

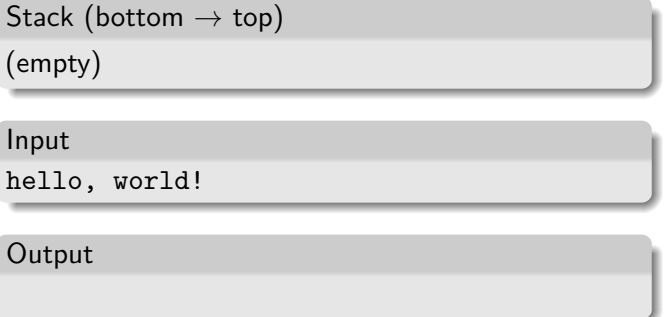

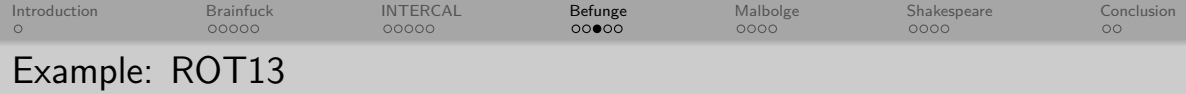

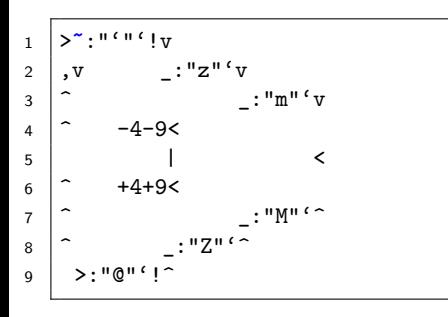

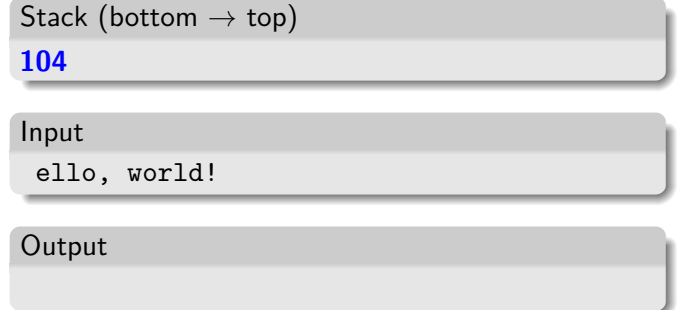

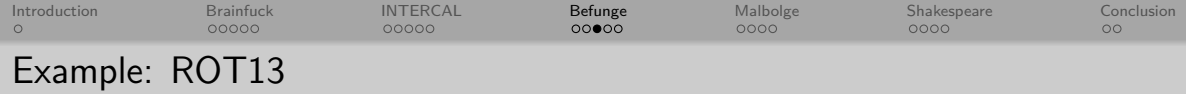

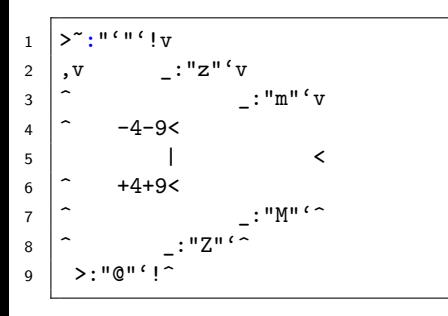

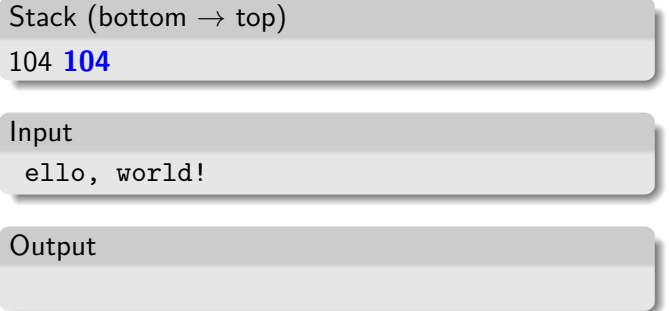

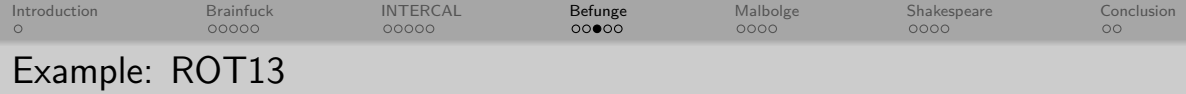

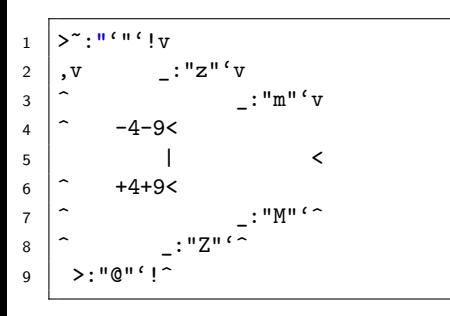

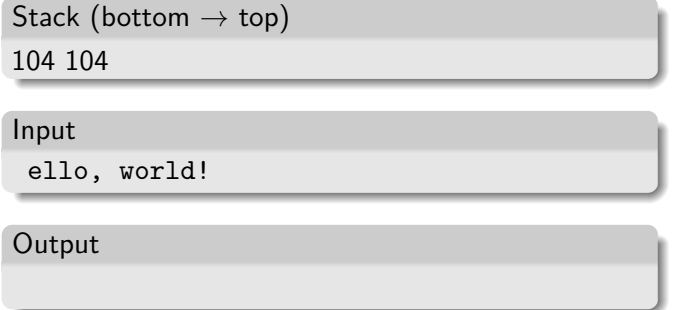

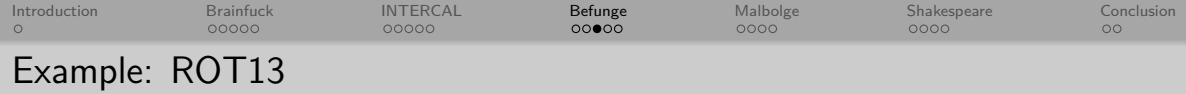

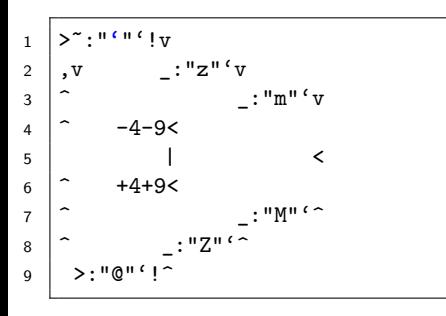

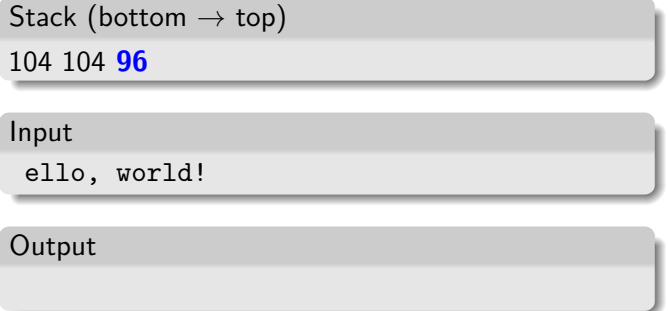

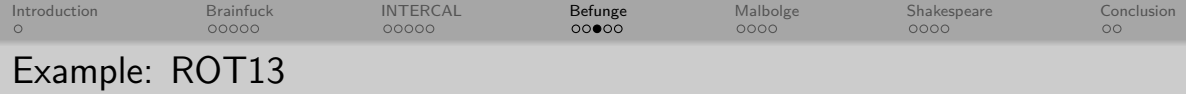

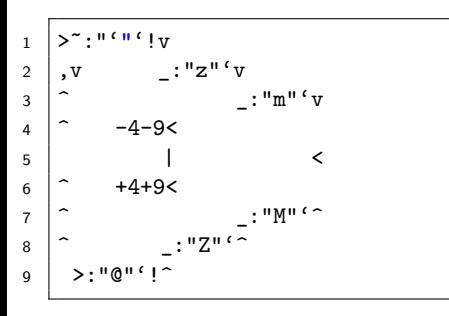

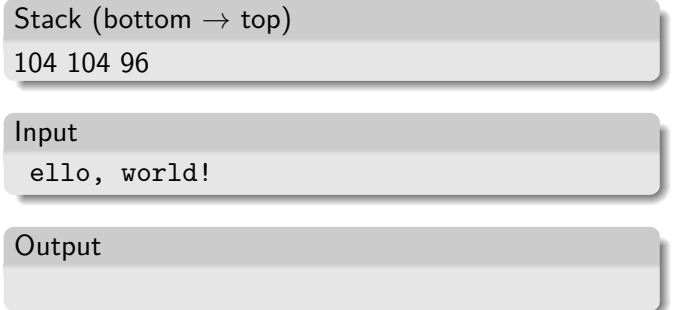

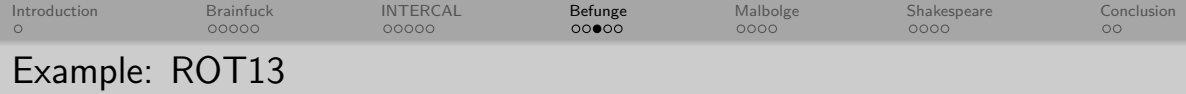

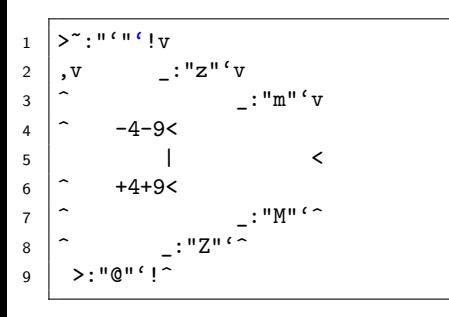

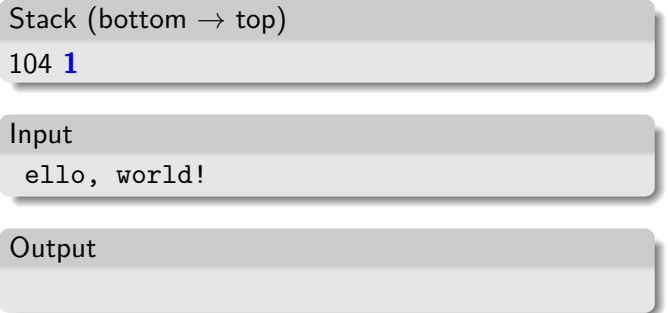

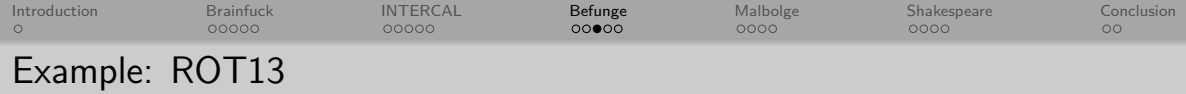

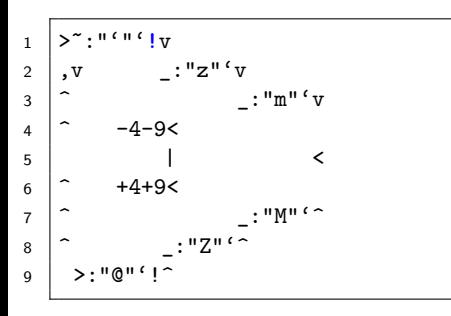

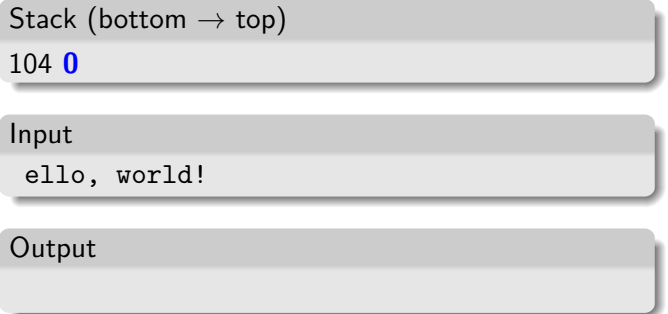

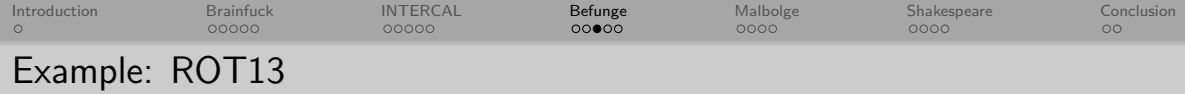

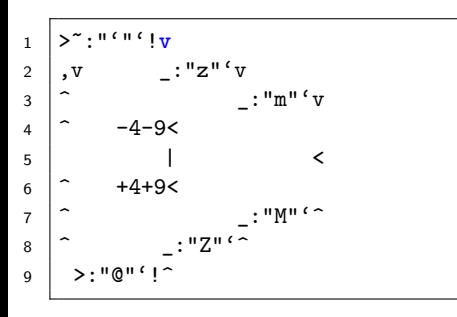

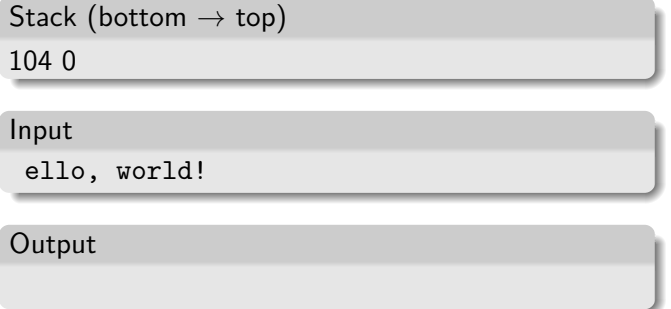

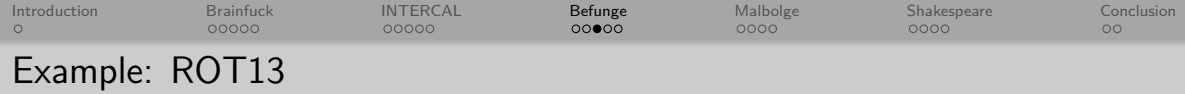

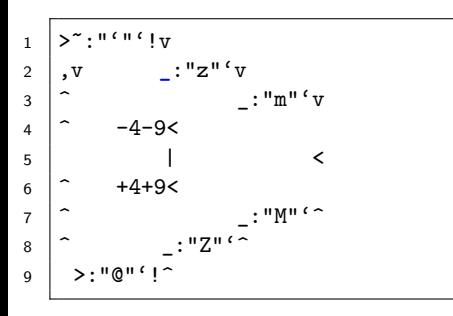

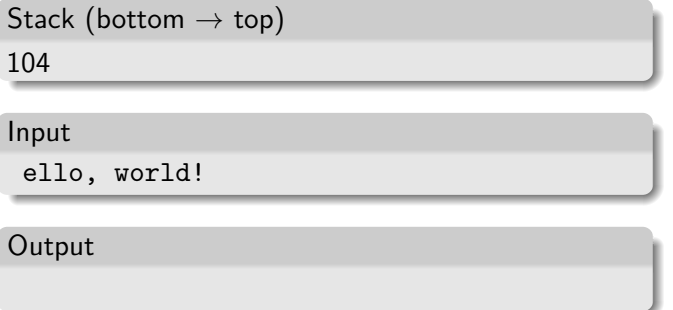

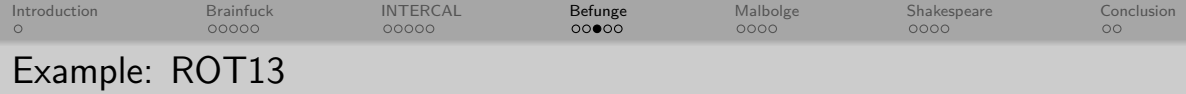

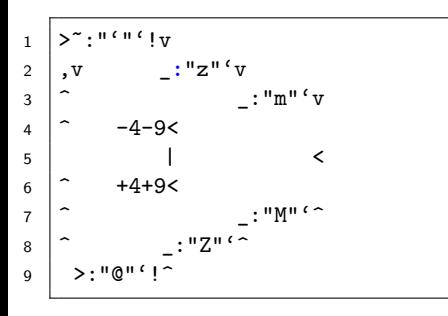

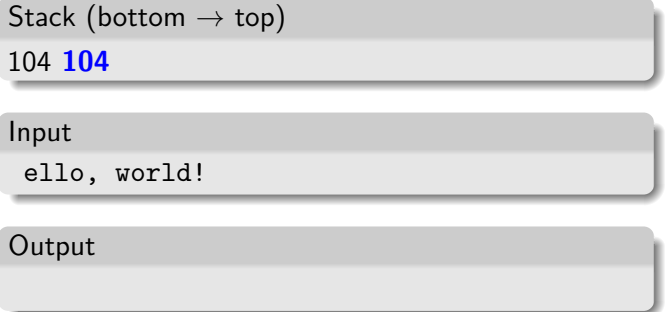

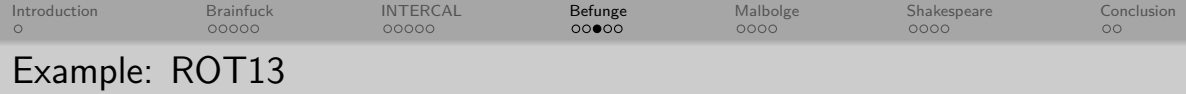

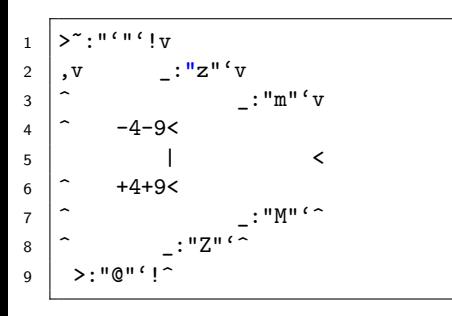

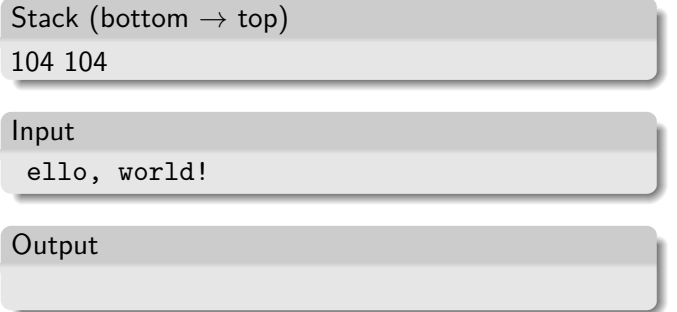

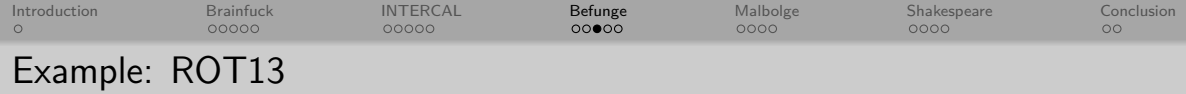

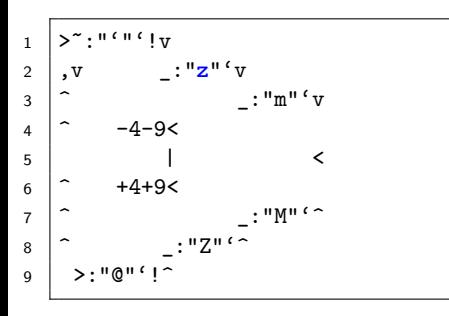

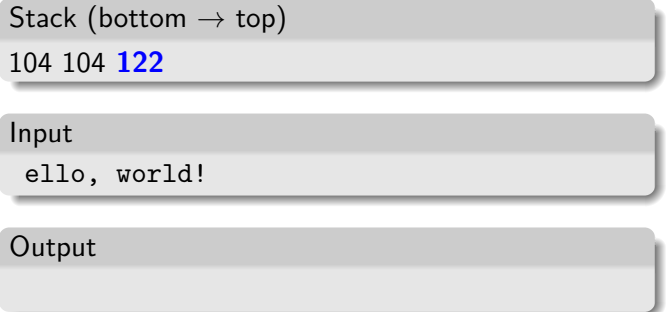

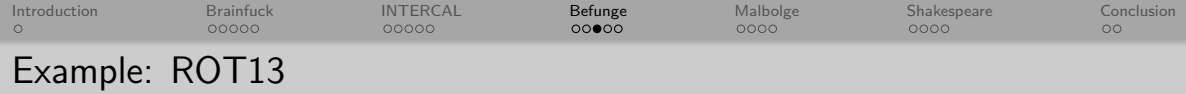

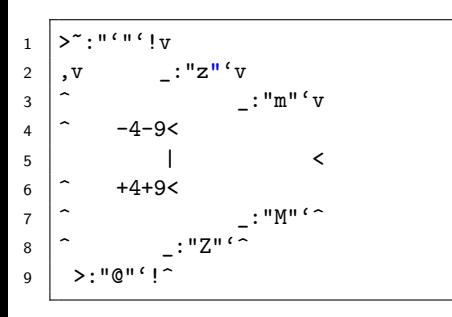

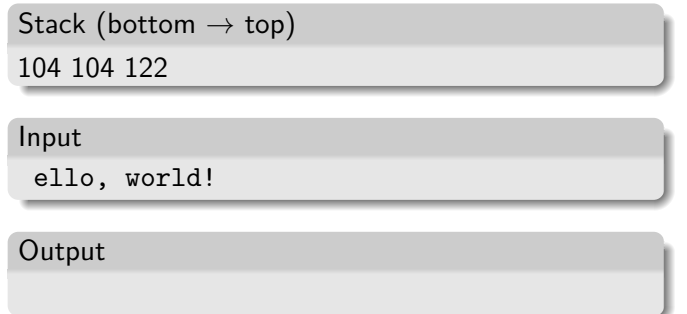

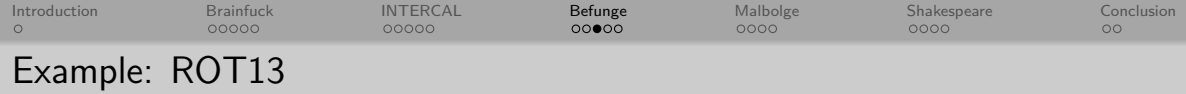

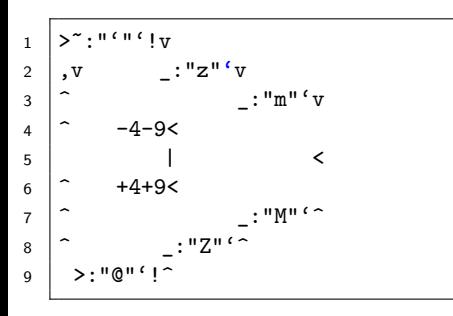

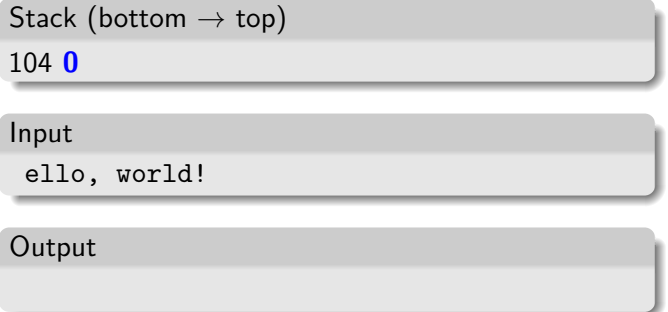

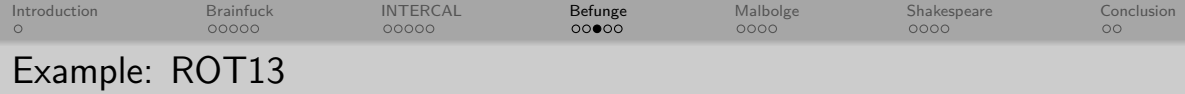

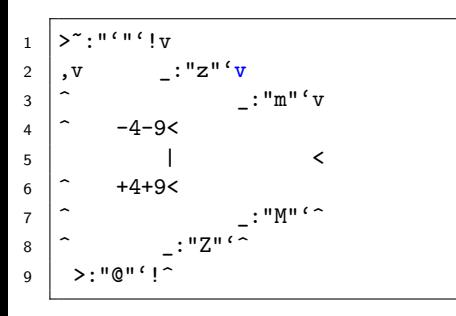

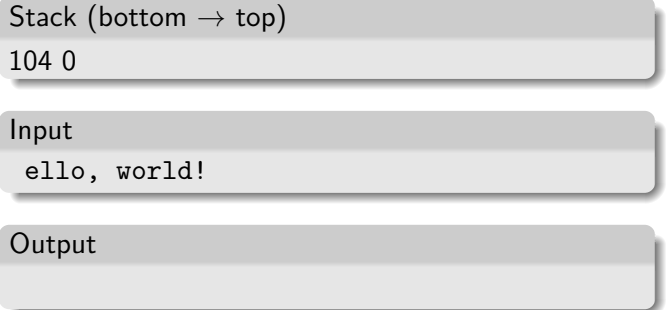

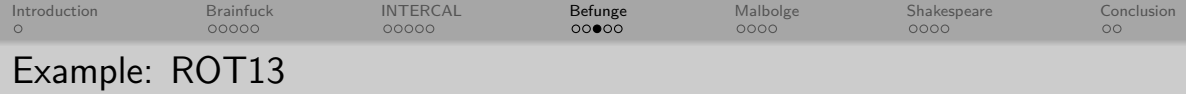

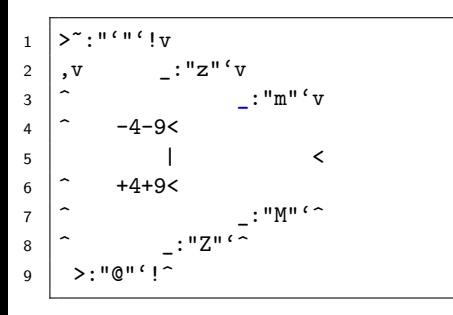

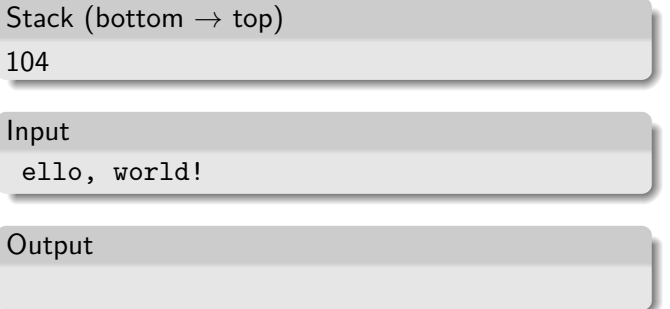

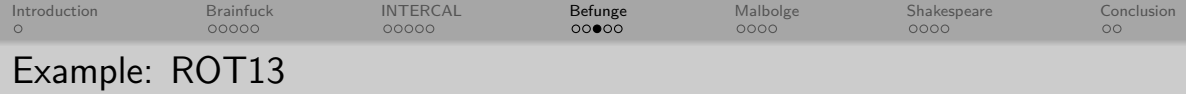

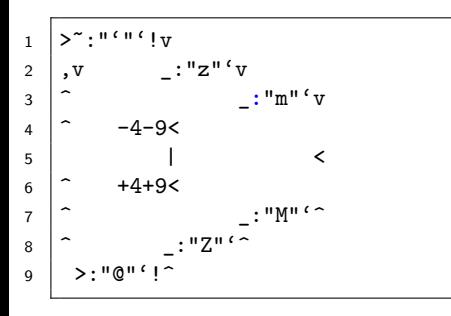

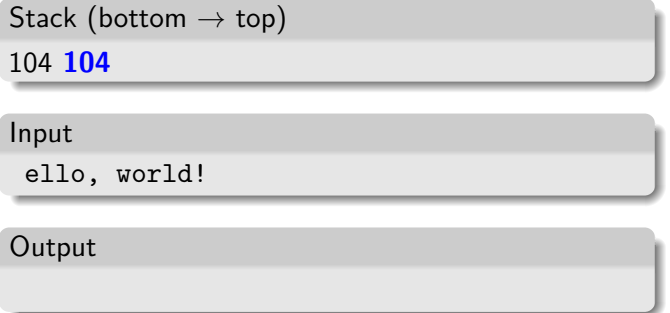

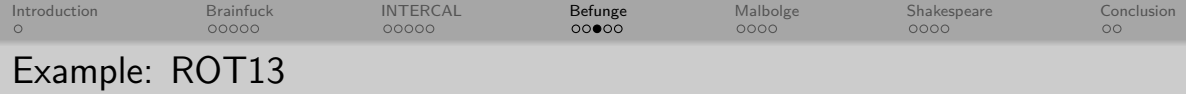

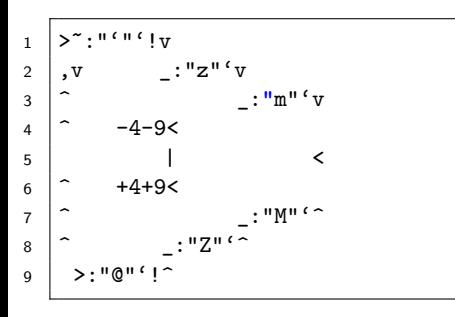

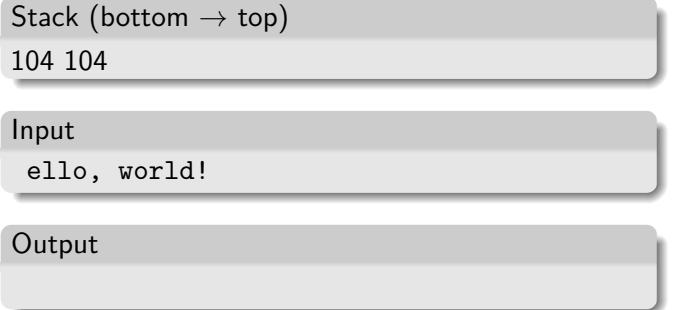

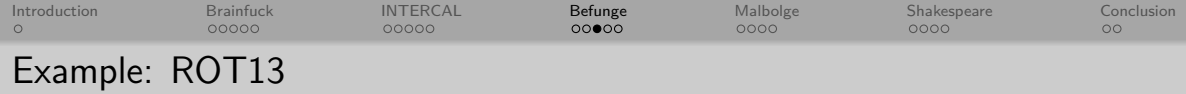

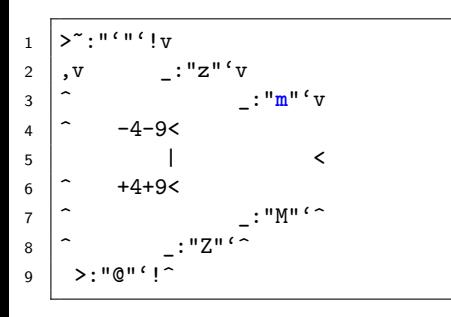

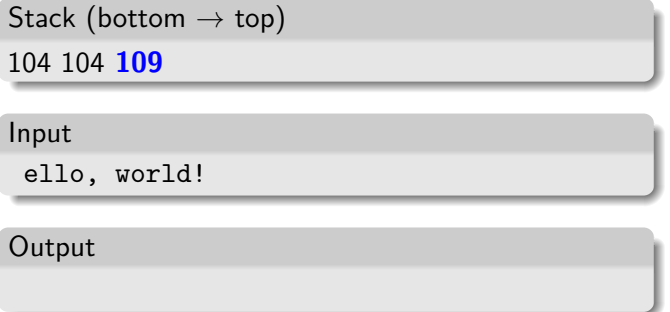

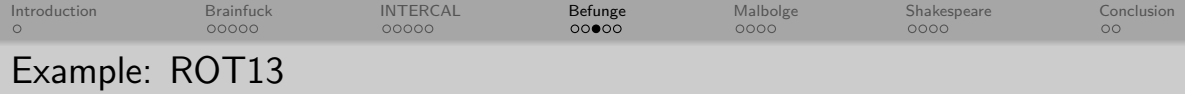

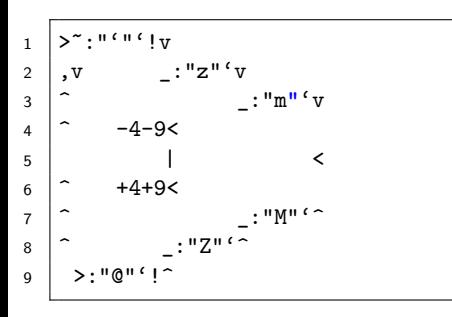

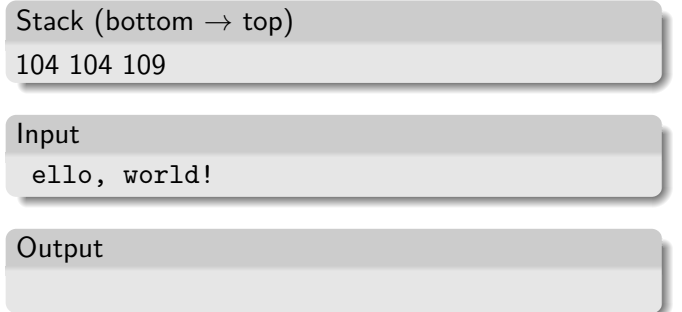

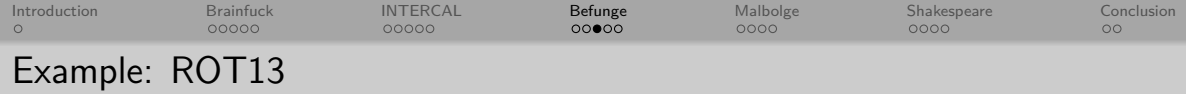

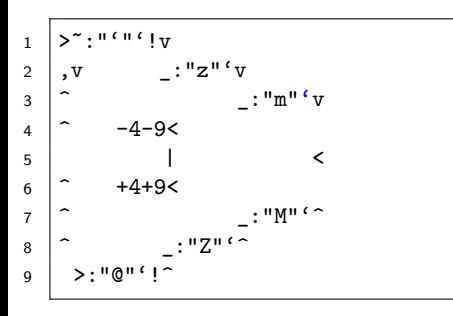

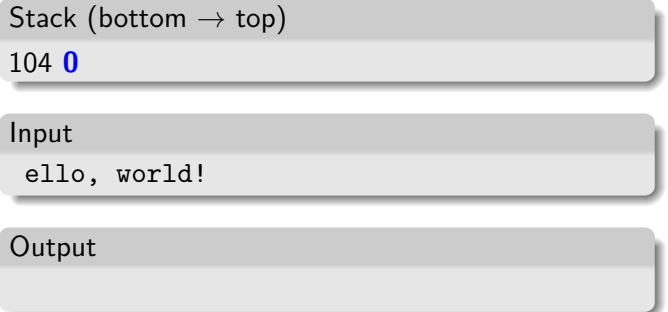

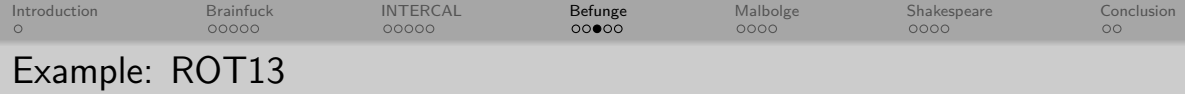

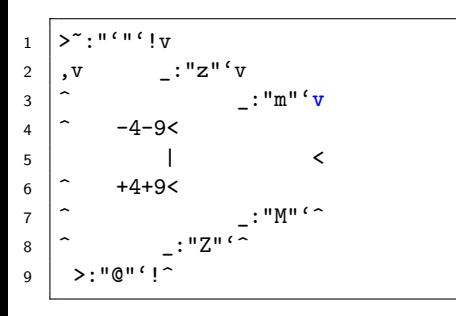

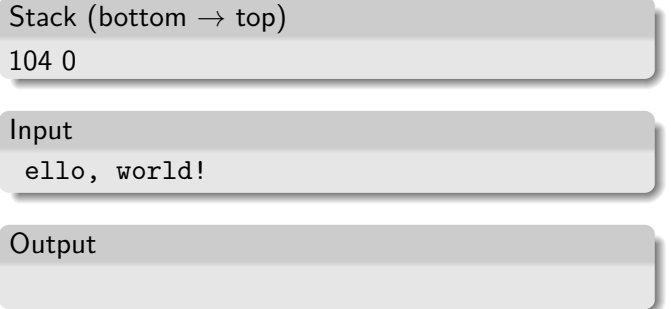

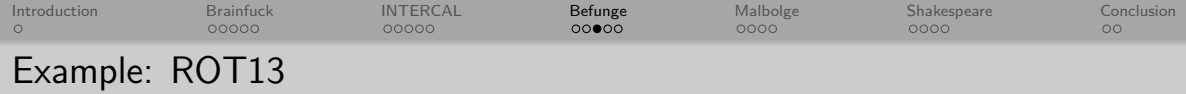

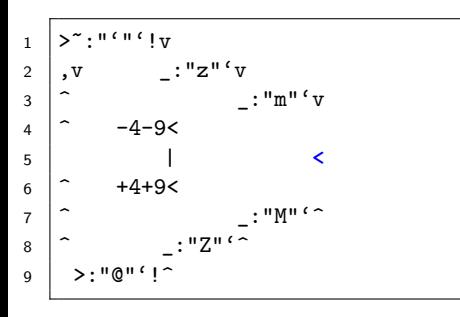

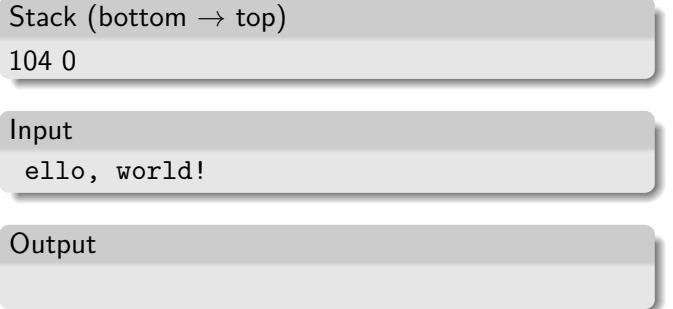

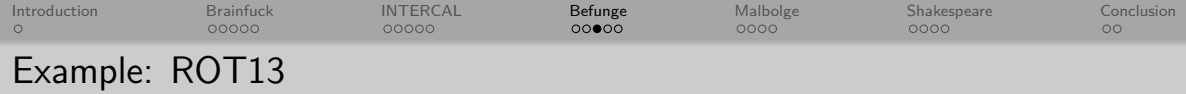

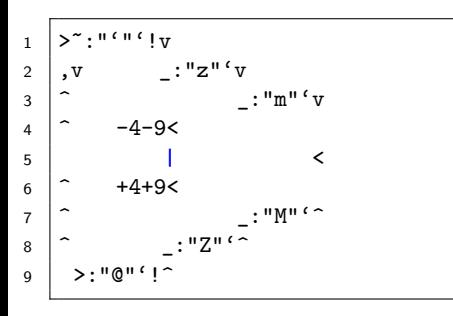

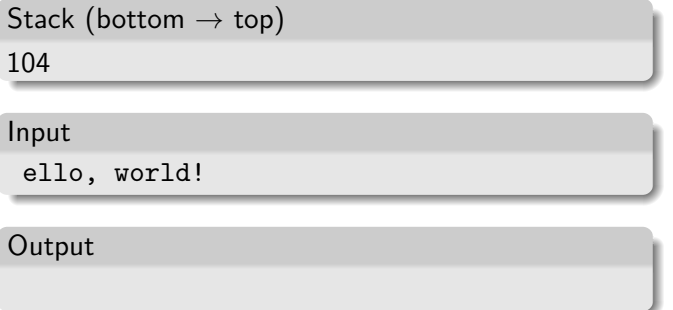

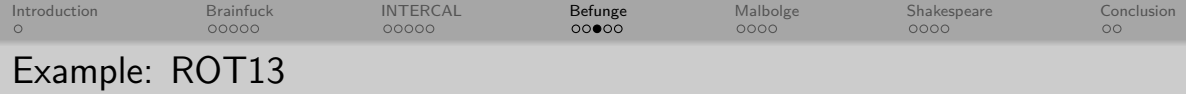

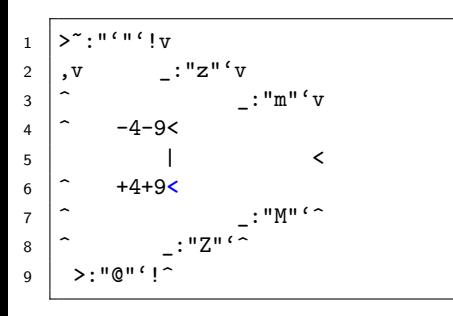

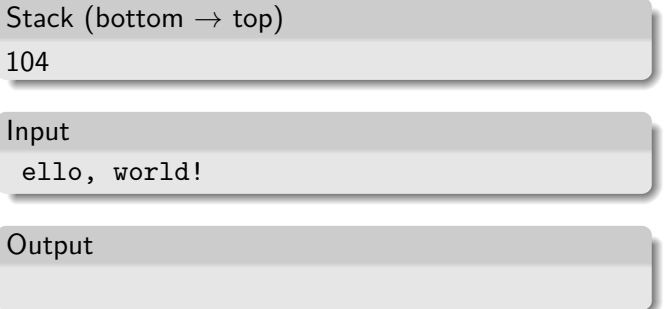
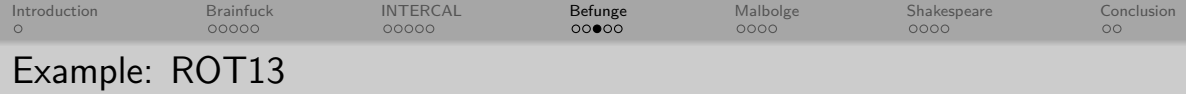

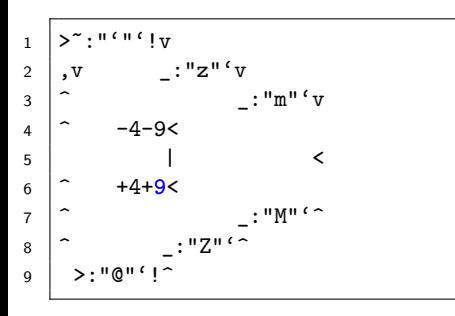

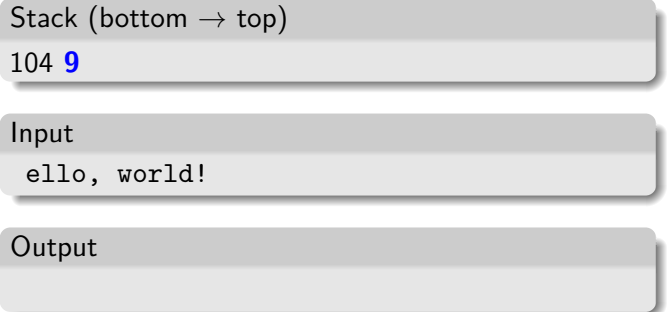

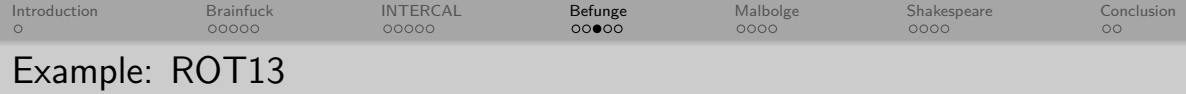

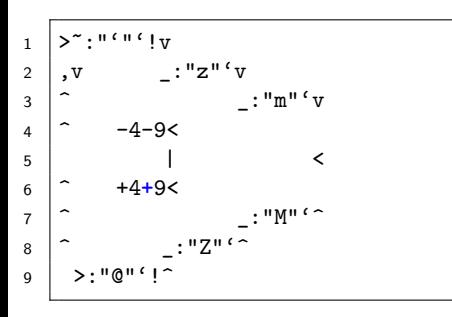

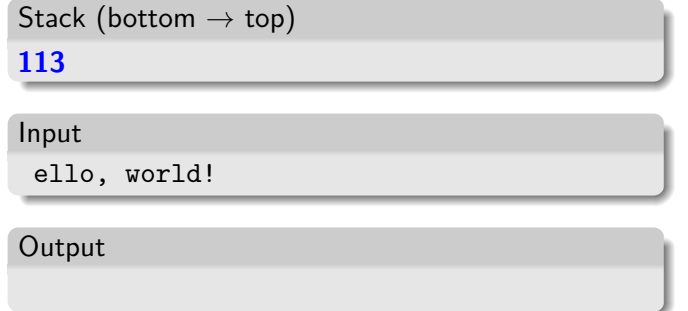

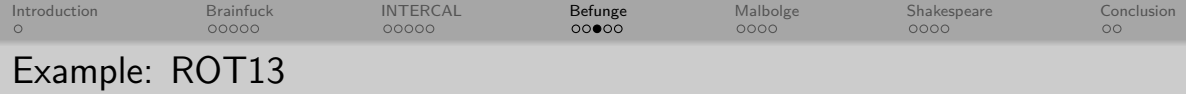

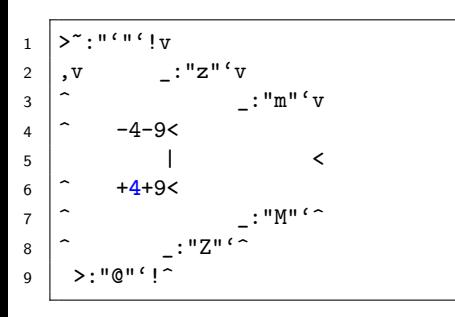

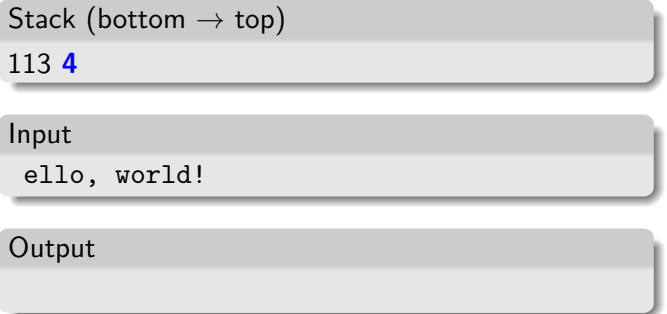

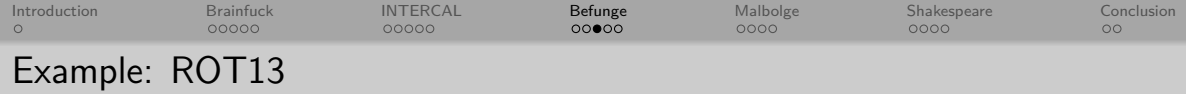

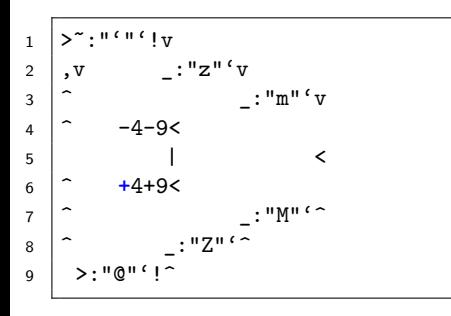

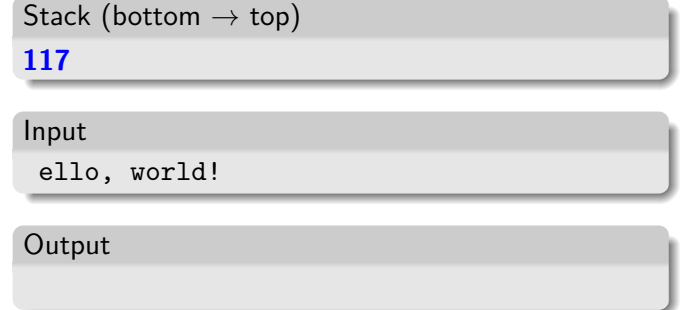

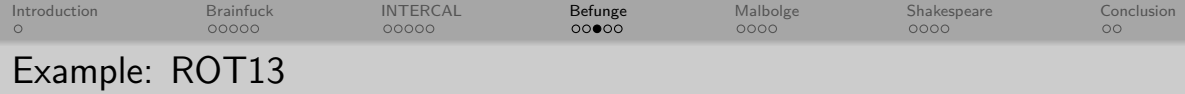

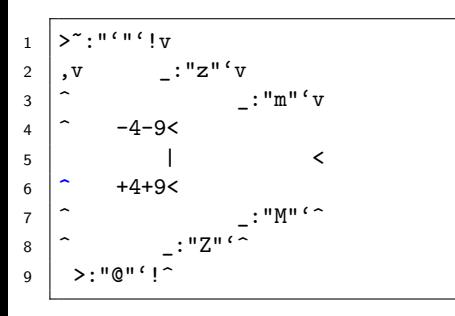

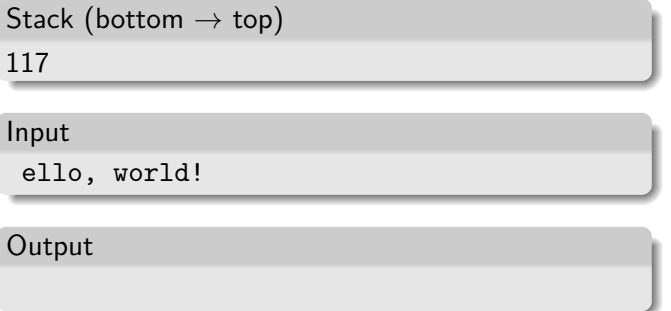

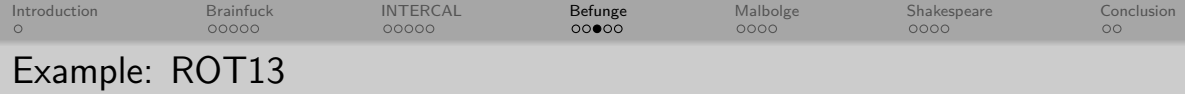

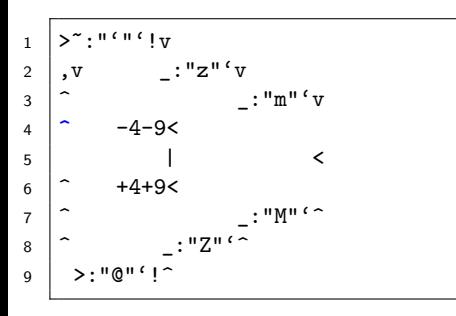

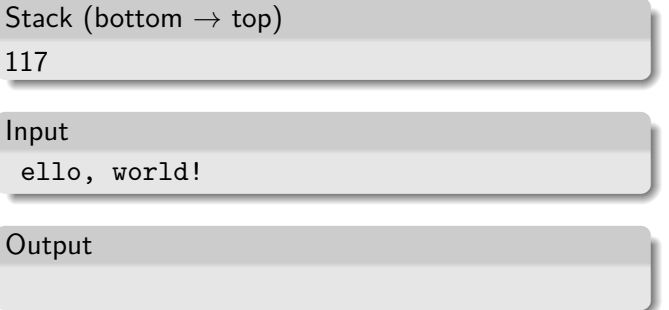

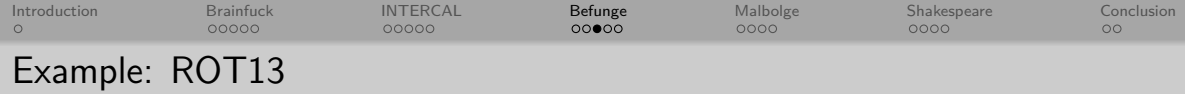

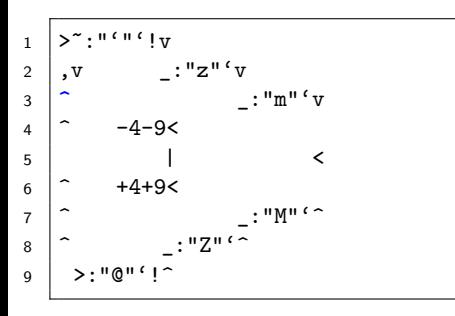

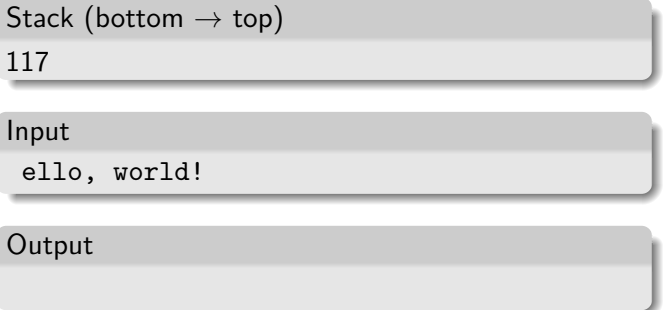

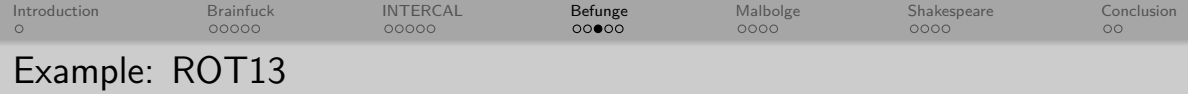

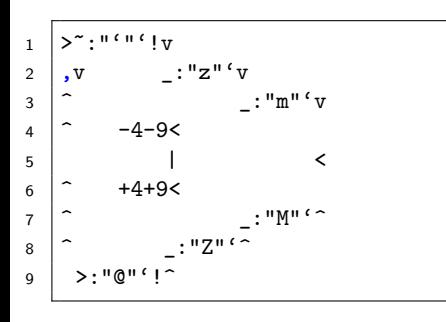

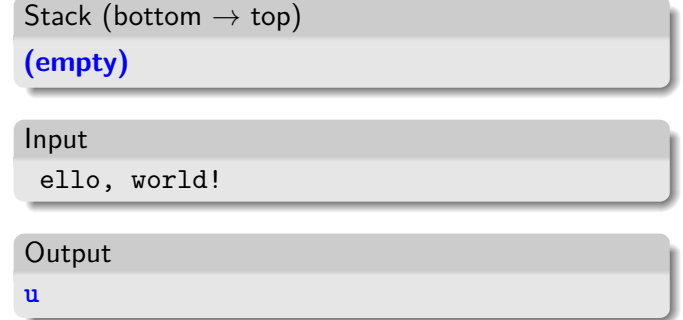

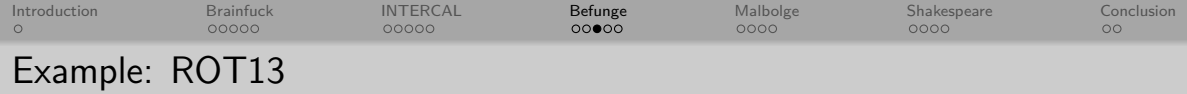

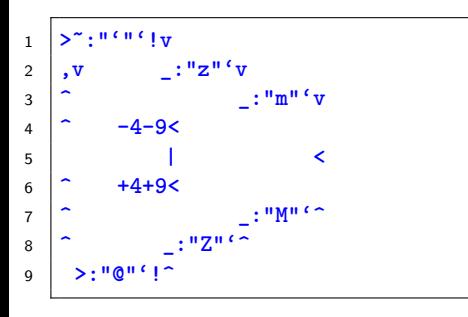

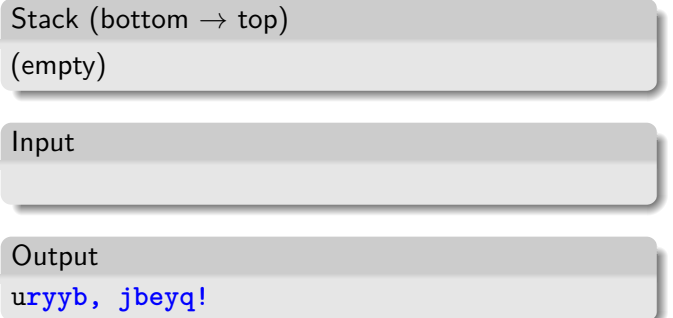

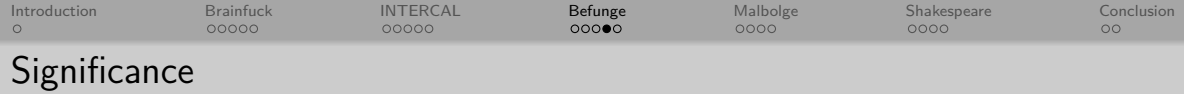

• Important platform: Befunge Mailing List

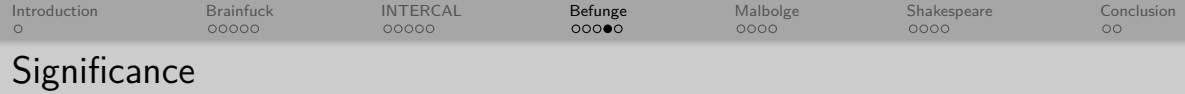

- Important platform: Befunge Mailing List
- Many actively maintained interpreters and compilers, like befunjit

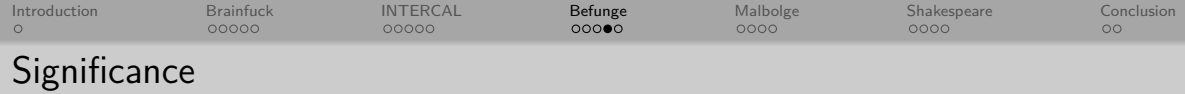

- Important platform: Befunge Mailing List
- Many actively maintained interpreters and compilers, like befunjit
- IRC client with 10,000 characters

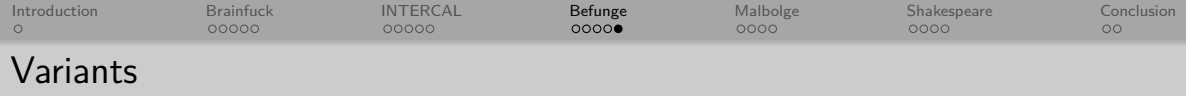

### Other members of the Funge-98 family: **Unefunge** and **Trefunge**

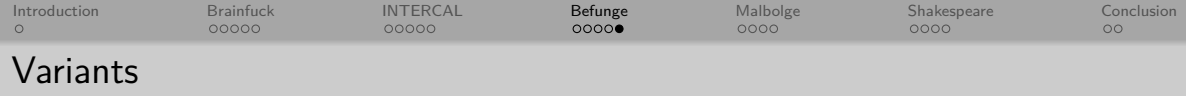

- Other members of the Funge-98 family: **Unefunge** and **Trefunge**
- **Weird** (only one instruction)

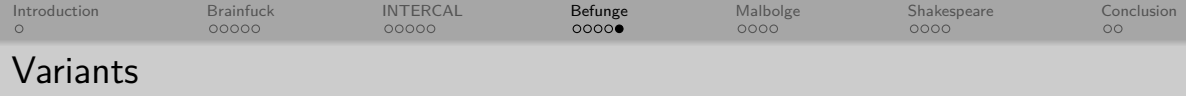

- Other members of the Funge-98 family: **Unefunge** and **Trefunge**
- **Weird** (only one instruction)
- **PATH** (1D source code, 2D playfield)

<span id="page-195-0"></span>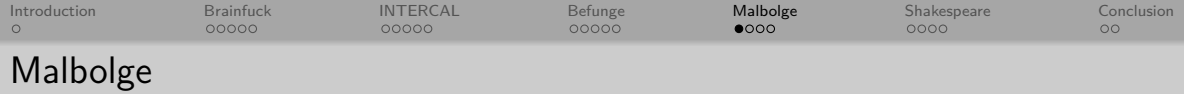

Created in 1998 by Ben Olmstead

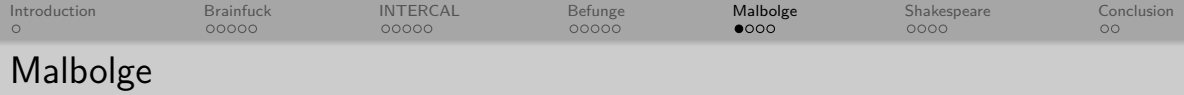

- Created in 1998 by Ben Olmstead
- Motivation: be incomprehensible and **hard** to use

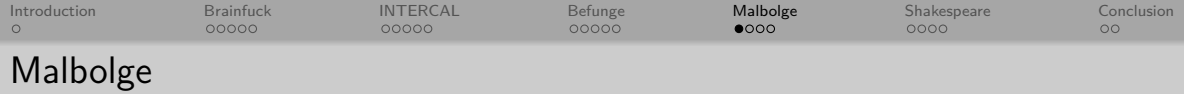

- Created in 1998 by Ben Olmstead
- Motivation: be incomprehensible and **hard** to use
- Took two years to write the first nontrivial program

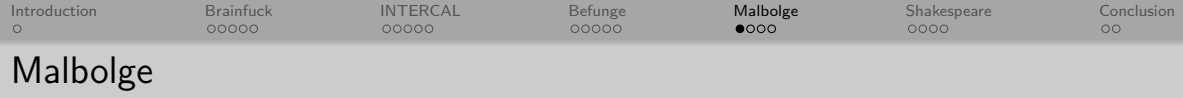

- Created in 1998 by Ben Olmstead
- Motivation: be incomprehensible and **hard** to use
- Took two years to write the first nontrivial program
- Malebolge is the eighth circle of Hell in Dante's Inferno

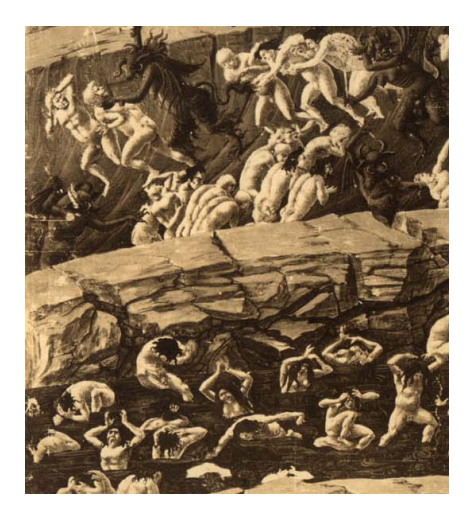

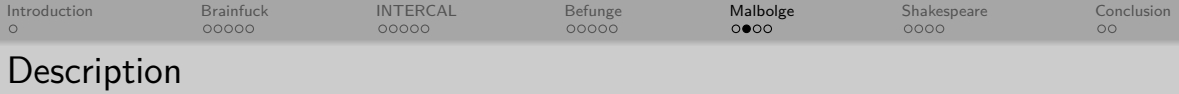

Simple virtual machine

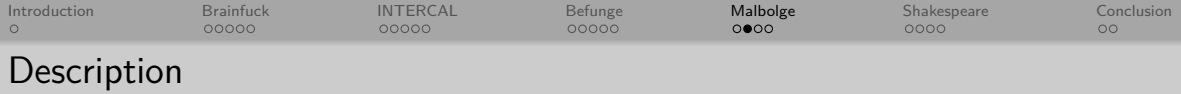

- Simple virtual machine
- CPU with three registers A, C, and D

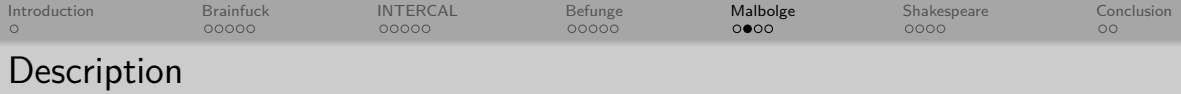

- Simple virtual machine
- CPU with three registers A, C, and D
- $3^{10}$  memory cells,  $10$  trits each

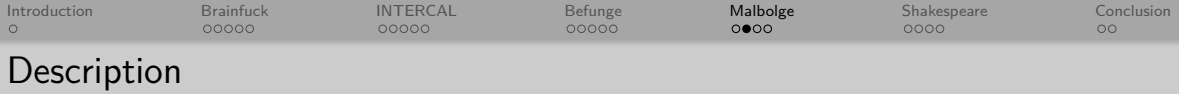

- Simple virtual machine
- CPU with three registers A, C, and D
- $3^{10}$  memory cells,  $10$  trits each

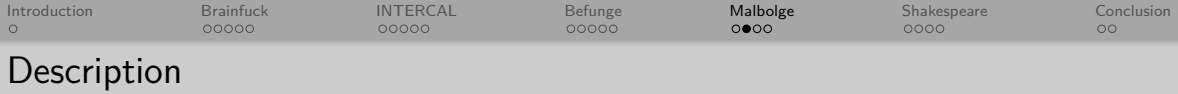

- Simple virtual machine
- CPU with three registers A, C, and D
- $3^{10}$  memory cells,  $10$  trits each

For each instruction:

 $\circ$  Subtract 33, add C, mod with 94

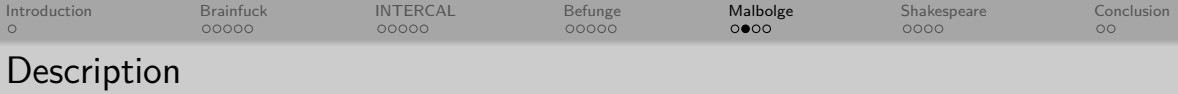

- Simple virtual machine
- CPU with three registers A, C, and D
- $3^{10}$  memory cells,  $10$  trits each

- $\circ$  Subtract 33, add C, mod with 94
- Apply a substitution encryption

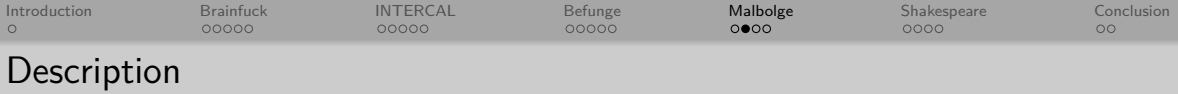

- Simple virtual machine
- CPU with three registers A, C, and D
- $3^{10}$  memory cells,  $10$  trits each

- $\circ$  Subtract 33, add C, mod with 94
- Apply a substitution encryption
- If we now have one of  $j \text{ i * } p / \langle v \text{ o} \rangle$ , execute that instruction

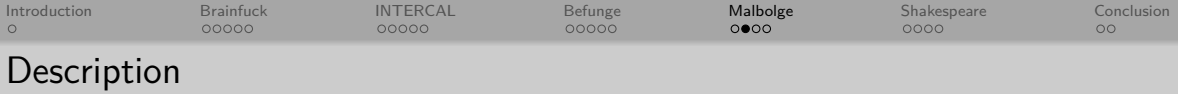

- Simple virtual machine
- $\circ$  CPU with three registers A, C, and D
- $3^{10}$  memory cells,  $10$  trits each

- $\circ$  Subtract 33, add C, mod with 94
- Apply a substitution encryption
- If we now have one of  $j \text{ i * } p / \langle v \text{ o} \rangle$ , execute that instruction
- Subtract 33

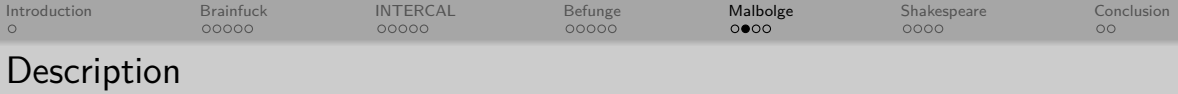

- Simple virtual machine
- CPU with three registers A, C, and D
- $3^{10}$  memory cells,  $10$  trits each

- Subtract 33, add C, mod with 94
- Apply a substitution encryption
- If we now have one of  $j \text{ i * } p / \langle v \text{ o} \rangle$ , execute that instruction
- Subtract 33
- Apply a different substitution encryption

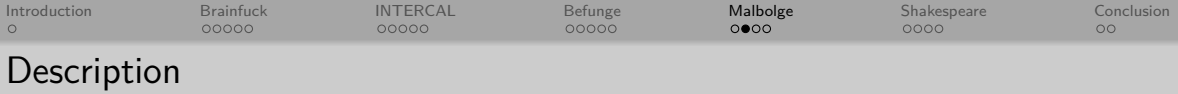

- Simple virtual machine
- CPU with three registers A, C, and D
- $3^{10}$  memory cells,  $10$  trits each

- Subtract 33, add C, mod with 94
- Apply a substitution encryption
- If we now have one of  $j \text{ i * } p / \langle v \text{ o} \rangle$ , execute that instruction
- Subtract 33
- Apply a different substitution encryption
- $\circ$  Increment C and D

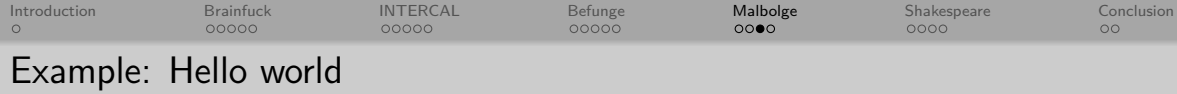

```
_1 (= < ` 9]7 < 5 YXz7wT.3, +0/o'K%$H"'~D|#z@b = `{^Lx8%$X
2 mrkpohm - kNi ; gsedcba `_ ^]\[ ZYXWVUTSRQPONMLKJIHGFE
3 | DCBA@?>=<;:9876543s+0<0Lm
```
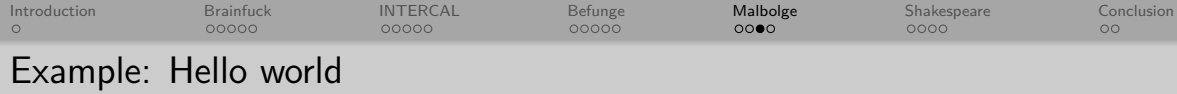

 $_1$   $(=$  < `  $9$ ]7 < 5 YXz7wT.3, +0/o'K%\$H"'~D|#z@b = `{^Lx8%\$X <sup>2</sup> mrkpohm - kNi ; gsedcba `\_ ^]\[ ZYXWVUTSRQPONMLKJIHGFE  $3$  DCBA@ ? > = <;: 9876543 s + 0 < oLm

**Output** HEllO WORld

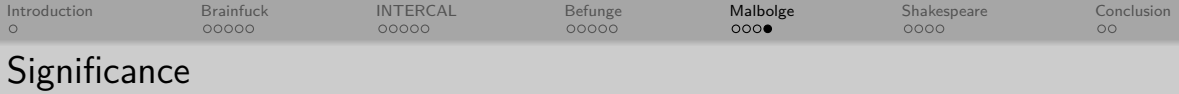

Cryptanalysis by Louis Scheffer around 2005

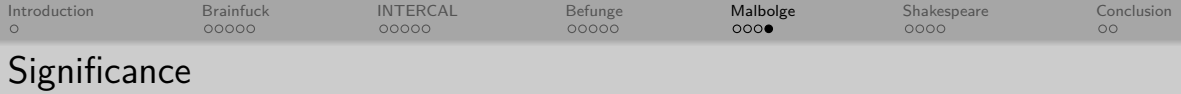

- Cryptanalysis by Louis Scheffer around 2005
- Appearance in Elementary S01E10:

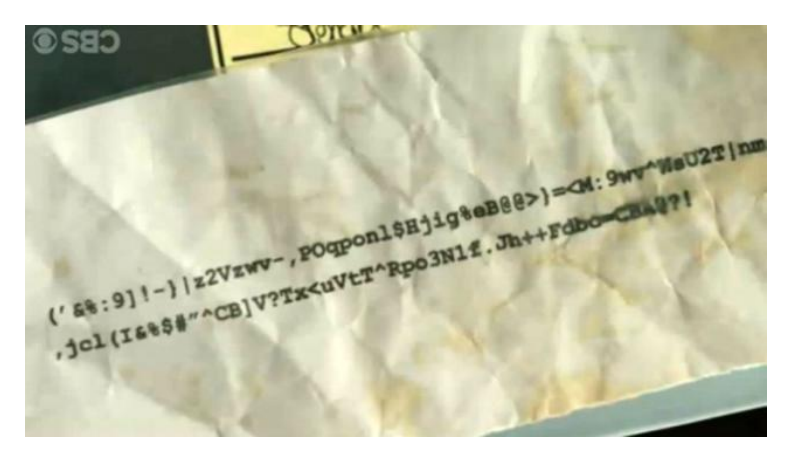

<span id="page-213-0"></span>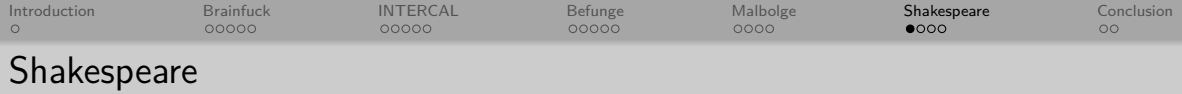

Created in 2001 by Karl Hasselström and Jon Åslund

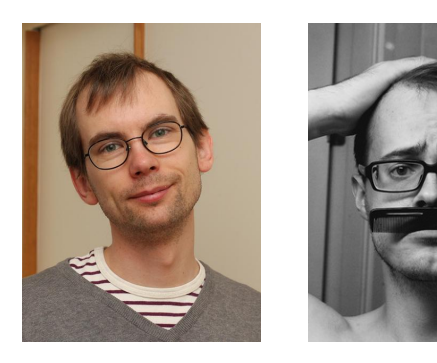

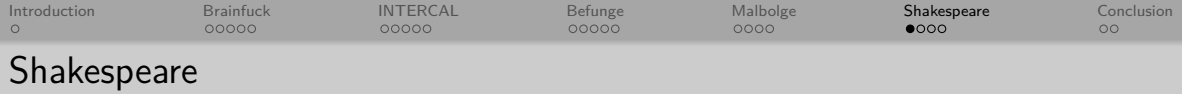

- Created in 2001 by Karl Hasselström and Jon Åslund
- Motivation: homework in their Syntax Analysis class

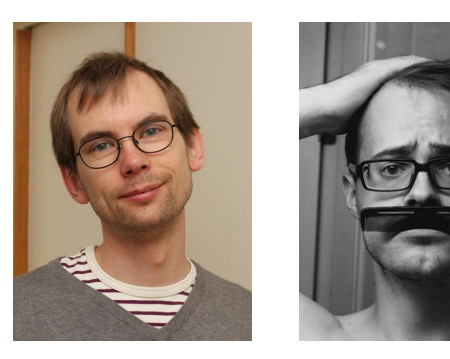

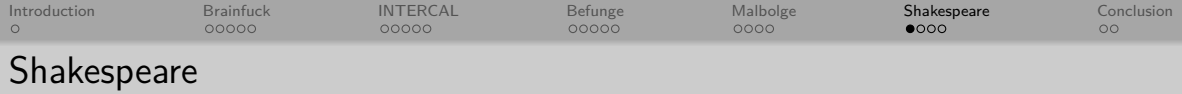

- Created in 2001 by Karl Hasselström and Jon Åslund
- Motivation: homework in their Syntax Analysis class
- **Themed** language

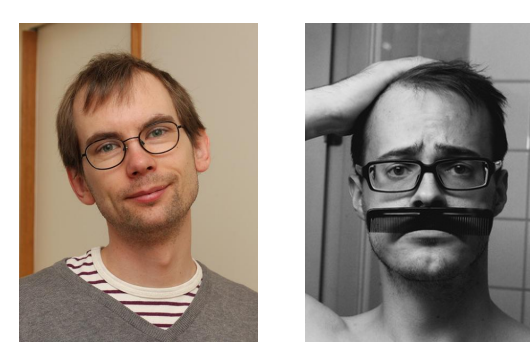
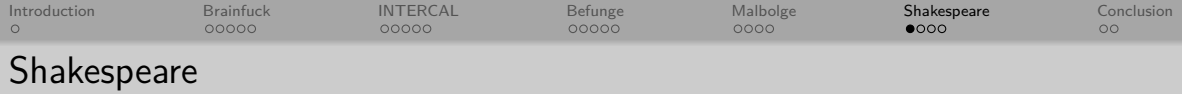

- Created in 2001 by Karl Hasselström and Jon Åslund
- Motivation: homework in their Syntax Analysis class
- **Themed** language
- "combines the expressiveness of BASIC with the user-friendliness of assembly language"

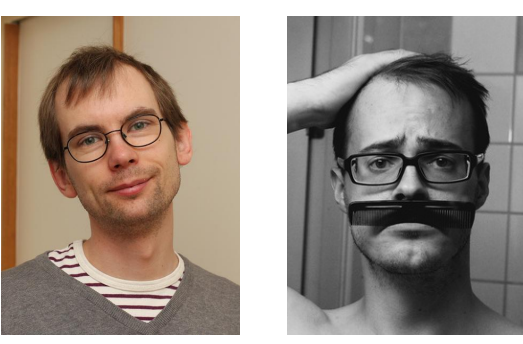

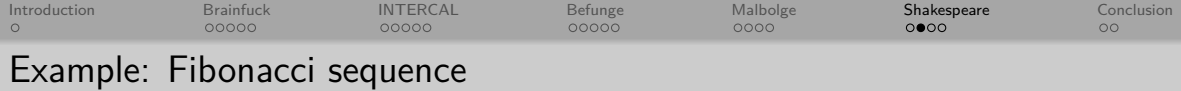

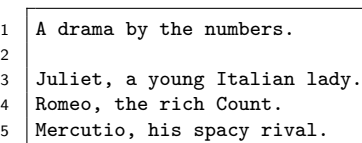

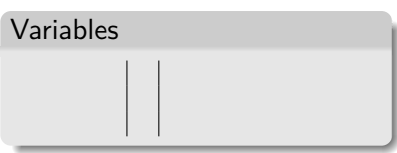

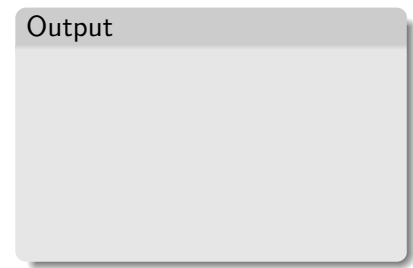

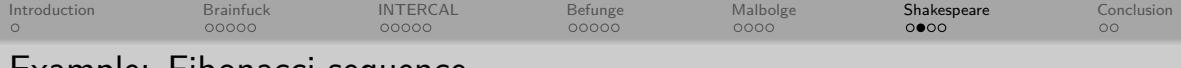

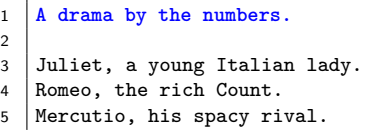

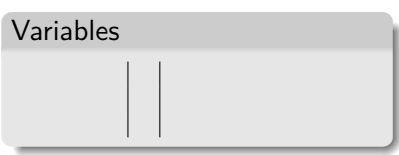

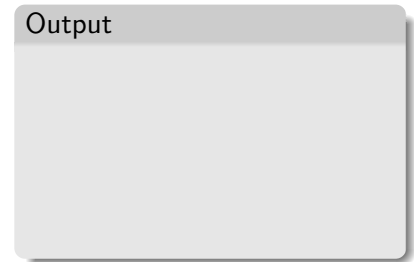

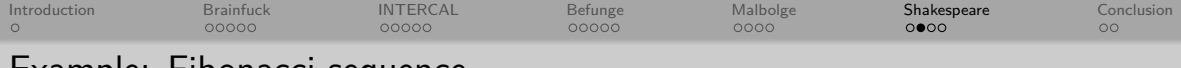

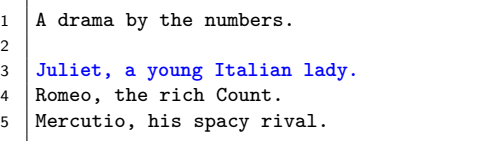

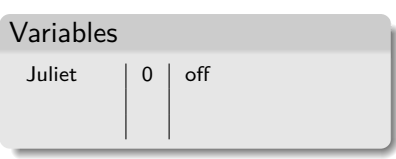

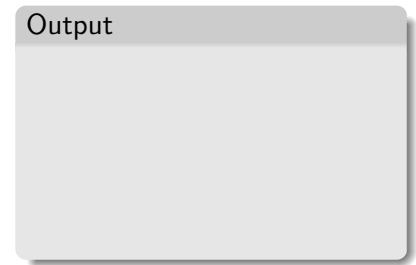

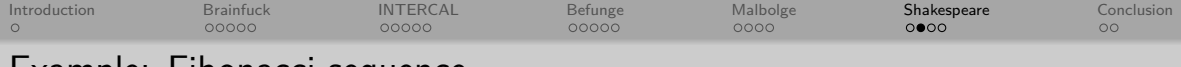

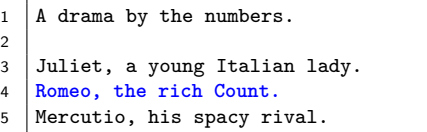

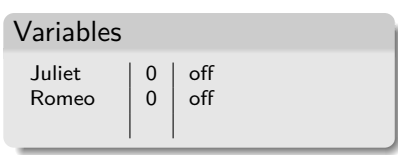

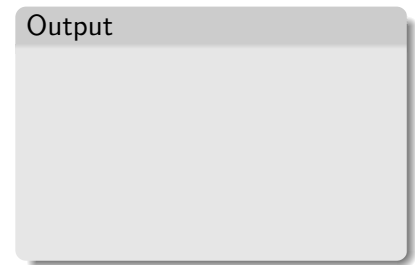

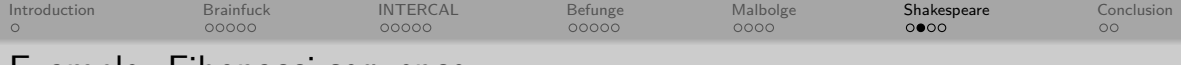

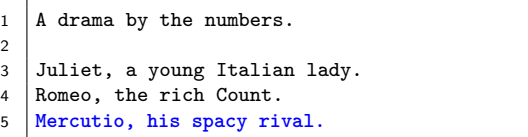

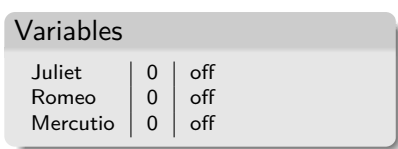

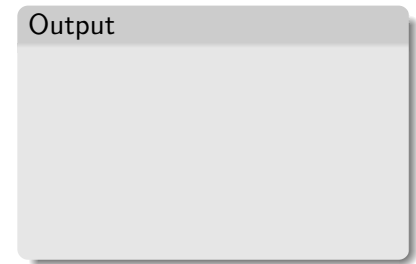

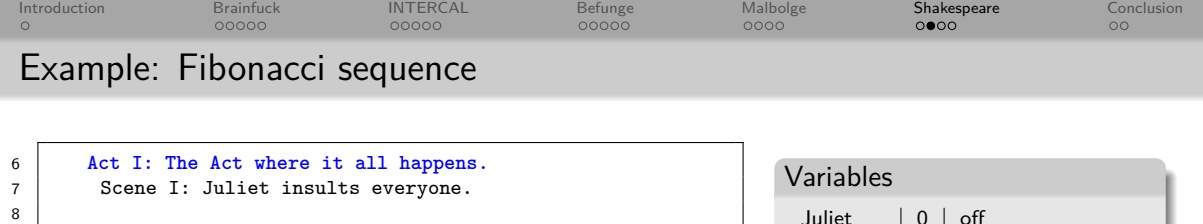

```
9 [Enter Juliet and Mercutio]
```

```
11 | Mercutio: You charming angel! You are as
12 beautiful as a flower!
13 Juliet: You are a disgusting smelly lying
14 rotten dirty pig! You are as small as
15 the difference between nothing and
16 thyself!
17
18 [Exit Mercutio]
```

```
19 [Enter Romeo]
```
10

20

23

```
21 Juliet : You devil! You are nothing!
22 Romeo : Open your heart! Remember me!
```
24 [Exit Juliet]

```
Juliet 0 off<br>Romeo 0 off
     Romeo \begin{array}{|c|c|c|c|} \hline 0 & \text{off} \end{array}<br>Mercutio \begin{array}{|c|c|c|c|} \hline 0 & \text{off} \end{array}Mercutio
Output
```
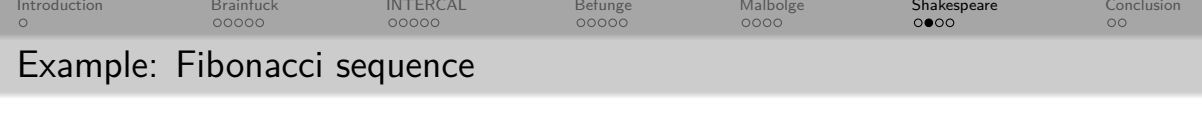

```
6 Act I: The Act where it all happens.
 7 Scene I: Juliet insults everyone.
 8
 9 [Enter Juliet and Mercutio]
10
11 | Mercutio: You charming angel! You are as
12 beautiful as a flower!
13 Juliet: You are a disgusting smelly lying
14 | rotten dirty pig! You are as small as
15 the difference between nothing and
16 thyself!
17
18 [Exit Mercutio]
19 [Enter Romeo]
20
21 Juliet : You devil! You are nothing!
22 Romeo : Open your heart! Remember me!
23
24 [Exit Juliet]
                                                                                       Variables
                                                                                        Juliet \begin{bmatrix} 0 \\ 0 \end{bmatrix} off
                                                                                         Romeo \begin{array}{|c|c|c|c|c|} \hline 0 & \text{off} \end{array} Mercutio \begin{array}{|c|c|c|c|c|} \hline 0 & \text{off} \end{array}Mercutio \vert 0 \vertOutput
```
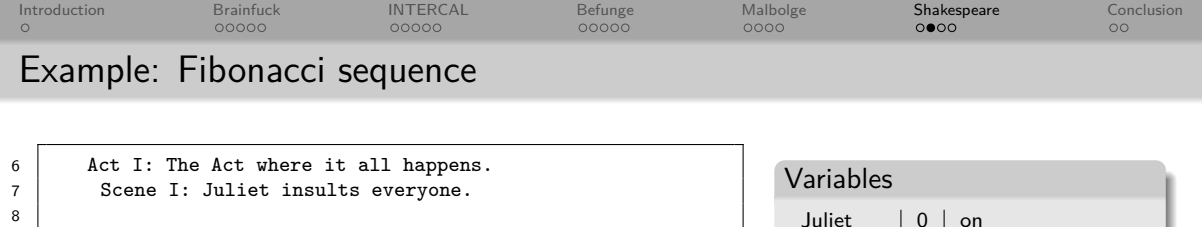

```
9 [Enter Juliet and Mercutio]
```
10

17

20

23

```
11 | Mercutio: You charming angel! You are as
12 beautiful as a flower!
13 Juliet : You are a disgusting smelly lying
14 | rotten dirty pig! You are as small as
15 the difference between nothing and
16 thyself!
18 [Exit Mercutio]
19 [Enter Romeo]
21 Juliet : You devil! You are nothing!
22 Romeo : Open your heart! Remember me!
24 [Exit Juliet]
```
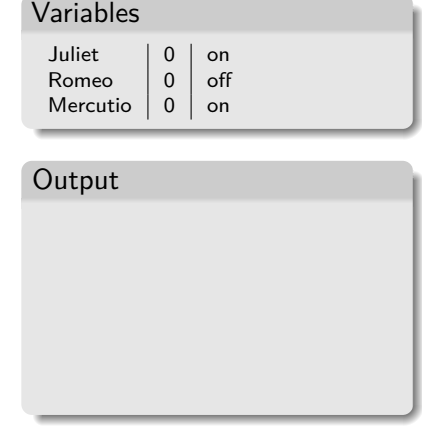

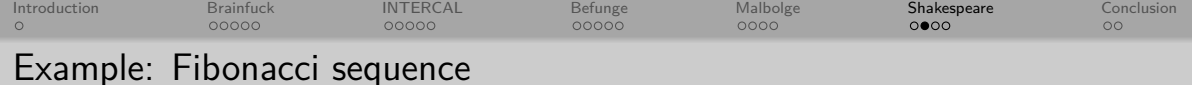

```
6 Act I: The Act where it all happens.
 7 Scene I: Juliet insults everyone.
 8
9 [Enter Juliet and Mercutio]
10
11 Mercutio : You charming angel! You are as
12 beautiful as a flower!
13 Juliet: You are a disgusting smelly lying
14 rotten dirty pig! You are as small as
15 the difference between nothing and
16 thyself!
17
18 [Exit Mercutio]
19 [Enter Romeo]
20
21 Juliet : You devil! You are nothing!
22 Romeo : Open your heart! Remember me!
23
24 [Exit Juliet]
                                                                             Variables
                                                                               Juliet \begin{array}{|c|c|c|}\n\hline\n1 & 2 & \text{on} \\
\hline\n\text{Romeo} & 0 & \text{off}\n\end{array}Romeo
                                                                               Mercutio 0 on
                                                                             Output
```
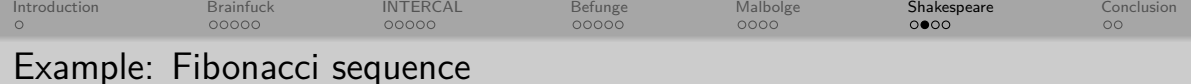

```
6 Act I: The Act where it all happens.
 7 Scene I: Juliet insults everyone.
 8
9 [Enter Juliet and Mercutio]
10
11 Mercutio : You charming angel! You are as
12 beautiful as a flower!
13 Juliet: You are a disgusting smelly lying
14 rotten dirty pig! You are as small as
15 the difference between nothing and
16 thyself!
17
18 [Exit Mercutio]
19 [Enter Romeo]
20
21 Juliet : You devil! You are nothing!
22 Romeo : Open your heart! Remember me!
23
24 [Exit Juliet]
                                                                             Variables
                                                                              Juliet \begin{array}{|c|c|} \hline \text{1} & \text{on} \\ \hline \text{Romeo} & 0 & \text{off} \end{array}Romeo
                                                                               Mercutio 0 on
                                                                             Output
```
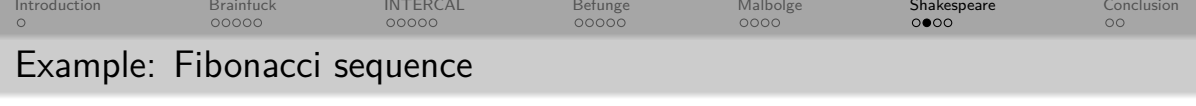

```
6 Act I: The Act where it all happens.
 7 Scene I: Juliet insults everyone.
 8
9 [Enter Juliet and Mercutio]
10
11 | Mercutio: You charming angel! You are as
12 beautiful as a flower!
13 Juliet : You are a disgusting smelly lying
14 rotten dirty pig! You are as small as
15 the difference between nothing and
16 thyself!
17
18 [Exit Mercutio]
19 [Enter Romeo]
20
21 Juliet : You devil! You are nothing!
22 Romeo : Open your heart! Remember me!
23
24 [Exit Juliet]
                                                                     Variables
                                                                       Juliet \begin{vmatrix} 1 \\ 0 \end{vmatrix} on
                                                                       Romeo
                                                                       Mercutio -32 on
                                                                     Output
```
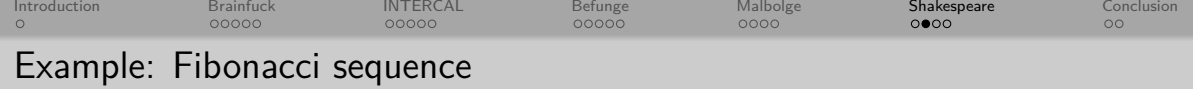

```
6 Act I: The Act where it all happens.
 7 Scene I: Juliet insults everyone.
 8
9 [Enter Juliet and Mercutio]
10
11 | Mercutio: You charming angel! You are as
12 beautiful as a flower!
13 Juliet: You are a disgusting smelly lying
14 rotten dirty pig! You are as small as
15 the difference between nothing and
16 thyself!
17
18 [Exit Mercutio]
19 [Enter Romeo]
20
21 Juliet : You devil! You are nothing!
22 Romeo : Open your heart! Remember me!
23
24 [Exit Juliet]
                                                                             Variables
                                                                              Juliet \begin{array}{|c|c|c|} \hline 1 & \hline 0 & \hline 0 & \hline 0 & \hline 0 & \hline \end{array}Romeo
                                                                              Mercutio 32 on
                                                                            Output
```
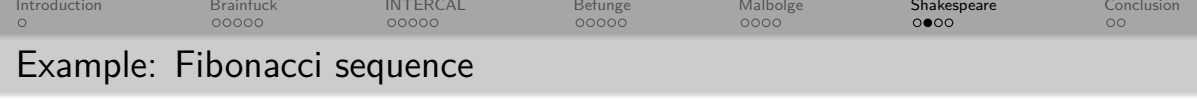

```
6 Act I: The Act where it all happens.
 7 Scene I: Juliet insults everyone.
 8
 9 [Enter Juliet and Mercutio]
10
11 | Mercutio: You charming angel! You are as
12 beautiful as a flower!
13 Juliet: You are a disgusting smelly lying
14 | rotten dirty pig! You are as small as
15 the difference between nothing and
16 thyself!
17
18 [Exit Mercutio]
19 [Enter Romeo]
20
21 Juliet : You devil! You are nothing!
22 Romeo : Open your heart! Remember me!
23
24 [Exit Juliet]
                                                                               Variables
                                                                                Juliet \begin{array}{|c|c|c|} \hline 1 & \hline \text{on} \\ \hline \text{Romeo} & 0 & \text{off} \end{array}Romeo
                                                                                 Mercutio \vert 32 \vert off
                                                                               Output
```
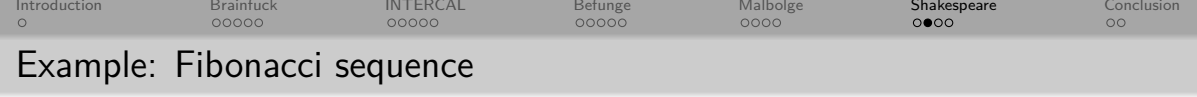

```
6 Act I: The Act where it all happens.
 7 Scene I: Juliet insults everyone.
 8
9 [Enter Juliet and Mercutio]
10
11 | Mercutio: You charming angel! You are as
12 beautiful as a flower!
13 Juliet: You are a disgusting smelly lying
14 | rotten dirty pig! You are as small as
15 the difference between nothing and
16 thyself!
17
18 [Exit Mercutio]
19 [Enter Romeo]
20
21 Juliet : You devil! You are nothing!
22 Romeo : Open your heart! Remember me!
23
24 [Exit Juliet]
                                                                             Variables
                                                                              Juliet \begin{array}{|c|c|c|}\n1 & \text{on} \\
\hline\n\text{Romeo} & 0 & \text{on}\n\end{array}Romen 0 on
                                                                              Mercutio \vert 32 \vert off
                                                                             Output
```
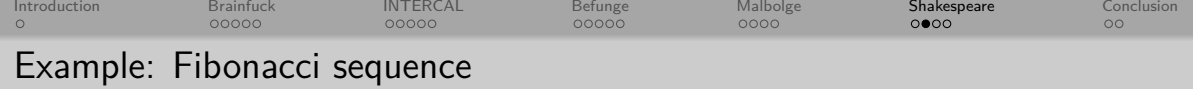

```
6 Act I: The Act where it all happens.
 7 Scene I: Juliet insults everyone.
 8
9 [Enter Juliet and Mercutio]
10
11 | Mercutio: You charming angel! You are as
12 beautiful as a flower!
13 Juliet: You are a disgusting smelly lying
14 | rotten dirty pig! You are as small as
15 the difference between nothing and
16 thyself!
17
18 [Exit Mercutio]
19 [Enter Romeo]
20
21 Juliet : You devil! You are nothing!
22 Romeo : Open your heart! Remember me!
23
24 [Exit Juliet]
                                                                     Variables
                                                                       Juliet \begin{vmatrix} 1 \\ -1 \end{vmatrix} on
                                                                       Romeo -1 on
                                                                       Mercutio 32 off
                                                                     Output
```
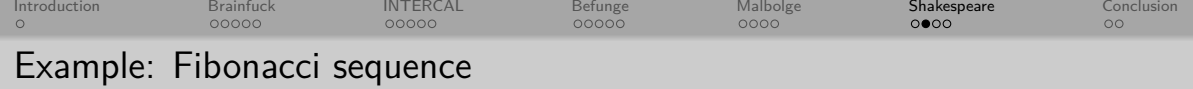

```
6 Act I: The Act where it all happens.
 7 Scene I: Juliet insults everyone.
 8
9 [Enter Juliet and Mercutio]
10
11 | Mercutio: You charming angel! You are as
12 beautiful as a flower!
13 Juliet: You are a disgusting smelly lying
14 | rotten dirty pig! You are as small as
15 the difference between nothing and
16 thyself!
17
18 [Exit Mercutio]
19 [Enter Romeo]
20
21 Juliet : You devil! You are nothing!
22 Romeo : Open your heart! Remember me!
23
24 [Exit Juliet]
                                                                      Variables
                                                                        Juliet \begin{vmatrix} 1 \\ 0 \end{vmatrix} on
                                                                        Romeo 0 on
                                                                        Mercutio \vert 32 \vert off
                                                                      Output
```
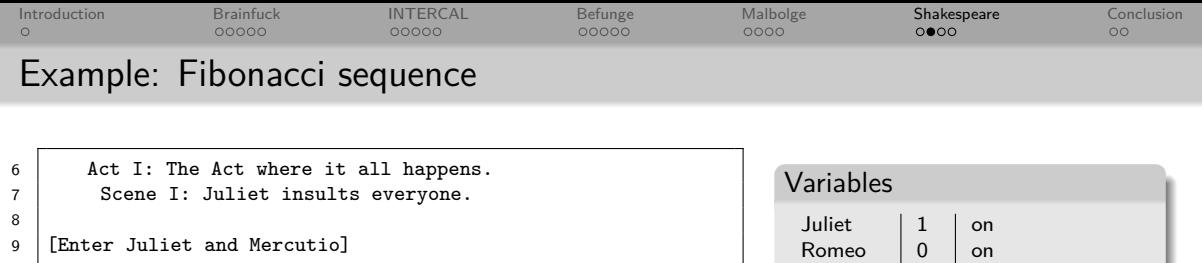

Mercutio  $\vert$  32  $\vert$  off

Output

**1**

10 11 | Mercutio: You charming angel! You are as 12 beautiful as a flower! 13 Juliet : You are a disgusting smelly lying 14 | rotten dirty pig! You are as small as 15 the difference between nothing and 16 thyself! 17 18 [Exit Mercutio] 19 [Enter Romeo] 20 21 Juliet : You devil! You are nothing! 22 Romeo : **Open your heart!** Remember me! 23 24 [Exit Juliet]

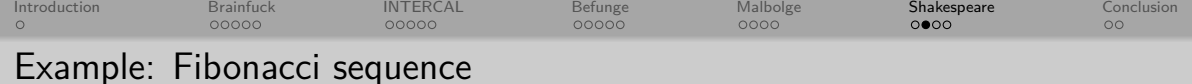

```
6 Act I: The Act where it all happens.
 7 Scene I: Juliet insults everyone.
 8
9 [Enter Juliet and Mercutio]
10
11 | Mercutio: You charming angel! You are as
12 beautiful as a flower!
13 Juliet: You are a disgusting smelly lying
14 rotten dirty pig! You are as small as
15 the difference between nothing and
16 thyself!
17
18 [Exit Mercutio]
19 [Enter Romeo]
20
21 Juliet : You devil! You are nothing!
22 Romeo : Open your heart! Remember me!
23
24 [Exit Juliet]
                                                                            Variables
                                                                             Juliet \vert 1 (0) \vert on
                                                                             Romeo \begin{array}{|c|c|c|c|}\n\hline\n\text{Mercutio} & 32 & \text{off}\n\end{array}Mercutio \|Output
                                                                            1
```
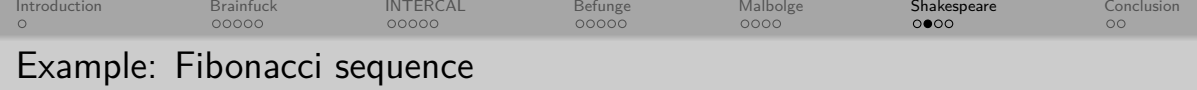

```
6 Act I: The Act where it all happens.
 7 Scene I: Juliet insults everyone.
 8
9 [Enter Juliet and Mercutio]
10
11 | Mercutio: You charming angel! You are as
12 beautiful as a flower!
13 Juliet: You are a disgusting smelly lying
14 | rotten dirty pig! You are as small as
15 the difference between nothing and
16 thyself!
17
18 [Exit Mercutio]
19 [Enter Romeo]
20
21 Juliet : You devil! You are nothing!
22 Romeo : Open your heart! Remember me!
23
24 [Exit Juliet]
                                                                             Variables
                                                                              Juliet \vert 1 (0) \vert off
                                                                              \begin{array}{c|c}\n\text{Romeo} & 0 & \text{on} \\
\text{Mercutio} & 32 & \text{off}\n\end{array}Mercutio 32 off
                                                                             Output
                                                                             1
```
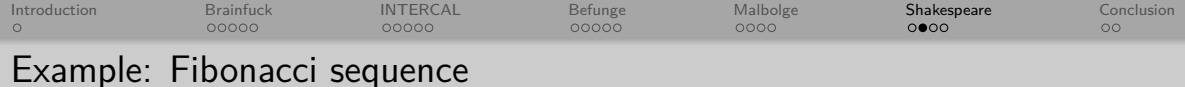

```
26 Scene II: The rival's encounter.
27
28 [Enter Mercutio]
29
30 Romeo: Are you better than me? If not, let
31 us proceed to scene IV. Speak your mind!
32
33 Mercutio : You are as miserable as the sum
34 of thyself and a stone wall! Remember
35 yourself!
36
37 [Exit Mercutio]
```

```
Variables
  Juliet \begin{array}{c|c} 1 & (0) & \text{off} \\ \hline \text{Romeo} & 0 & \text{on} \end{array}Romeo 0 on
   Mercutio 32 | off
```

```
Output
1
```
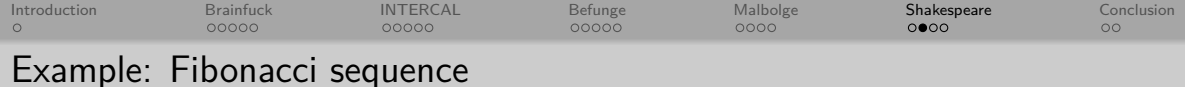

```
26 Scene II: The rival's encounter.
27
28 [Enter Mercutio]
29
30 Romeo: Are you better than me? If not, let
31 us proceed to scene IV. Speak your mind!
32
33 Mercutio : You are as miserable as the sum
34 of thyself and a stone wall! Remember
35 yourself!
36
37 [Exit Mercutio]
```
# Variables Juliet  $\begin{array}{c|c} 1 & (0) & \text{off} \\ \hline \text{Romeo} & 0 & \text{on} \end{array}$ Romeo 0 on Mercutio 32 | on

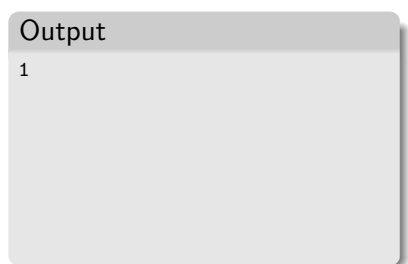

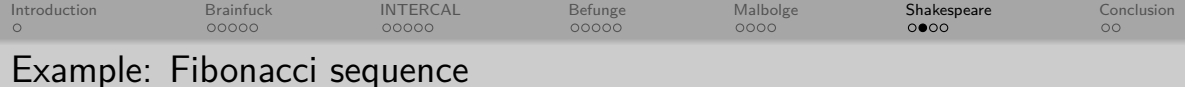

```
26 Scene II: The rival's encounter.
27
28 [Enter Mercutio]
29
30 Romeo : Are you better than me? If not, let
31 us proceed to scene IV. Speak your mind!
32
33 Mercutio : You are as miserable as the sum
34 of thyself and a stone wall! Remember
35 yourself!
36
37 [Exit Mercutio]
```
# Variables Juliet  $\begin{array}{c|c} 1 & (0) & \text{off} \\ \hline \text{Romeo} & 0 & \text{on} \end{array}$ Romeo 0 on Mercutio 32 | on

```
Output
1
```
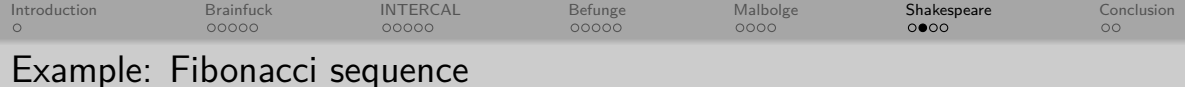

```
26 Scene II: The rival's encounter.
27
28 [Enter Mercutio]
29
30 Romeo : Are you better than me? If not, let
31 us proceed to scene IV. Speak your mind!
32
33 Mercutio : You are as miserable as the sum
34 of thyself and a stone wall! Remember
35 yourself!
36
37 [Exit Mercutio]
```

```
Variables
  Juliet \begin{array}{c|c} 1 & (0) & \text{off} \\ \hline \text{Romeo} & 0 & \text{on} \end{array}Romeo 0 on
   Mercutio 32 | on
```

```
Output
1
```
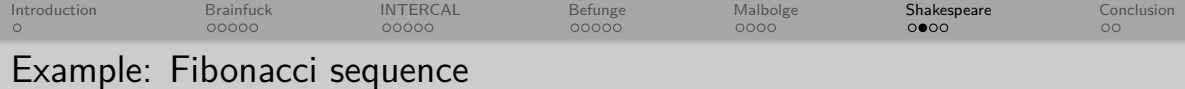

```
26 Scene II: The rival's encounter.
27
28 [Enter Mercutio]
29
30 Romeo: Are you better than me? If not, let
31 us proceed to scene IV. Speak your mind!
32
33 Mercutio : You are as miserable as the sum
34 of thyself and a stone wall! Remember
35 yourself!
36
37 [Exit Mercutio]
```
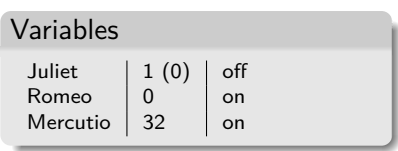

```
Output
1␣
```
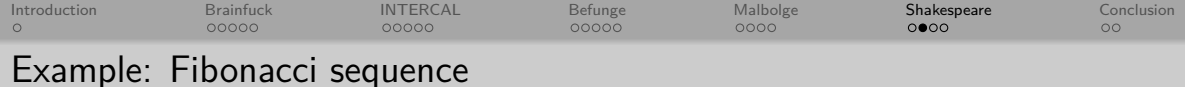

```
26 Scene II: The rival's encounter.
27
28 [Enter Mercutio]
29
30 Romeo: Are you better than me? If not, let
31 us proceed to scene IV. Speak your mind!
32
33 Mercutio : You are as miserable as the sum
34 of thyself and a stone wall! Remember
35 yourself!
36
37 [Exit Mercutio]
```

```
Variables
  Juliet \begin{array}{|c|c|c|} \hline 1 & 0 & \hline \text{for} \end{array}Romeo 1 on
  Mercutio 32 | on
```

```
Output
1<sub>1</sub>
```
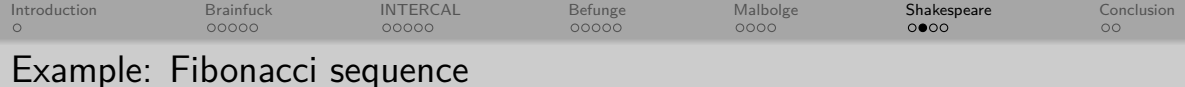

```
26 Scene II: The rival's encounter.
27
28 [Enter Mercutio]
29
30 Romeo : Are you better than me? If not, let
31 us proceed to scene IV. Speak your mind!
32
33 Mercutio : You are as miserable as the sum
34 of thyself and a stone wall! Remember
35 yourself!
36
37 [Exit Mercutio]
```
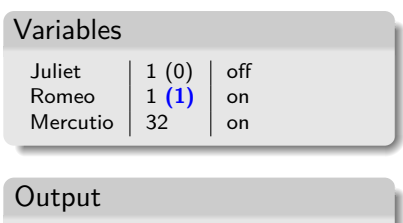

 $1<sub>1</sub>$ 

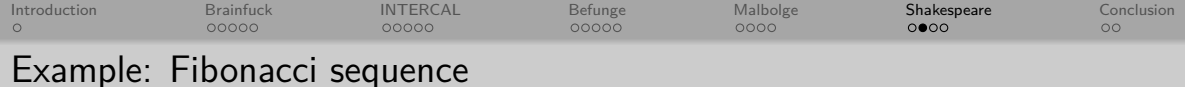

```
26 Scene II: The rival's encounter.
27
28 [Enter Mercutio]
29
30 Romeo: Are you better than me? If not, let
31 us proceed to scene IV. Speak your mind!
32
33 Mercutio : You are as miserable as the sum
34 of thyself and a stone wall! Remember
35 yourself!
36
37 [Exit Mercutio]
```

```
Variables
   Juliet \begin{array}{|c|c|c|} \hline 1 & 0 & \text{off} \\ \hline \text{Romeo} & 1 & 1 & \text{on} \end{array}\vert 1 (1) \vert on
    Mercutio 32 | off
```

```
Output
1<sub>1</sub>
```
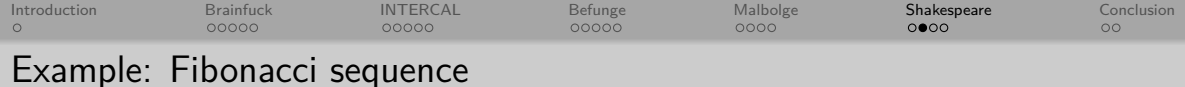

```
39 Scene III: Can I have your number?
40
41 | [Enter Juliet]
42
43 Juliet : You are me!
44
45 Romeo : Recall our eternal love! You are as
46 happy as the sum of thyself and me. Open
47 your heart! Remember me!
48
49 Juliet : Recall that we all must die.
50
51 [Exit Juliet]
52
53 Romeo: We must return to scene II!
```

```
Variables
   Juliet \begin{array}{|c|c|c|} \hline 1 & 0 & \text{off} \\ \hline \text{Romeo} & 1 & 1 & \text{on} \end{array}\vert 1 (1) \vert on
   Mercutio 32 | off
Output
1<sub>1</sub>
```
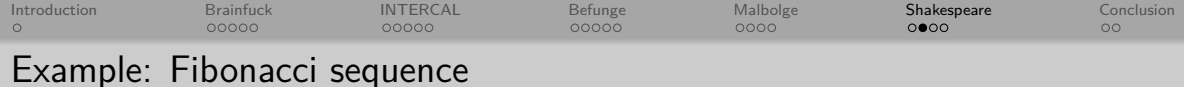

```
39 Scene III: Can I have your number?
40
41 [Enter Juliet]
42
43 Juliet : You are me!
44
45 Romeo : Recall our eternal love! You are as
46 happy as the sum of thyself and me. Open
47 your heart! Remember me!
48
49 Juliet : Recall that we all must die.
50
51 [Exit Juliet]
52
53 Romeo: We must return to scene II!
```

```
Variables
   Juliet \begin{array}{|c|c|c|} \hline 1 & (0) & \hline \text{Romeo} & 1 & (1) & \text{on} \end{array}\vert 1 (1) \vert on
   Mercutio 32 | off
Output
1<sub>1</sub>
```
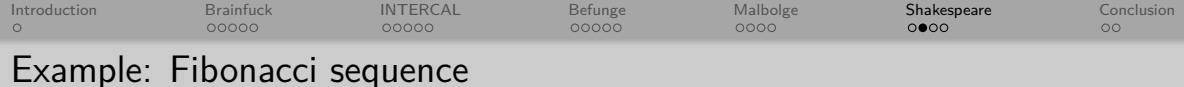

```
39 Scene III: Can I have your number?
40
41 [Enter Juliet]
42
43 Juliet : You are me!
44
45 Romeo : Recall our eternal love! You are as
46 happy as the sum of thyself and me. Open
47 your heart! Remember me!
48
49 Juliet : Recall that we all must die.
50
51 [Exit Juliet]
52
53 Romeo: We must return to scene II!
```

```
Variables
   Juliet \begin{array}{|c|c|c|} \hline 1 & (0) & \hline \text{Romeo} & 1 & (1) & \text{on} \end{array}\vert 1 (1) \vert on
   Mercutio 32 | off
Output
1<sub>1</sub>
```
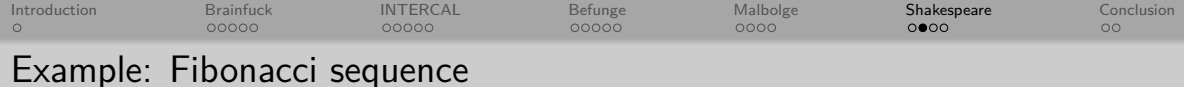

```
39 Scene III: Can I have your number?
40
41 [Enter Juliet]
42
43 Juliet: You are me!
44
45 Romeo : Recall our eternal love! You are as
46 happy as the sum of thyself and me. Open
47 your heart! Remember me!
48
49 Juliet: Recall that we all must die.
50
51 [Exit Juliet]
52
53 Romeo: We must return to scene II!
```

```
Variables
   Juliet \begin{array}{|c|c|c|}\n\hline\n1 & (1) & \text{on} \\
\hline\n\end{array}\begin{array}{|c|c|c|c|c|} \hline 1 & (1) & \hline \end{array} on
    Mercutio 32 | off
Output
1<sub>1</sub>
```
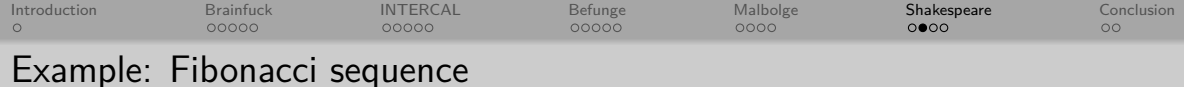

```
39 Scene III: Can I have your number?
40
41 [Enter Juliet]
42
43 Juliet : You are me!
44
45 Romeo : Recall our eternal love! You are as
46 happy as the sum of thyself and me. Open
47 your heart! Remember me!
48
49 Juliet: Recall that we all must die.
50
51 [Exit Juliet]
52
53 Romeo: We must return to scene II!
```

```
Variables
   Juliet \begin{vmatrix} 1 \\ 1 \end{vmatrix} on
                     \begin{array}{|c|c|c|c|c|} \hline 1 & 1 & 0 \\ \hline \end{array} on
   Mercutio 32 | off
Output
1<sub>1</sub>
```
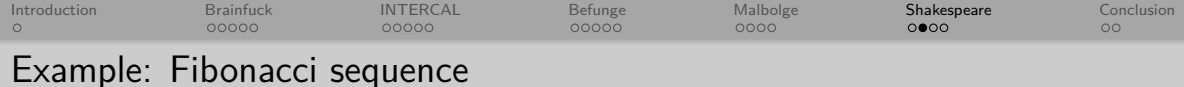

```
39 Scene III: Can I have your number?
40
41 [Enter Juliet]
42
43 Juliet : You are me!
44
45 Romeo : Recall our eternal love! You are as
46 happy as the sum of thyself and me. Open
47 your heart! Remember me!
48
49 Juliet : Recall that we all must die.
50
51 [Exit Juliet]
52
53 Romeo: We must return to scene II!
```

```
Variables
  Juliet 1 on
  Romeo \begin{array}{|c|c|c|c|}\n\hline\n1 & 1 & 1\n\end{array} on
  Mercutio 32 | off
Output
1␣1
```
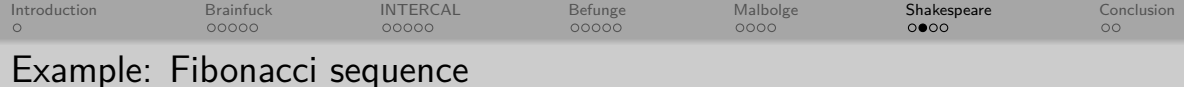

```
39 Scene III: Can I have your number?
40
41 [Enter Juliet]
42
43 Juliet : You are me!
44
45 Romeo : Recall our eternal love! You are as
46 happy as the sum of thyself and me. Open
47 your heart! Remember me!
48
49 Juliet : Recall that we all must die.
50
51 [Exit Juliet]
52
53 Romeo: We must return to scene II!
```

```
Variables
   Juliet \begin{array}{|c|c|c|}\n\hline\n1 & (1) & \text{on} \\
\hline\n1 & (1) & \text{on} \\
\hline\n\end{array}\vert 1 (1) \vert on
   Mercutio 32 | off
Output
1.1
```
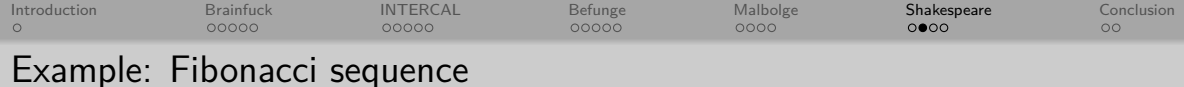

```
39 Scene III: Can I have your number?
40
41 [Enter Juliet]
42
43 Juliet : You are me!
44
45 Romeo : Recall our eternal love! You are as
46 happy as the sum of thyself and me. Open
47 your heart! Remember me!
48
49 Juliet : Recall that we all must die.
50
51 [Exit Juliet]
52
53 Romeo: We must return to scene II!
```
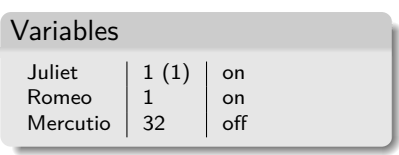

```
Output
1, 1
```
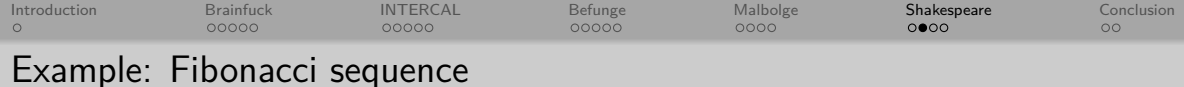

```
39 Scene III: Can I have your number?
40
41 | [Enter Juliet]
42
43 Juliet : You are me!
44
45 Romeo : Recall our eternal love! You are as
46 happy as the sum of thyself and me. Open
47 your heart! Remember me!
48
49 Juliet : Recall that we all must die.
50
51 [Exit Juliet]
52
53 Romeo: We must return to scene II!
```
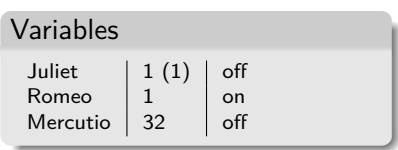

```
Output
1.1
```
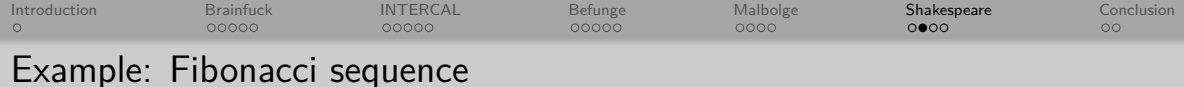

```
39 Scene III: Can I have your number?
40
41 | [Enter Juliet]
42
43 Juliet: You are me!
44
45 Romeo : Recall our eternal love! You are as
46 happy as the sum of thyself and me. Open
47 your heart! Remember me!
48
49 Juliet : Recall that we all must die.
50
51 [Exit Juliet]
52
53 Romeo : We must return to scene II!
```
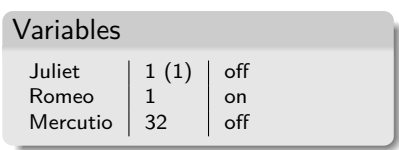

```
Output
1.1
```
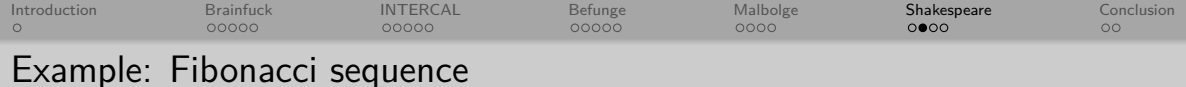

```
26 Scene II: The rival's encounter.
27
28 [Enter Mercutio]
29
30 Romeo: Are you better than me? If not, let
31 us proceed to scene IV. Speak your mind!
32
33 Mercutio : You are as miserable as the sum
34 of thyself and a stone wall! Remember
35 yourself!
36
37 [Exit Mercutio]
```
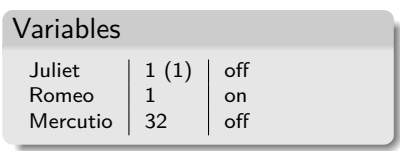

```
Output
1, 1
```
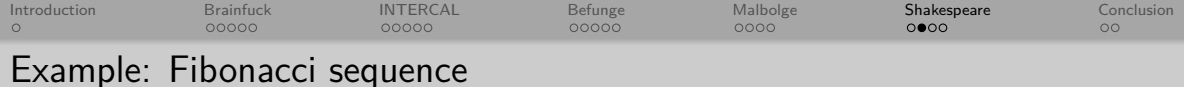

```
26 Scene II: The rival's encounter.
27
28 [Enter Mercutio]
29
30 | Romeo: Are you better than me? If not, let
31 us proceed to scene IV. Speak your mind!
32
33 Mercutio: You are as miserable as the sum
34 of thyself and a stone wall! Remember
35 yourself!
36
37 [Exit Mercutio]
```
## Variables Juliet **3524578** off<br>Romeo 32 on Romeo **32** on Mercutio 32 off **Output** 1 1 **2 3 5 8 13 21 34 55 89 144 233 377 610 987 1597 2584 4181 6765 10946 17711 28657 46368**

**75025 121393 196418 317811 514229 832040 1346269 2178309 3524578**

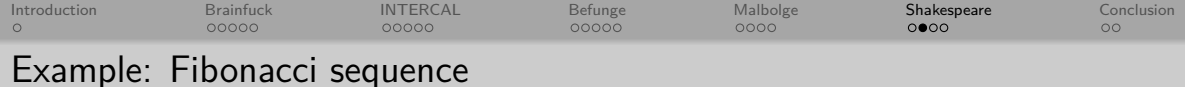

```
26 Scene II: The rival's encounter.
27
28 [Enter Mercutio]
29
30 Romeo : Are you better than me? If not, let
31 us proceed to scene IV. Speak your mind!
32
33 Mercutio : You are as miserable as the sum
34 of thyself and a stone wall! Remember
35 yourself!
36
37 [Exit Mercutio]
```
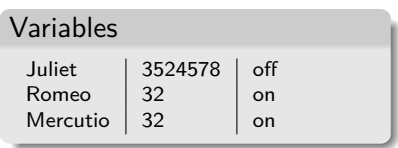

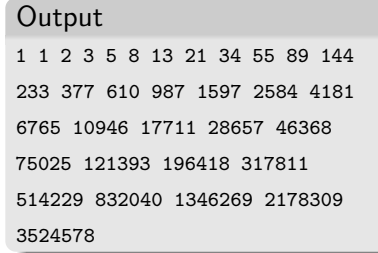

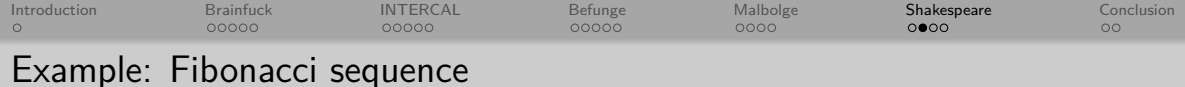

```
26 Scene II: The rival's encounter.
27
28 [Enter Mercutio]
29
30 Romeo : Are you better than me? If not, let
31 us proceed to scene IV. Speak your mind!
32
33 Mercutio : You are as miserable as the sum
34 of thyself and a stone wall! Remember
35 yourself!
36
37 [Exit Mercutio]
```
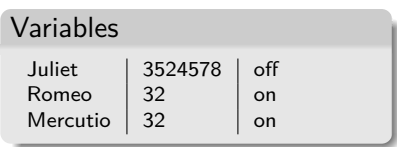

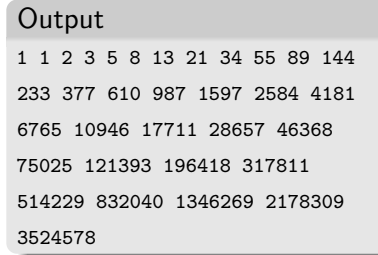

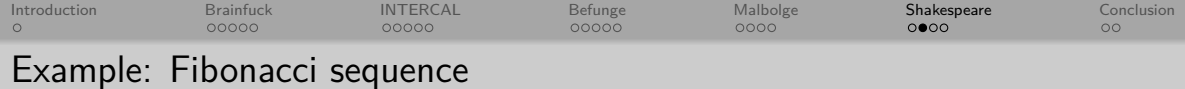

```
26 Scene II: The rival's encounter.
27
28 [Enter Mercutio]
29
30 Romeo : Are you better than me? If not, let
31 us proceed to scene IV. Speak your mind!
32
33 Mercutio: You are as miserable as the sum
34 of thyself and a stone wall! Remember
35 yourself!
36
37 [Exit Mercutio]
```
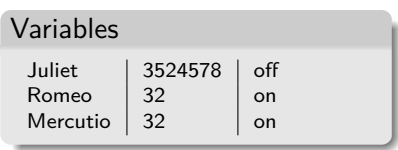

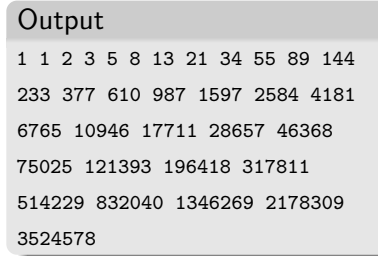

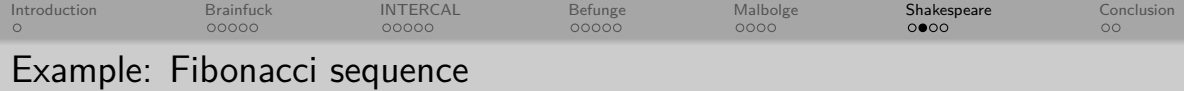

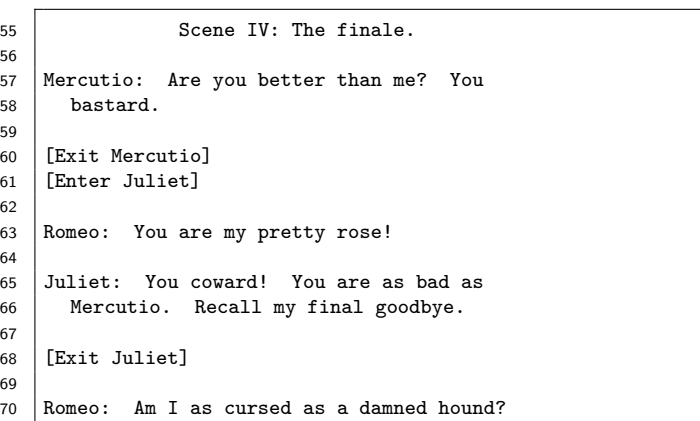

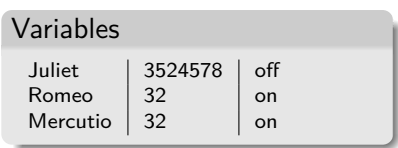

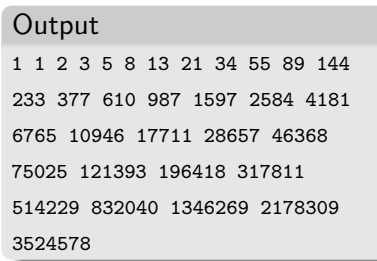

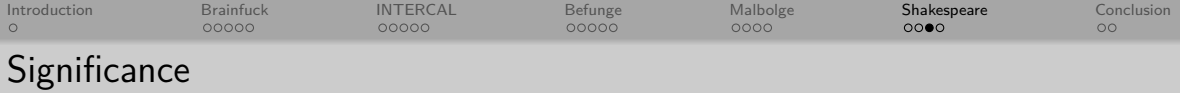

DeCSS implementation would be protected by free speech laws

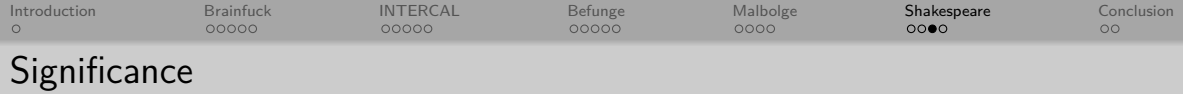

- DeCSS implementation would be protected by free speech laws
- Actual Shakespeare performance in 2007:

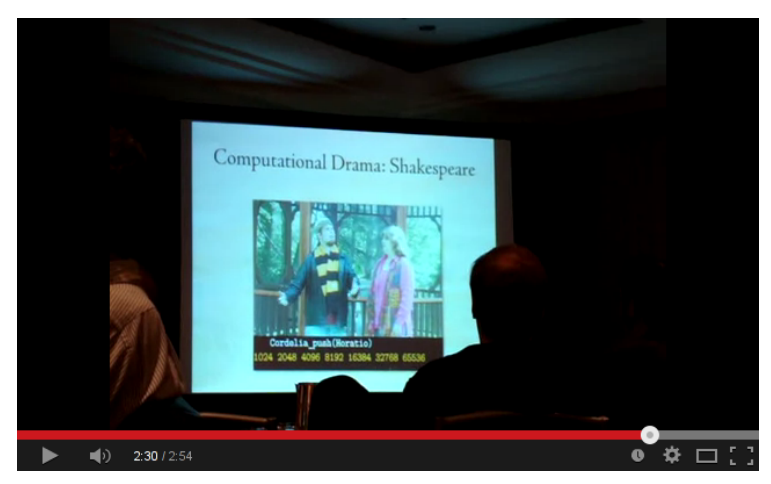

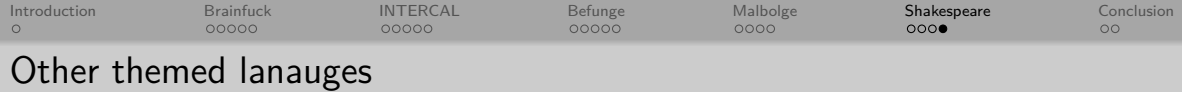

**Chef** (recipes)

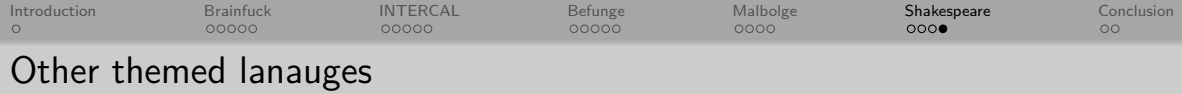

- **Chef** (recipes)
- **Taxi** (directions for a taxi driver)

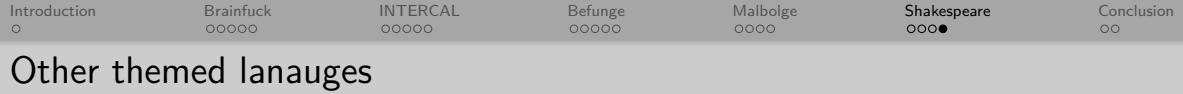

- **Chef** (recipes)
- **Taxi** (directions for a taxi driver)
- **LOLCODE** (IM IN YR LOOP, KTHXBYE)

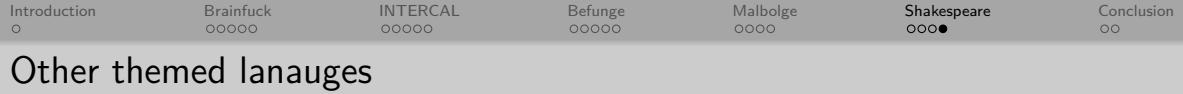

- **Chef** (recipes)
- **Taxi** (directions for a taxi driver)
- **LOLCODE** (IM IN YR LOOP, KTHXBYE)
- **FiM++** (Dear Princess Celestia. . .)

<span id="page-266-0"></span>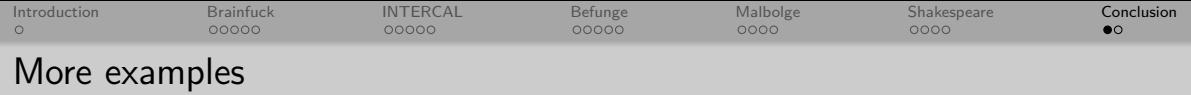

**Piet** (abstract paintings)

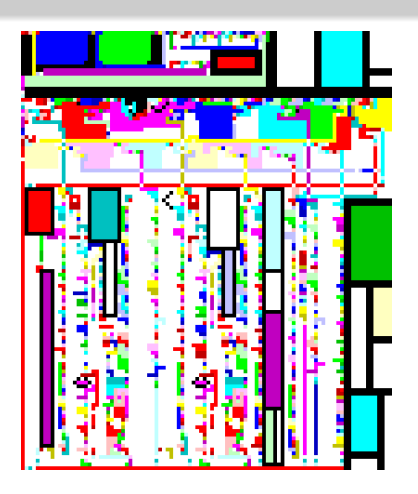

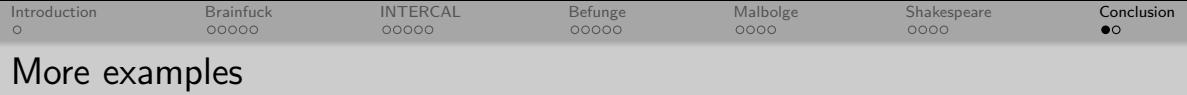

- **Piet** (abstract paintings)
- **Aceto** (follows a Hilbert curve through the source code)

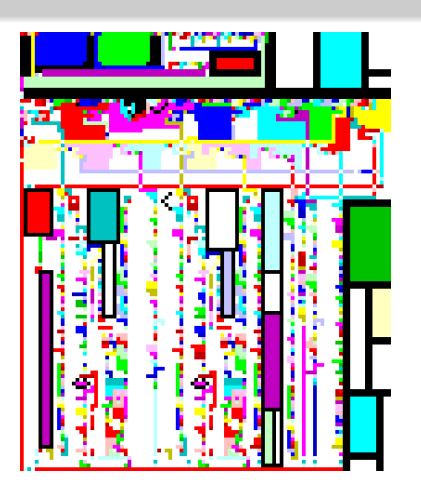

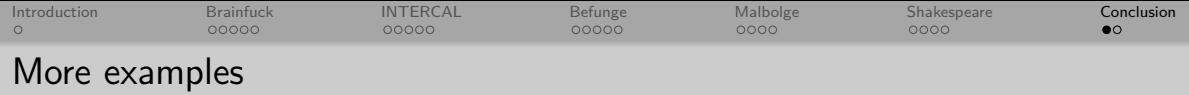

- **Piet** (abstract paintings)
- **Aceto** (follows a Hilbert curve through the source code)
- **Whitespace** (uses only space, tab, and return)

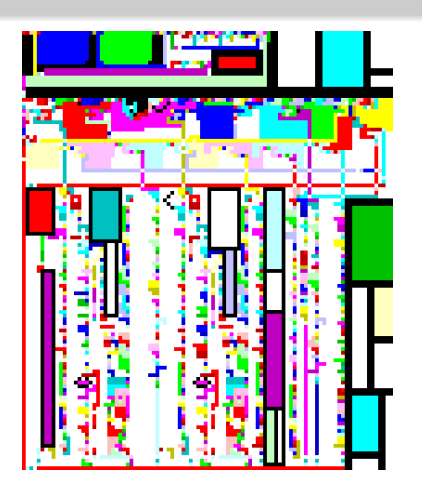

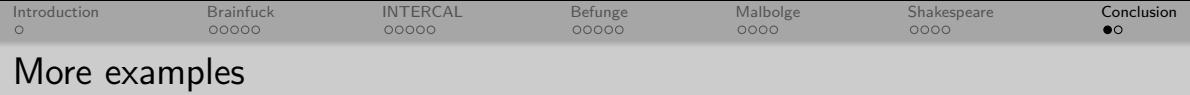

- **Piet** (abstract paintings)
- **Aceto** (follows a Hilbert curve through the source code)
- **Whitespace** (uses only space, tab, and return)
- $//$  (the only operation is string substitution)

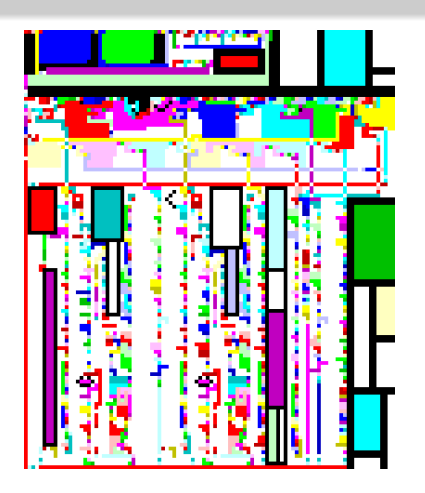

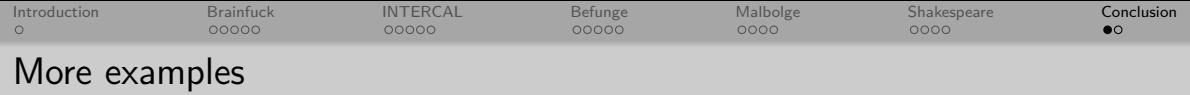

- **Piet** (abstract paintings)
- **Aceto** (follows a Hilbert curve through the source code)
- **Whitespace** (uses only space, tab, and return)
- /// (the only operation is string substitution)
- **Velato** (MIDI, tends to create jazz)

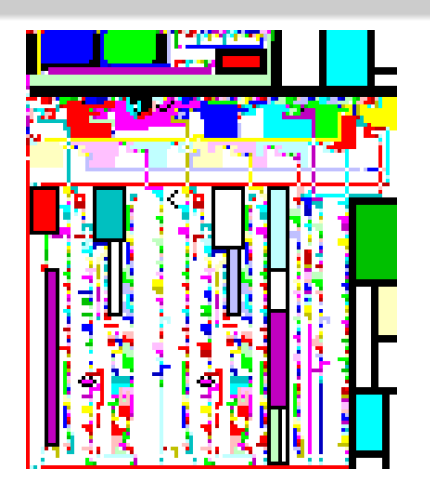

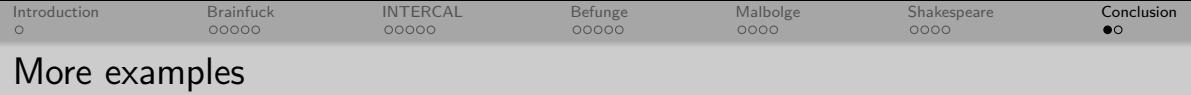

- **Piet** (abstract paintings)
- **Aceto** (follows a Hilbert curve through the source code)
- **Whitespace** (uses only space, tab, and return)
- /// (the only operation is string substitution)
- **Velato** (MIDI, tends to create jazz)

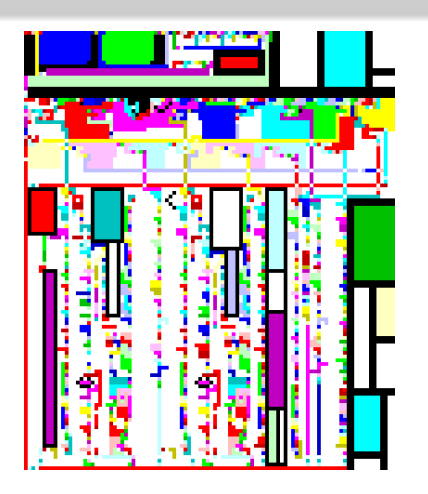

Visit <esolangs.org> for (many, many) more!

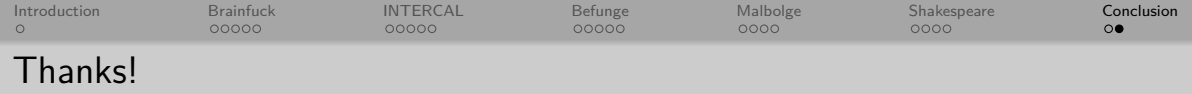

sebastian@morr.cc https://morr.cc @blinry

Slides and references: <morr.cc/esolangs/>